THE HANDBOOK of ELECTRONIC TABLES

# THE HANDBOOK of ELECTRONIC TABLES

Martin Clifford

GERNSBACK LIBRARY, INC., NEW YORK, N. Y.

To Kenneth, Paul and Jerrold

© 1965 Martin Clifford All rights reserved under Universal, International and Pan-American Copyright Conventions. Library of Congress Catalog Card No. 65-23438 Contents

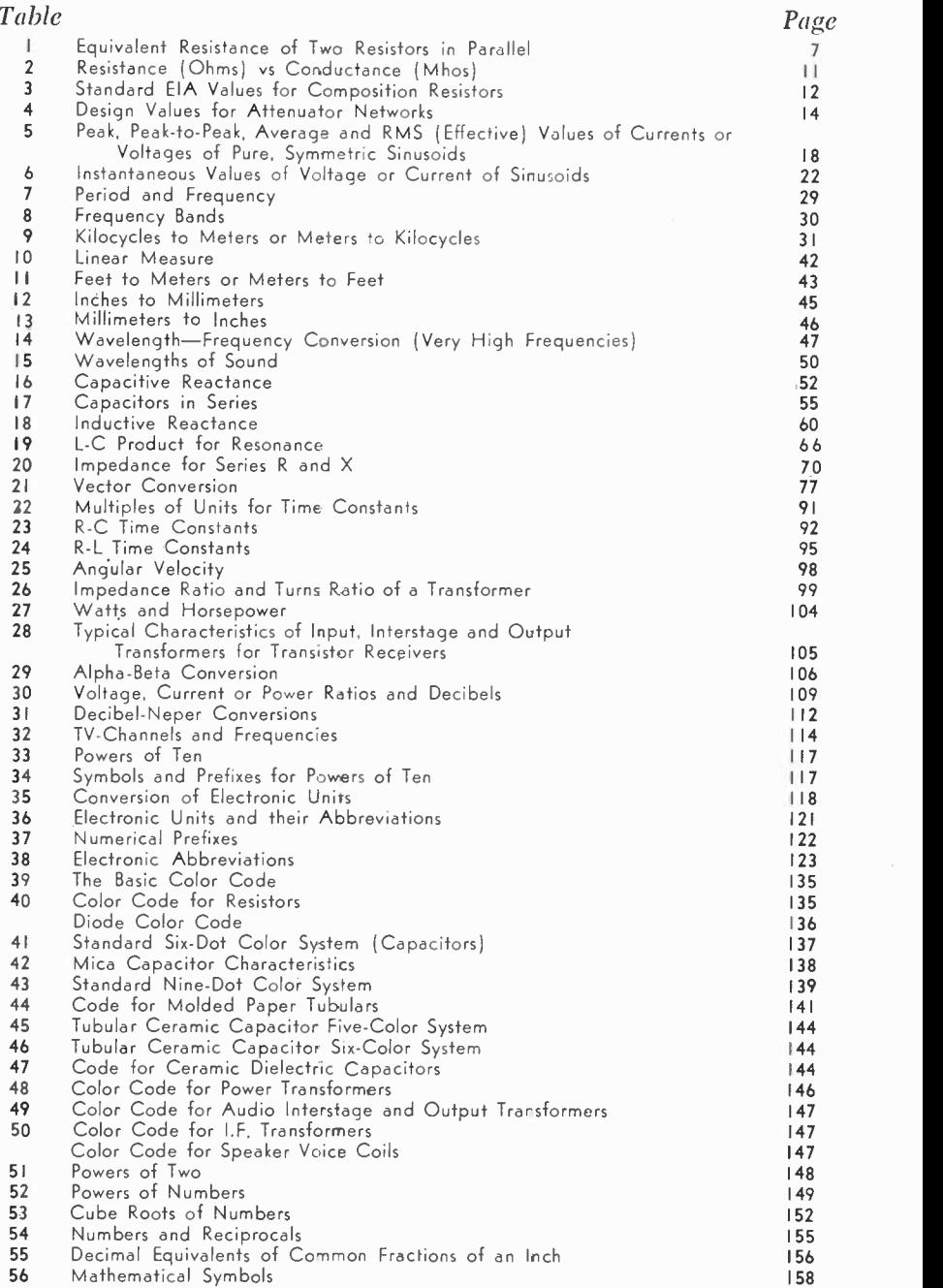

# introduction\_\_,

Problems in electronics can be solved in a number of ways. Possibly the most common method is to use a formula and to plug in or substitute numerical values. This technique calls for some arithmetic dexterity, and, quite often, a good working knowledge of algebraic and trigonometric functions. Aside from the work involved, the use of a formula has the disadvantage in that it supplies a single solution.

This disadvantage is overcome by the use of nomographs. A nomograph not only gives the desired solution to a problem, but also supplies the user with a fairly good number of alternate possibilities. Thus, nomographs are well-suited for the designer who is not only interested in the solution to a problem, but is confronted with the need for specifying practical and easily -obtained components. The ideal solution to a problem is not always the most practical one.

This book represents still another way of solving electronics problems. It consists of electronics data arranged in tabular form. In a few instances some arithmetic may be needed, but for the most part, if the elements of a problem are known, the answer is supplied immediately by a table.

The tables in this book are based on formulas commonly used in electronics. Many of the tables supply answers with a much higher order of accuracy than is generally needed in the solution of problems in electronics. Also, as in the case of nomographs, the tables supply a number of possible solutions, allowing the user a choice of practical component values that may be needed for a circuit.

There is a limit to the number of electronics tables that can be prepared. Tables are easily developed when only two variables are involved. Thus, it is simple enough to set up a table for capacitors in series or for resistance vs conductance. For involved formulas it is better to use the formulas directly, or to use nomographs if these are available.

What is the purpose of having a book of tables? Its only function is to save time and work. Actually, there is no single best method for problem solving. Those who must solve problems in electronics as part of their educational training or work will find it helpful to be able to have a variety of techniques at their command  $-$  solving problems by formulas, solving problems by nomographs, and, with the help of this book, solving problems by tables.

I wish to thank the Digital Equipment Corporation, Maynard, Massachusetts for their kind permission to use their Powers of Two Table. My thanks also go to my friend Marcus G. Scroggie and to Iliffe Books Ltd. for granting permission to use the Decibel Table that originally appeared in his Radio Laboratory Handbook, and to Dr. Bernhard Fischer and the Macmillan Company for the use of their Vector Conversion Table.

MARTIN CLIFFORD

## Equivalent resistance - resistors in parallel

Whenever two resistors are connected in parallel, the total value of the shunt combination must always be less than that of the value of the smaller unit. From a practical viewpoint, if one of the two parallel resistors has a value that is ten or more times that of the other resistor, the equivalent value can be taken as being approximately equal to that of the smaller resistor. Use Table 1 on pages 7, 8 and 9 to find the equivalent resistance of two resistors in parallel.

The Tables shown on the following pages can also be used to find the equivalent resistance of three or more resistors in parallel if the problem is handled on a step-by-step basis. First, take any two of the resistors, and, using the Tables, find the equivalent resistance. Consider this equivalent resistance just as though it were a physical unit and combine its value with the remaining resistor, again using the Tables.

Sometimes a design problem involving resistors will yield a value that is not practical  $-$  not practical in the sense that a resistor having such a value will be unavailable. In this instance the Tables can again be used to advantage. Simply locate the nearest value in the Tables and then move left to get the value of R2 and upward to get the value of R1. R1 and  $R2$  will be standard, available resistors, which can be connected in parallel to supply the resistance called for by your design.

#### Examples:

What is the equivalent resistance of two resistors in parallel, one having a value of 5.6 and the other a value of 9.1 ohms?

Locate 5.6 at the left, in the column marked R2. Move across until you locate the column headed by 9.1. The equivalent resistance is shown to be 3.46 ohms.

What two resistors in parallel will give an equivalent value of 3 ohms?

The Table shows possible combinations. You could use 3.3 and 33 ohms, or 3.6 and 18 ohms, or 3.9 and 13 ohms.

What is the equivalent shunt resistance of a 68-ohm resistor and a 27 -ohm resistor in parallel?

Locate 6.8 ohms in the R1 column. Move the decimal point one place to the right so that 6.8 becomes 68. Locate 2.7 ohms in the R2 column and consider it now as 27 ohms. These two values meet at 1.93 in the Table. However, this is now 19.3 ohms, since you must move the decimal point one place to the right.

Table 1 - Equivalent Resistance of Two Resistors in Parallel

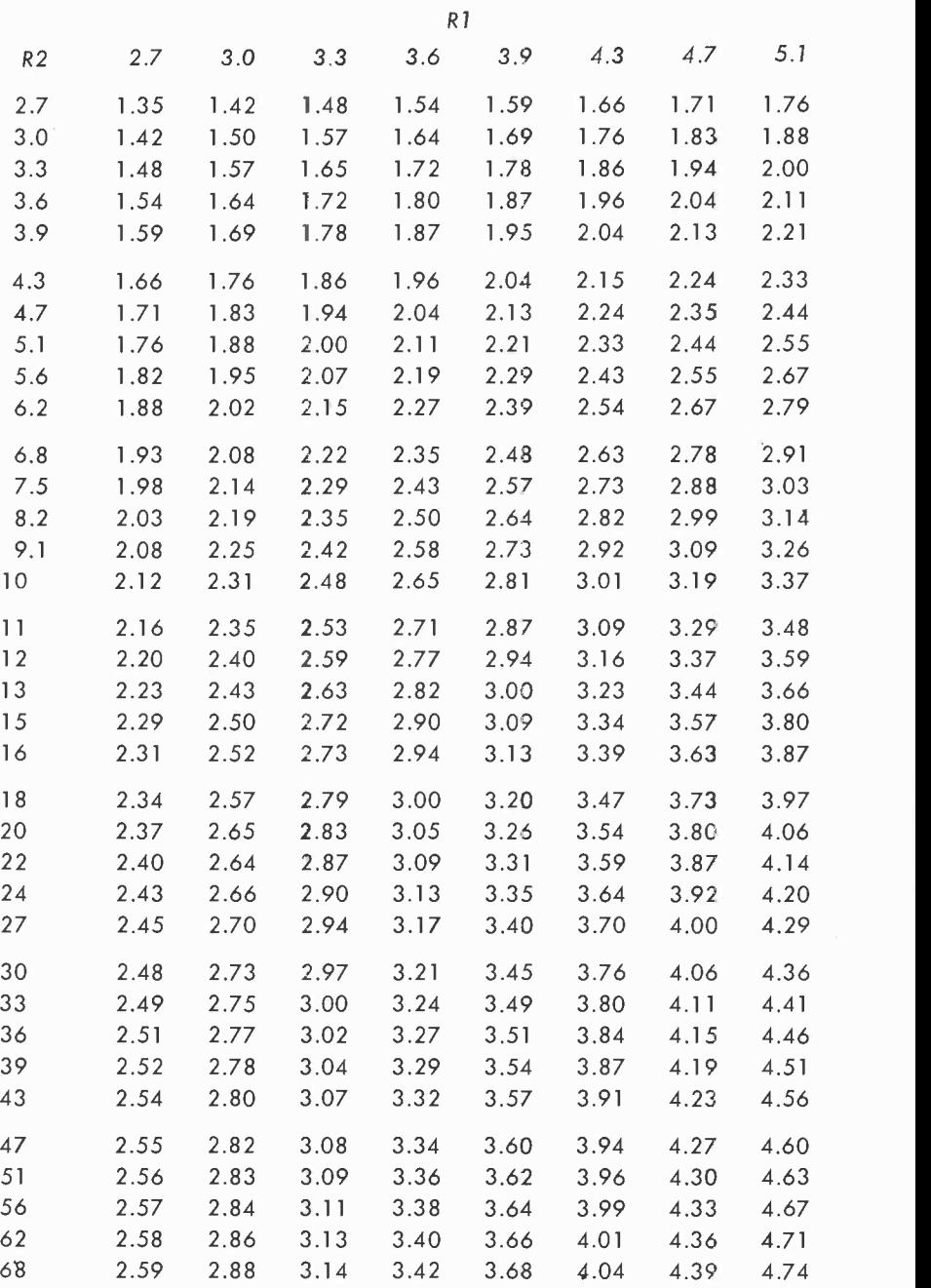

Table 1 - Equivalent Resistance of Two Resistors in Parallel

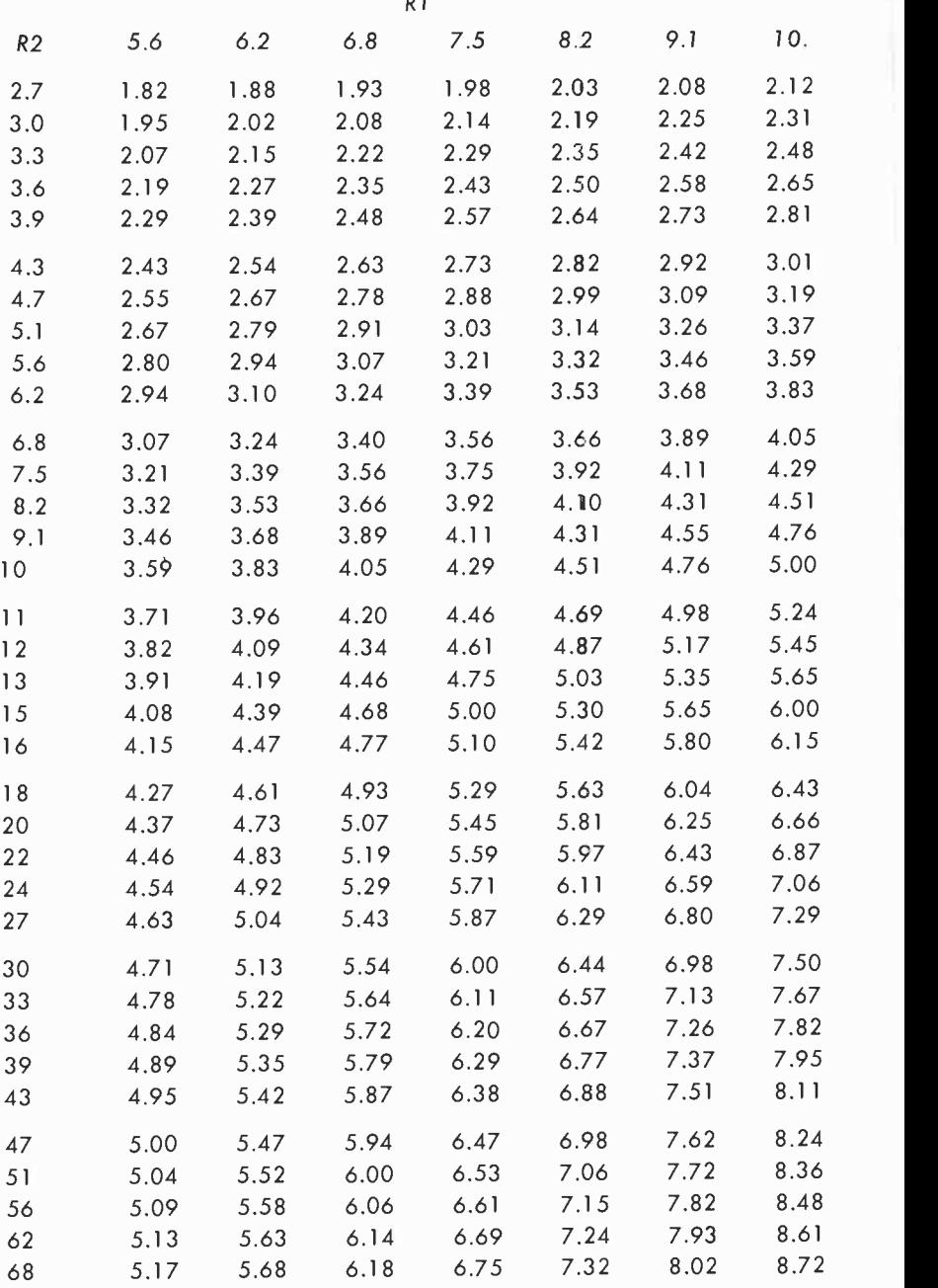

# Table 1 - Equivalent Resistance of Two Resistors in Parallel

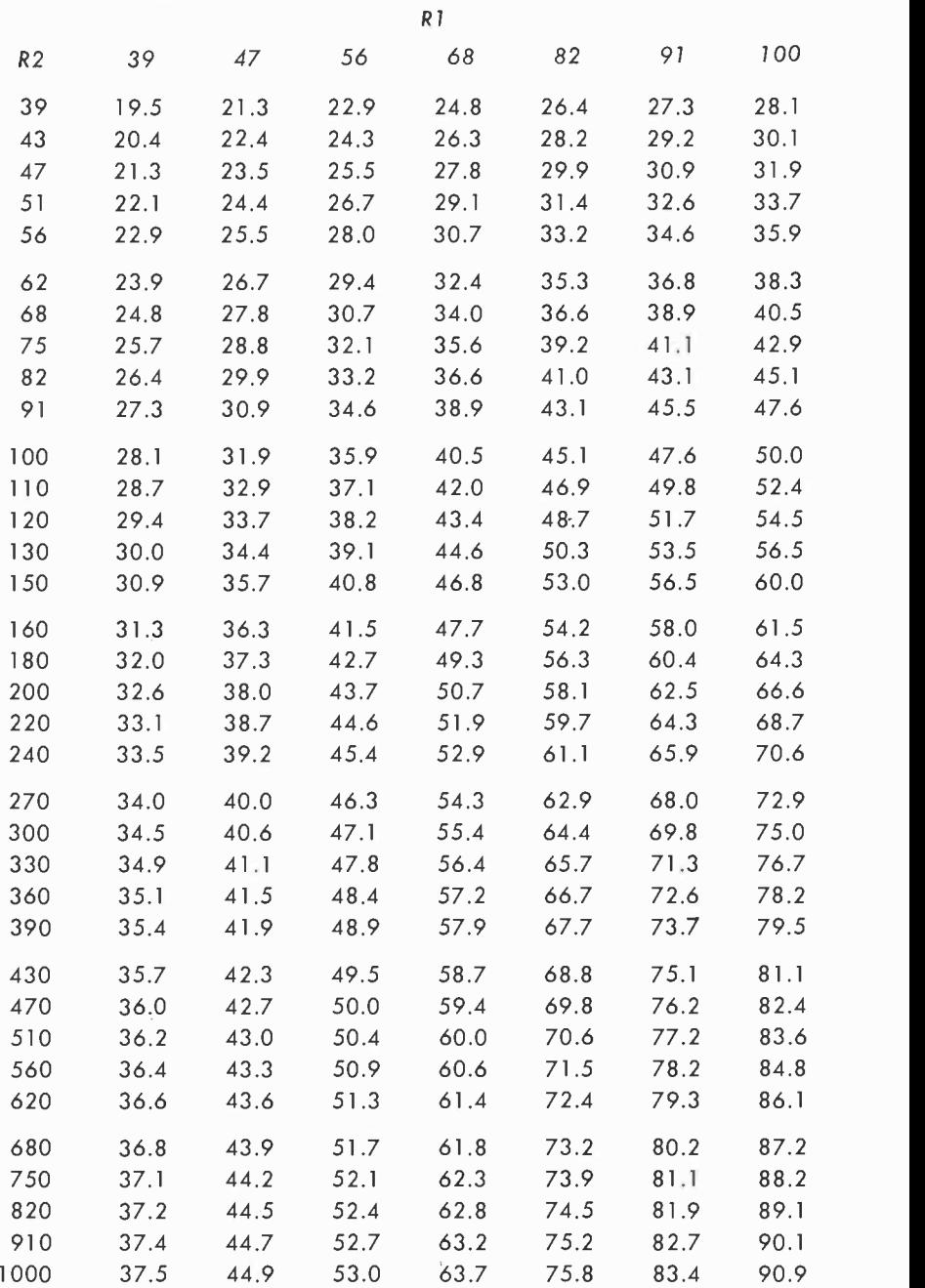

#### Resistance vs conductance

The opposition to the movement of an electrical current can be expressed in terms of resistance (measured in ohms) or in terms of conductance ( expressed in mhos ). It is often very convenient to be able to move back and forth quickly and easily between resistance and conductance in the solution of electronics problems. This is easily done since resistance and conductance are reciprocals.

Sometimes, in working with resistances you will find that the values are such that they are not covered by the Tables and that using a formula to solve the problem will involve some laborious arithmetic. In that case it may be easier and quicker to work with conductances. To find the total conductance of resistors in parallel simply consider them as conductors and add the values of the individual units. Thus, if you have a number of resistors in parallel, use Table 2 to find the equivalent conductance of each resistor. Add the conductances and then use the Table once again to find the equivalent resistance.

The symbol for resistance is R; that used for conductance is G. The relationship between the two is simply expressed as  $R = 1/G$  or  $G = 1/R$ . If you are considering a complete circuit, that is a circuit consisting of a number of resistors in parallel, then the total resistance of the circuit is the reciprocal of the total conductance.

Conductance can be substituted into the different forms of Ohm's law. Thus, for resistance, we would have  $R = E/I$ . For conductance we would have  $G = I/E$ .

#### Examples:

What is the conductance of a resistor whose value, as measured, is 64 ohms?

Locate 64 in the column marked *ohms*. The value of conductance, as shown in the column (mhos) to the right, is 0.0156 mhos.

What is the resistance of a component whose conductance is 0.0556 mho?

The value of 0.0556, in the *mhos* column, corresponds to 18 ohms, as indicated in the ohms column.

The values of four resistors, measured on a bridge, are 90 ohms, 83, 79 and 71 ohms respectively. What is the equivalent resistance when these units are connected in parallel?

Using Table 2 you will find that the corresponding conductance values are .0111, .0120, .0127 and .0141 mhos, respectively. Adding these results in a total conductance of .0499 mhos. Using Table 2 once again, the closest conductance value is 0.0500 mho, and, as shown by the Table, corresponds to 20 ohms.

# Table 2 - Resistance (Ohms) vs Conductance (Mhos)

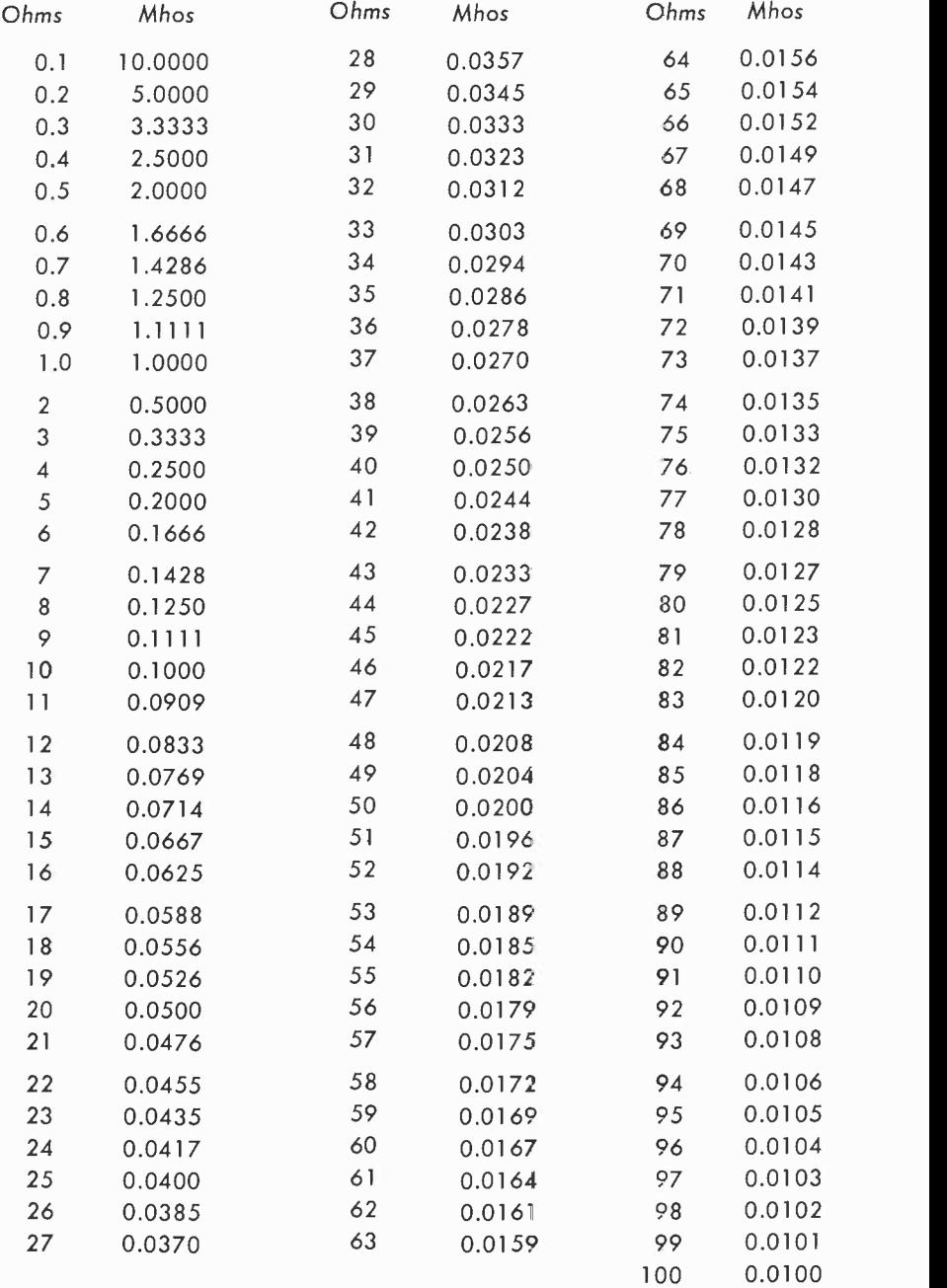

# Standard values for composition resistors

Composition resistors are available in values based on the recommendations of the Electronics Industries Association (EIA). These values are shown below in Table 3.

# Table 3 - Standard EIA Values for Composition Resistors

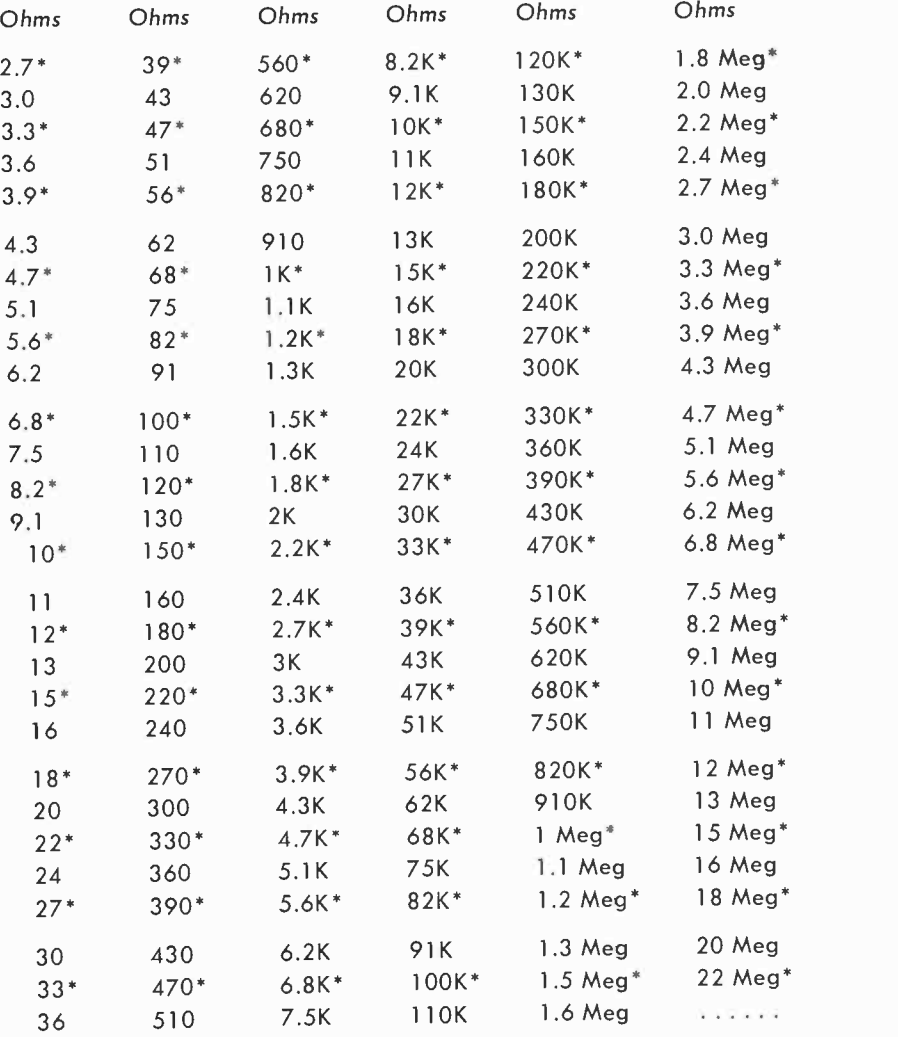

Resistances shown with asterisk (\*) available only in 10% tolerance. All resistance values shown are available in 5% tolerance.

#### Fixed attenuators

The insertion loss of a fixed attenuator network, or pad, is the ratio of the power input to power output, given in db, and assuming equal impedances for the source and the load. Table 4 is for use where these impedances are the same. The values in the Table are based on input and output impedances of 600 ohms. The illustrations below show the types of pads for which Table 4 may be used.

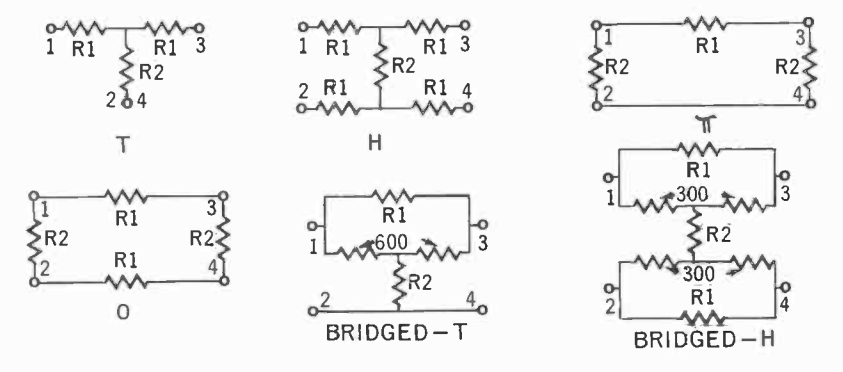

Attenuator pads. Design values far these networks are given in Table 4 on pages 14, 15 and 16.

#### Examples:

A simple pad is required to supply an insertion loss of 40 db. How many resistors are needed and what is their value?

A T-pad can be used to solve this problem. The circuit is a 4terminal network as shown in the corresponding circuit diagram. Locate 40 db in the left-hand column. To the right of this is given the values for RI and R2. R1 represents two resistors, each having a value of 588.1 ohms. R2 is shown as 12 ohms. Note that a  $\pi$  pad could also be used to supply the same insertion loss, except that 30,000 ohms is needed for RI while R2 consists of two resistors each of which is 612.1 ohms. The nearest equivalent values can be selected from Table 3 on page 12, or series and parallel combinations can be used to obtain the required resistance.

It is necessary to drop the output voltage of a 600-ohm source by 3 db. What type of pad can do this, and what are the values of the resistors in the attenuator?

Find the number 3 in the column headed Loss, db. As shown in the Table, a number of different pads can be used to get the same result. For an H-pad, four resistors (R1) will be needed, each having a value of 51.3 ohms. A single resistor ( R2 ) of 1703 ohms will complete the network.

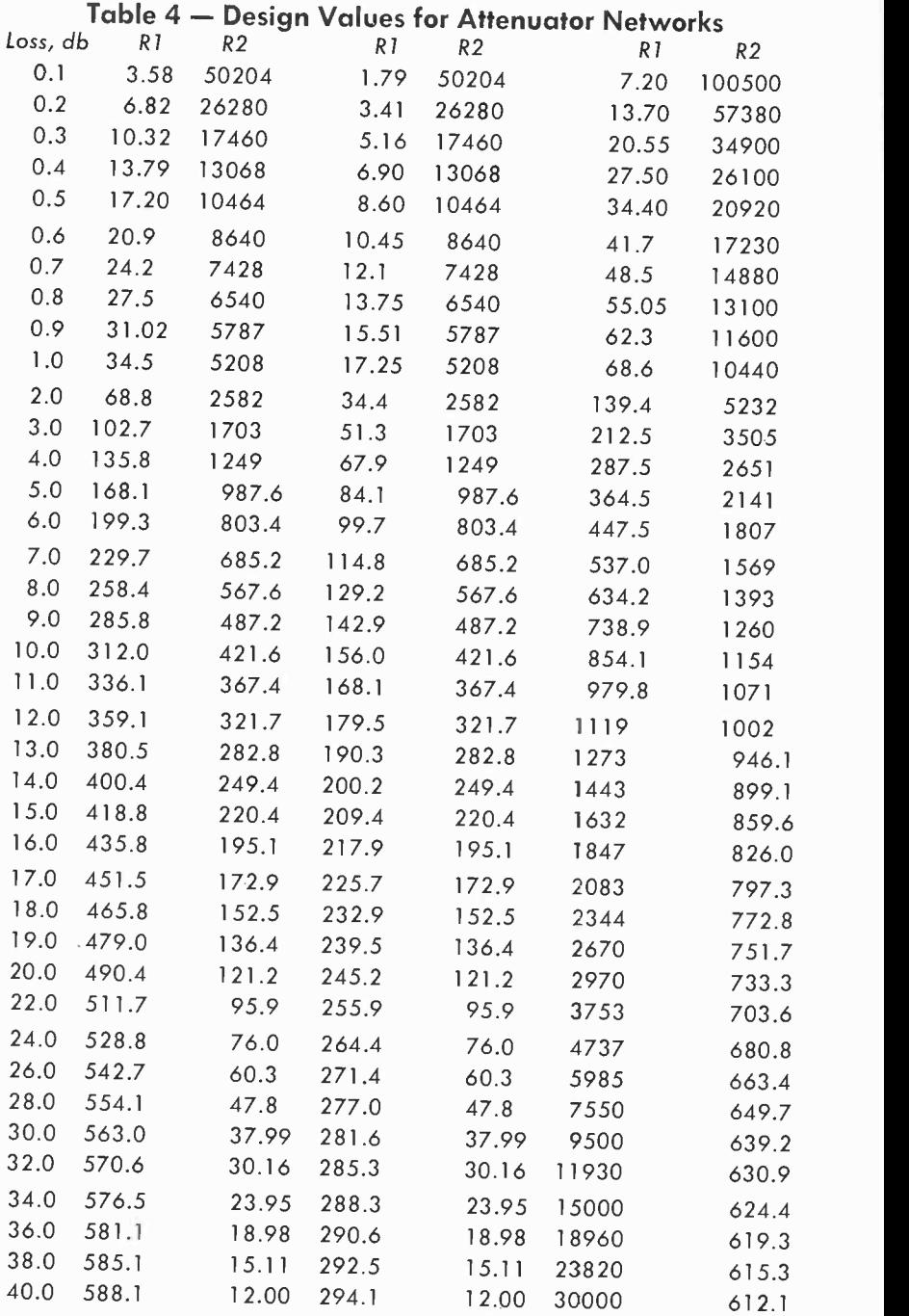

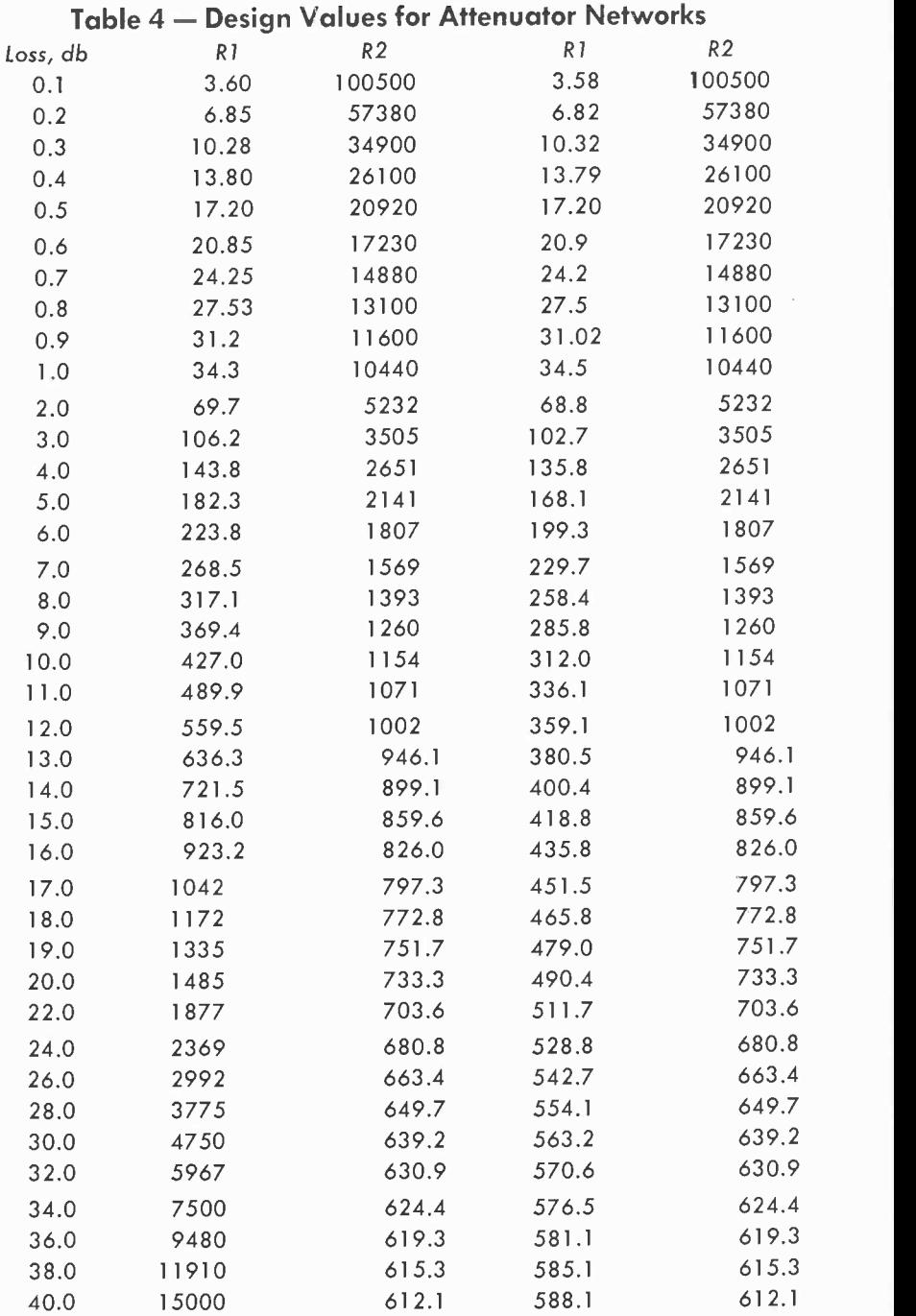

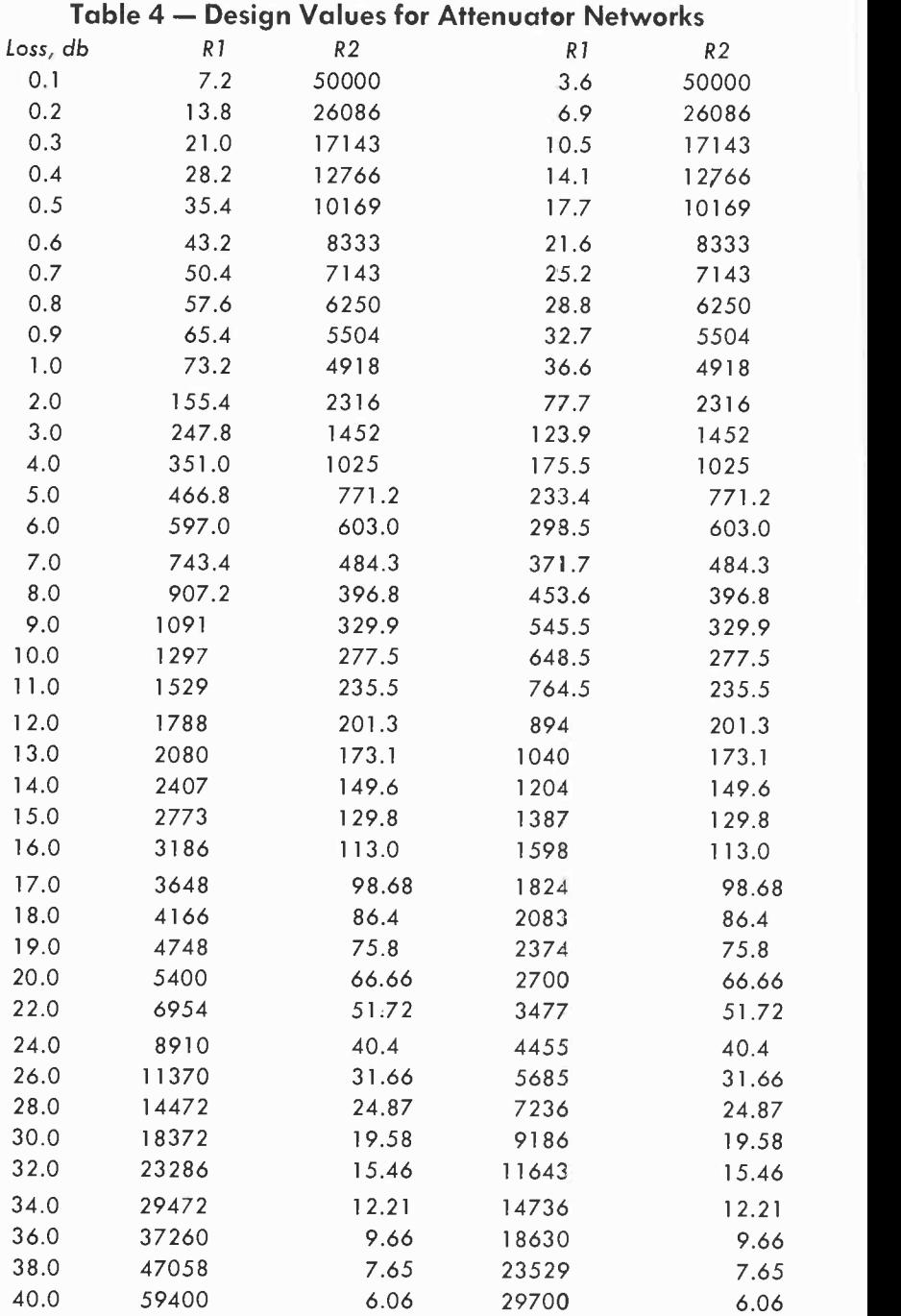

#### Peak, peak-to-peak, average and rms (effective) values of currents or voltages of sine waves

The peak value of a sine wave of voltage or current is measured at either 90° or 270°. For this reason the peak (or peak-to-peak) values may be considered as instantaneous values. The average of all the instantaneous values over a complete cycle is zero; hence average is generally understood to be the average of the instantaneous values over a half cycle. The effective or root-mean-square (rms) value is also a form of instantaneous value averaging.

The data in Table 5 allows rapid movement among peak, peak-topeak, average and rms values of currents or voltages of sine waves.

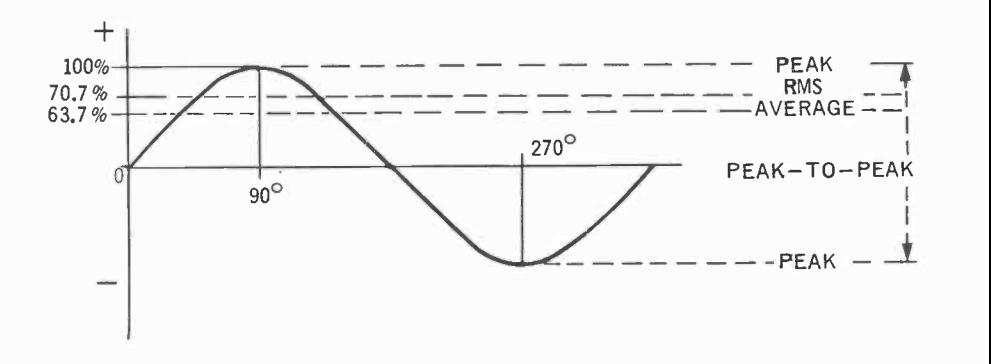

Relationships between peak, peak-to-peak, average and rms values of sine waves of voltage or current.

#### Examples:

What is the peak value of a sine wave current whose effective value is measured as 17<sup>%</sup> volts?

Locate the nearest value in the rms ( effective) column. This is 17.675. Move to the left along the same line and locate 25 as your answer in the column marked peak.

What is the average value of a voltage sine wave whose peak value is 160 volts?

The maximum peak value shown in Table 5 is 100. You can extend the Table, however, by multiplying each value by 10. Do this by adding a zero to the right of each whole number. Thus, in the peak column, 16 becomes 160. Move to the right and locate 10.191 in the average column. You can multiply this value by 10 by moving the decimal point one place to the right. The average value is 101.91 volts.

#### Table 5 — Peak, Peak-to-Peak, Average and RMS (Effective) Values of Currents or Voltages of Pure, Symmetric Sinusoids

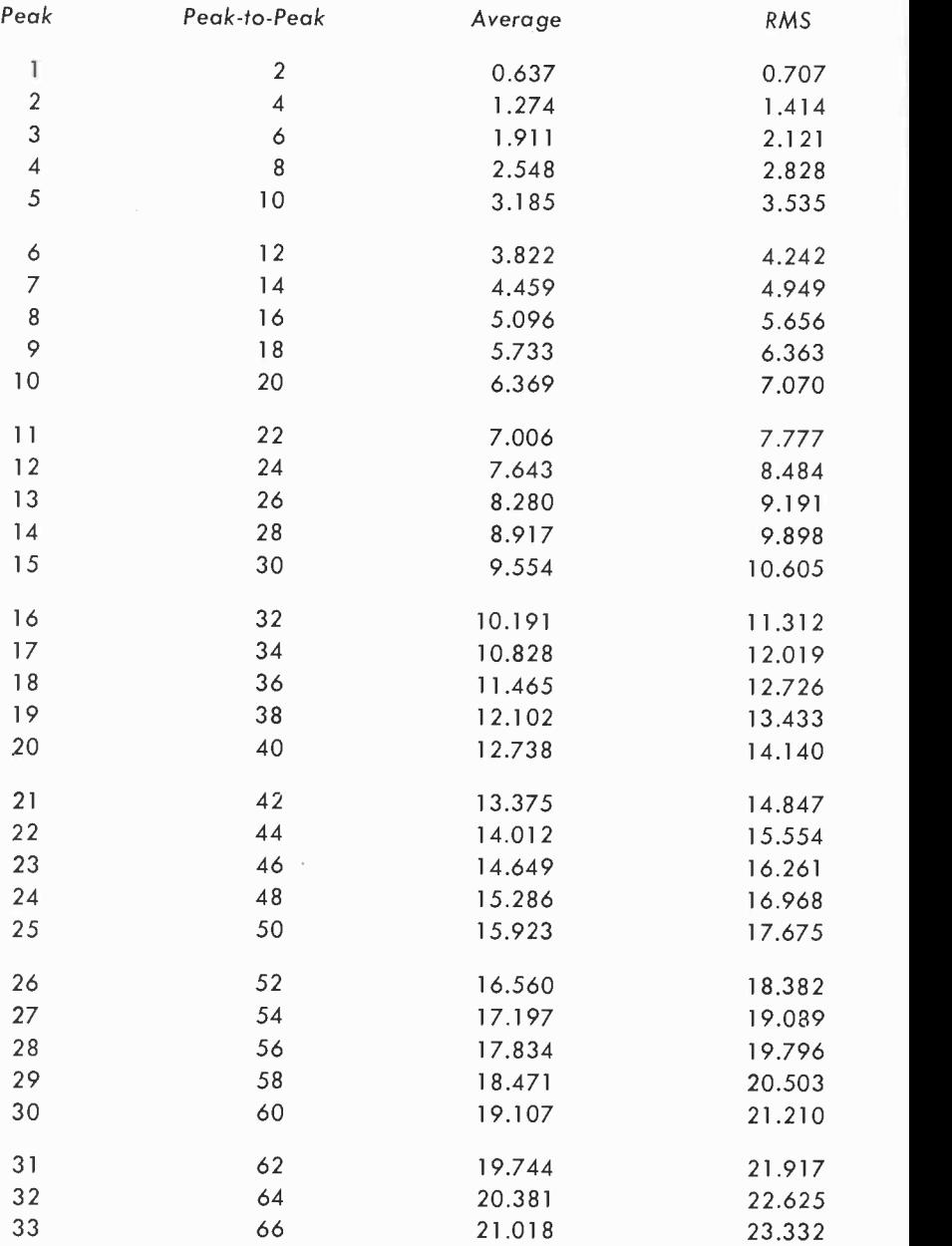

#### Table 5 — Peak, Peak-to-Peak, Average and RMS (Effective) Values of Currents or Voltages of Pure, Symmetric Sinusoids

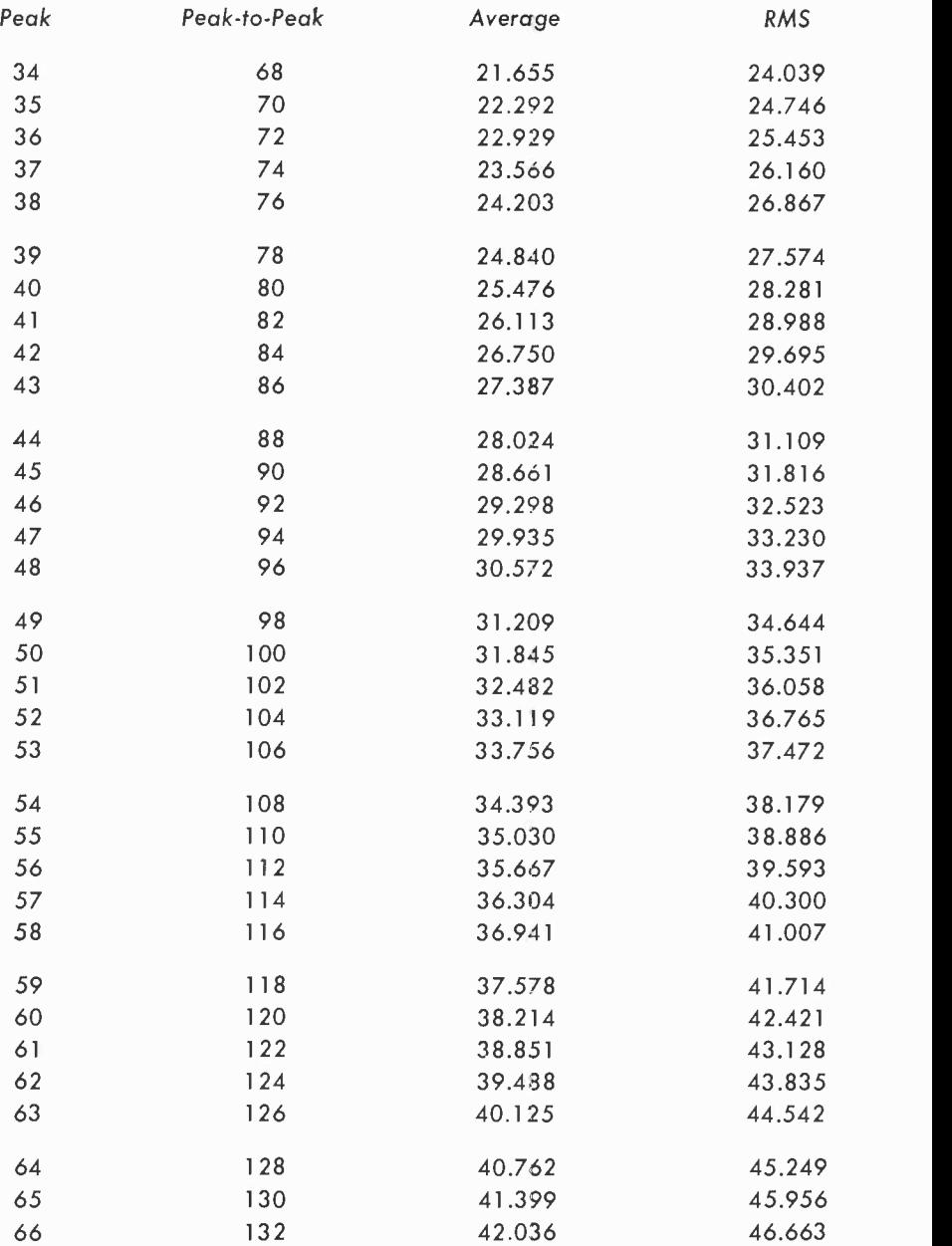

#### Table 5 — Peak, Peak-to-Peak, Average and RMS (Effective) Values of Currents or Voltages of Pure, Symmetric Sinusoids

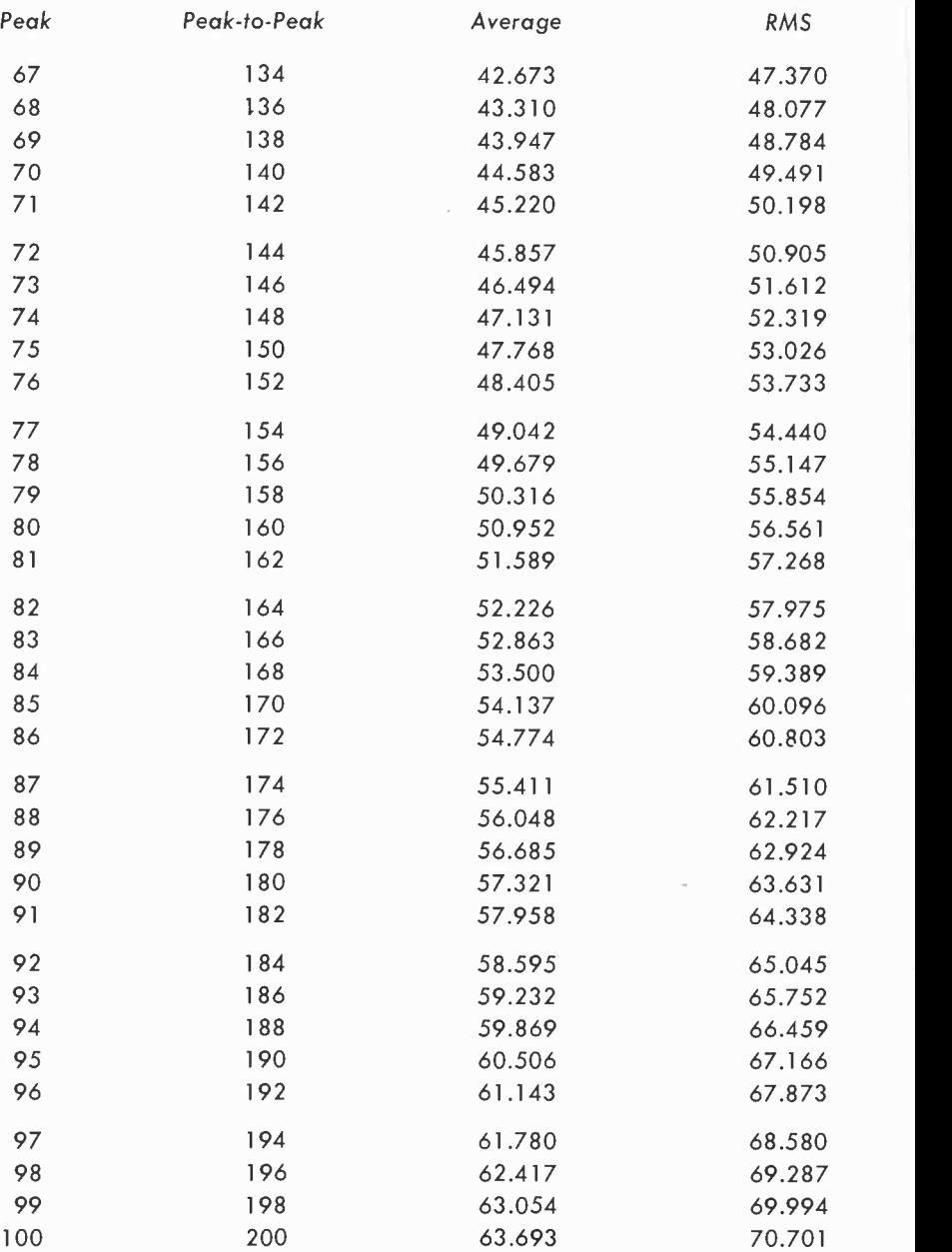

#### Instantaneous values of voltage or current of a sine wave

The instantaneous value of a wave is a function of the phase angle. At 0°, 180° and 360° the instantaneous value is zero. It is a peak at 90° and 270°. These are the only values which may be known without the use of a table or formula. The instantaneous value of a sine voltage is  $E = E_{max}$  sin  $\omega t$  ( $\omega = 2\pi f$ ) and for a sine current is  $I = I_{max}$  sin wt. Table 6 gives the instantaneous values of either voltage or current through a complete sine wave cycle of 360° for values of voltage ranging from 1 to 10. Other ranges may be obtained by moving the decimal point.

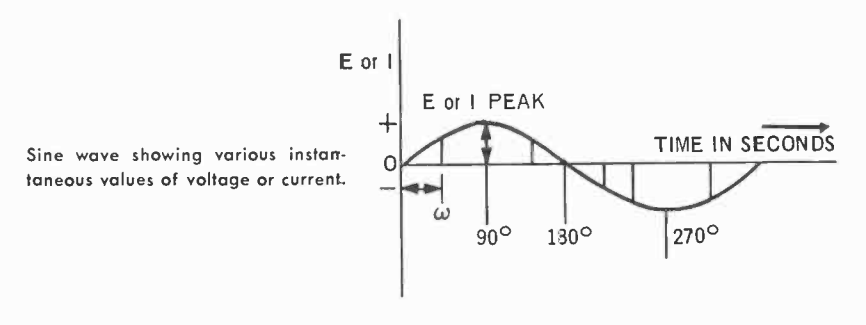

#### Examples:

What is the instantaneous value of current at a phase angle of 37° when the peak value is 3 volts?

Locate 37° in the left-hand column of the Table. Move horizontally until the 3-volt column is reached. The required voltage is 1.8054 volts.

At what phase angle will the instantaneous voltage of a sine wave be 68% of its peak value?

Consider peak as 1 or 100%. Locate the nearest value to 68 in the column headed by the number 1. This value is .6820. If you will move to the left of this number you will see that the phase angle is 43°. Multiples of this value are also given. We have 137°  $(180^{\circ} - 43^{\circ})$ ; 223°  $(43^{\circ} + 180^{\circ})$  and 317°  $(43^{\circ} + 270^{\circ})$ .

What is the instantaneous value of a sine wave of current at a phase angle of 77° when its peak value is 30 ma?

Locate  $77^\circ$  in the left-hand column of the table and move horizontally to the right until you intercept 2.9232 in the column headed by the number 3. However, since we have changed 3 to 30 by multiplying it by 10 ( or by moving the decimal point one place to the right) our answer must be similarly treated. The value is 29.232 ma.

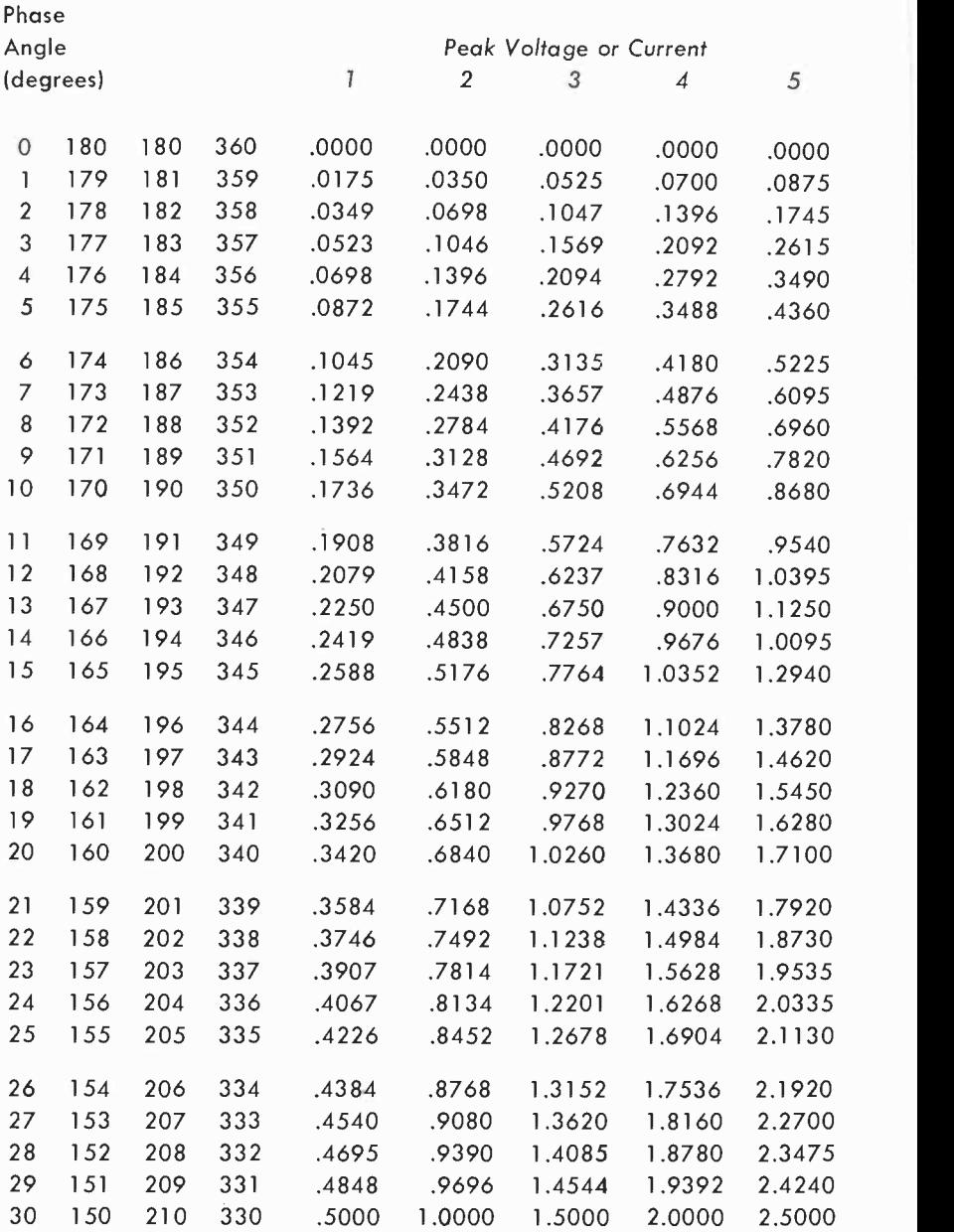

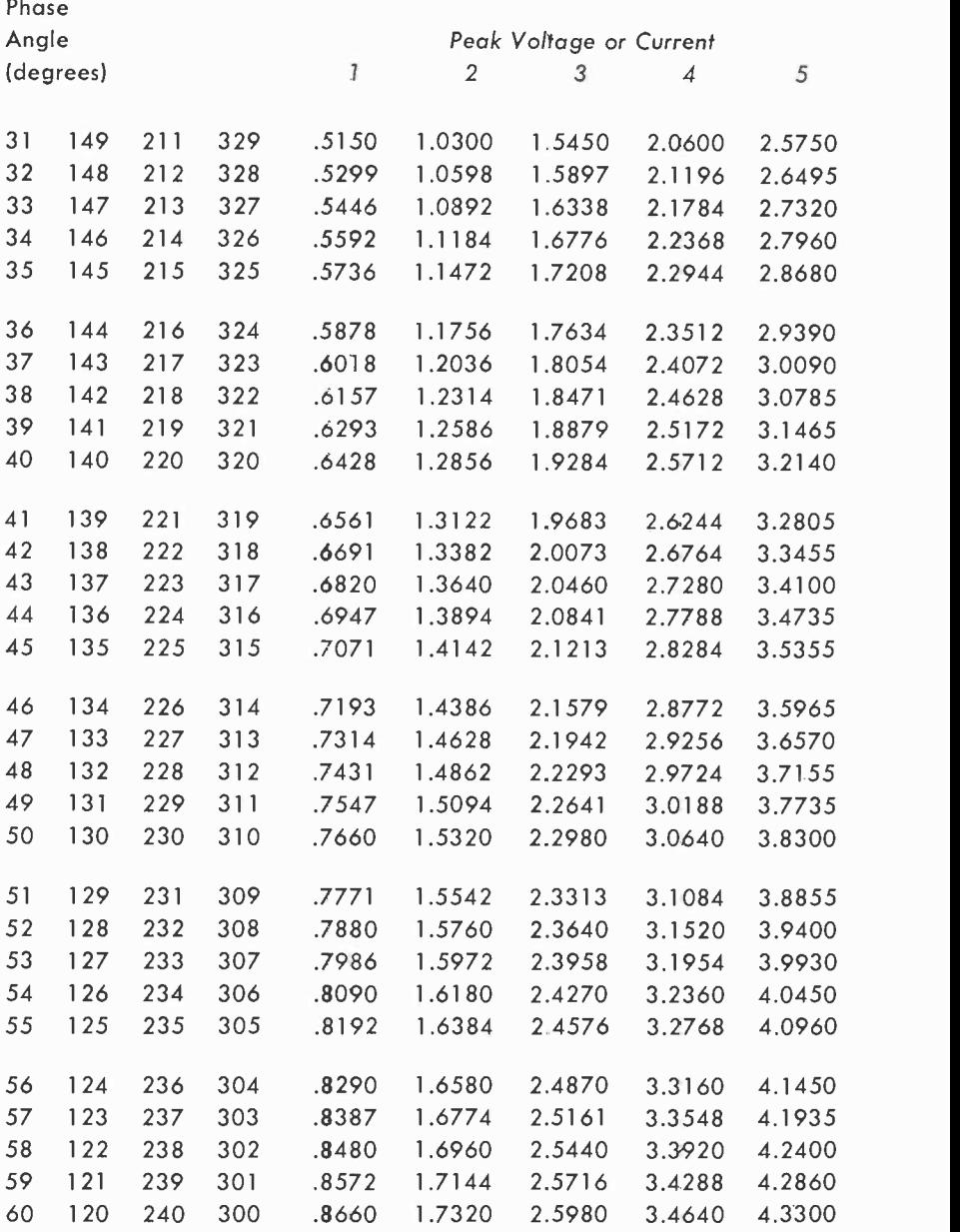

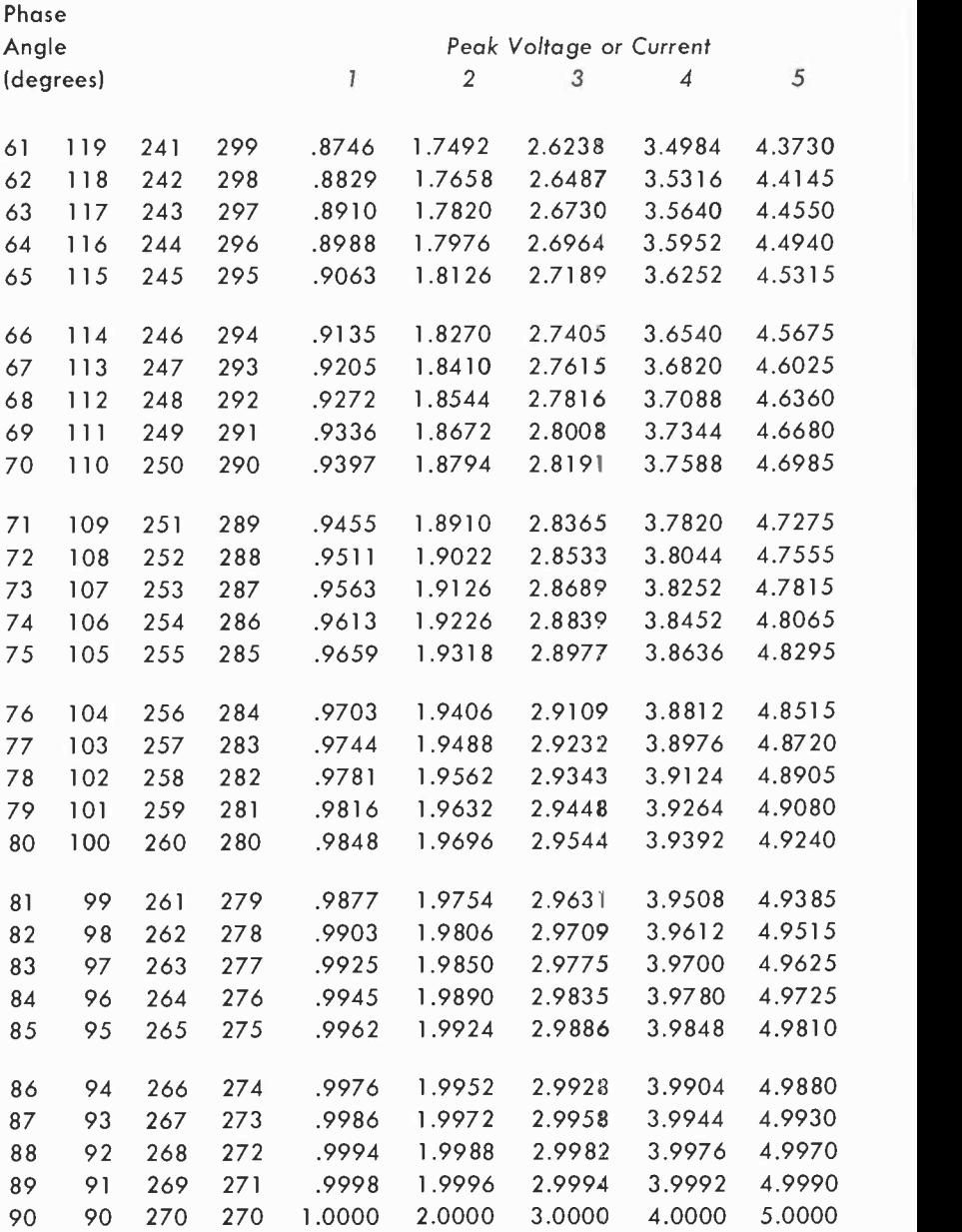

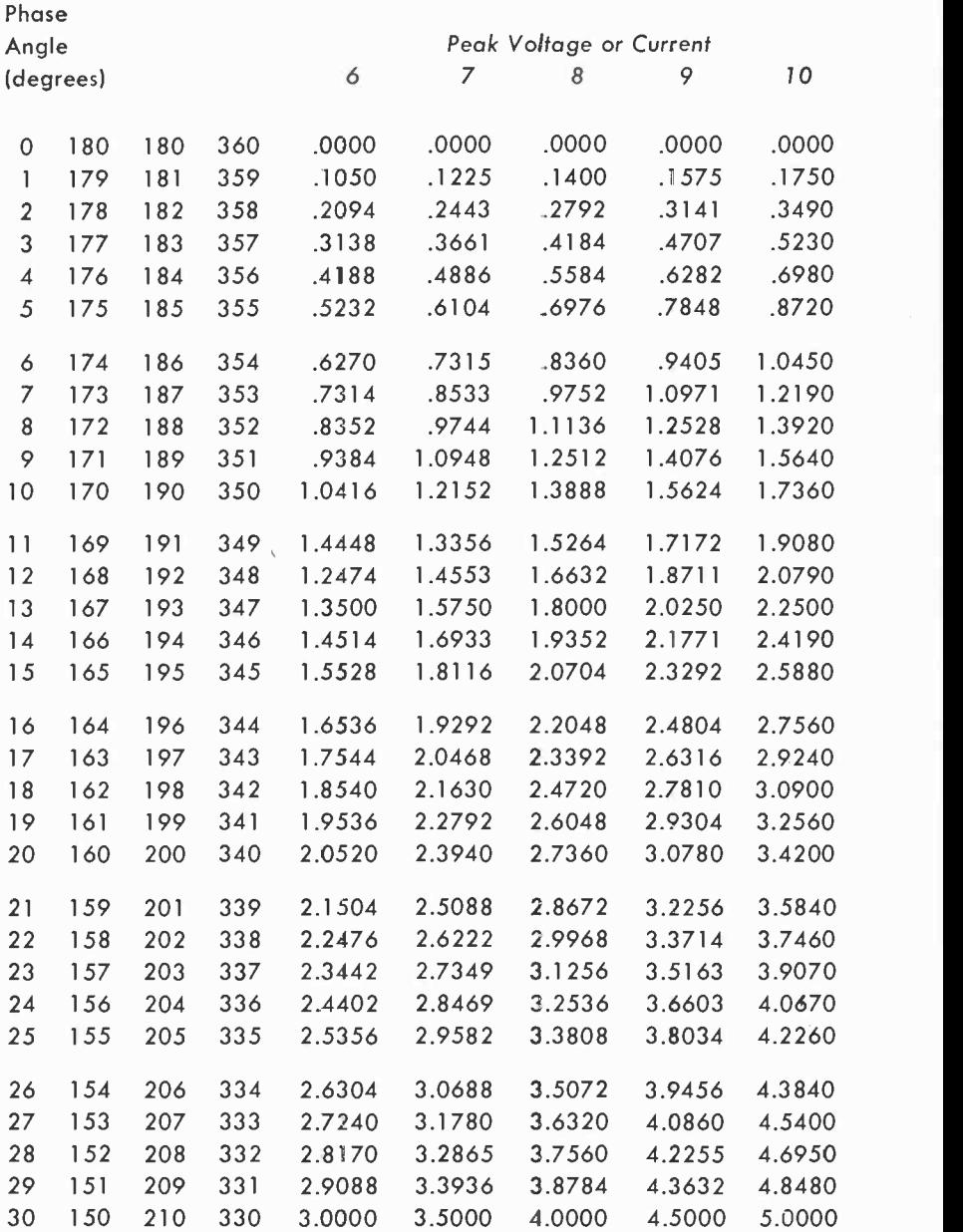

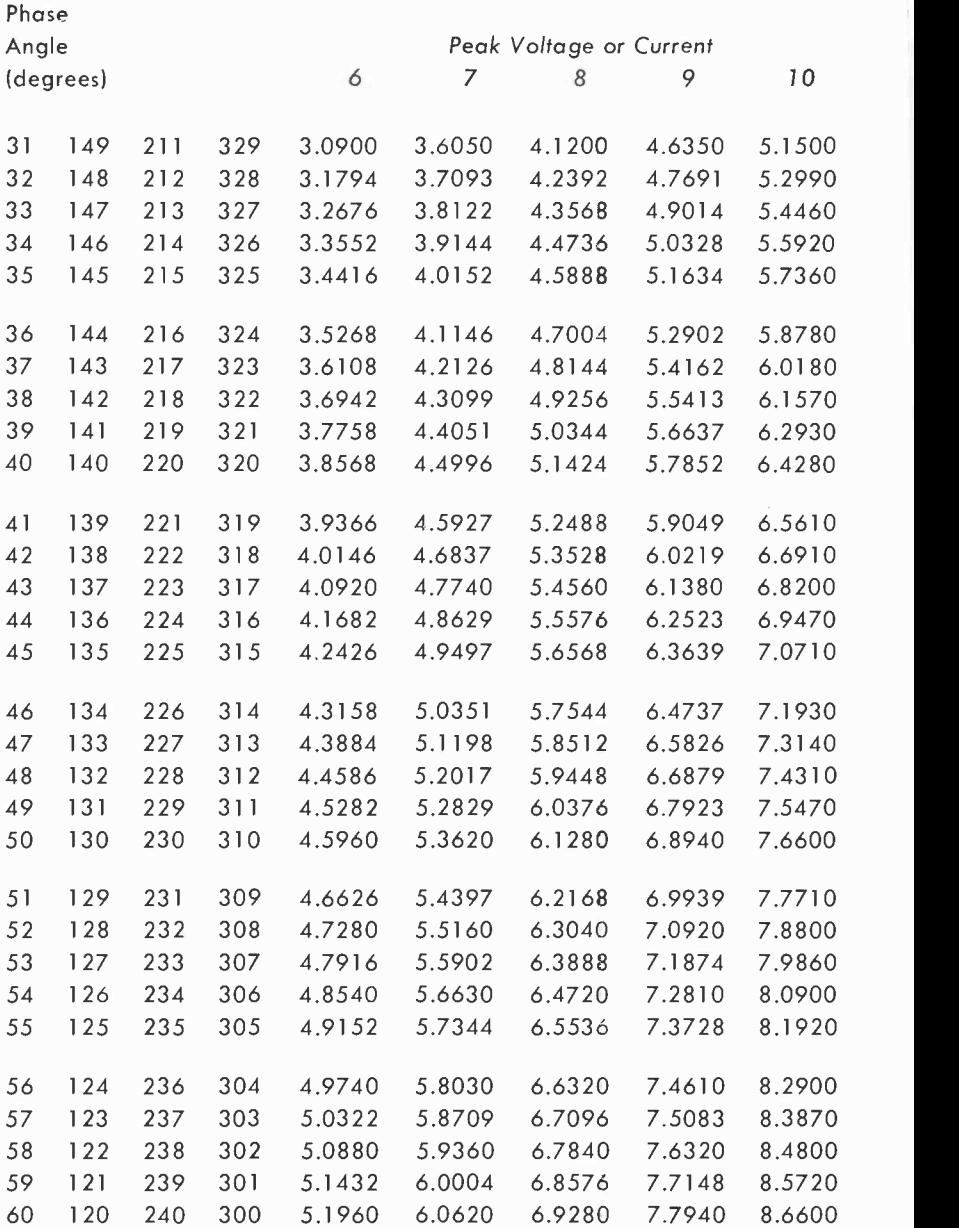

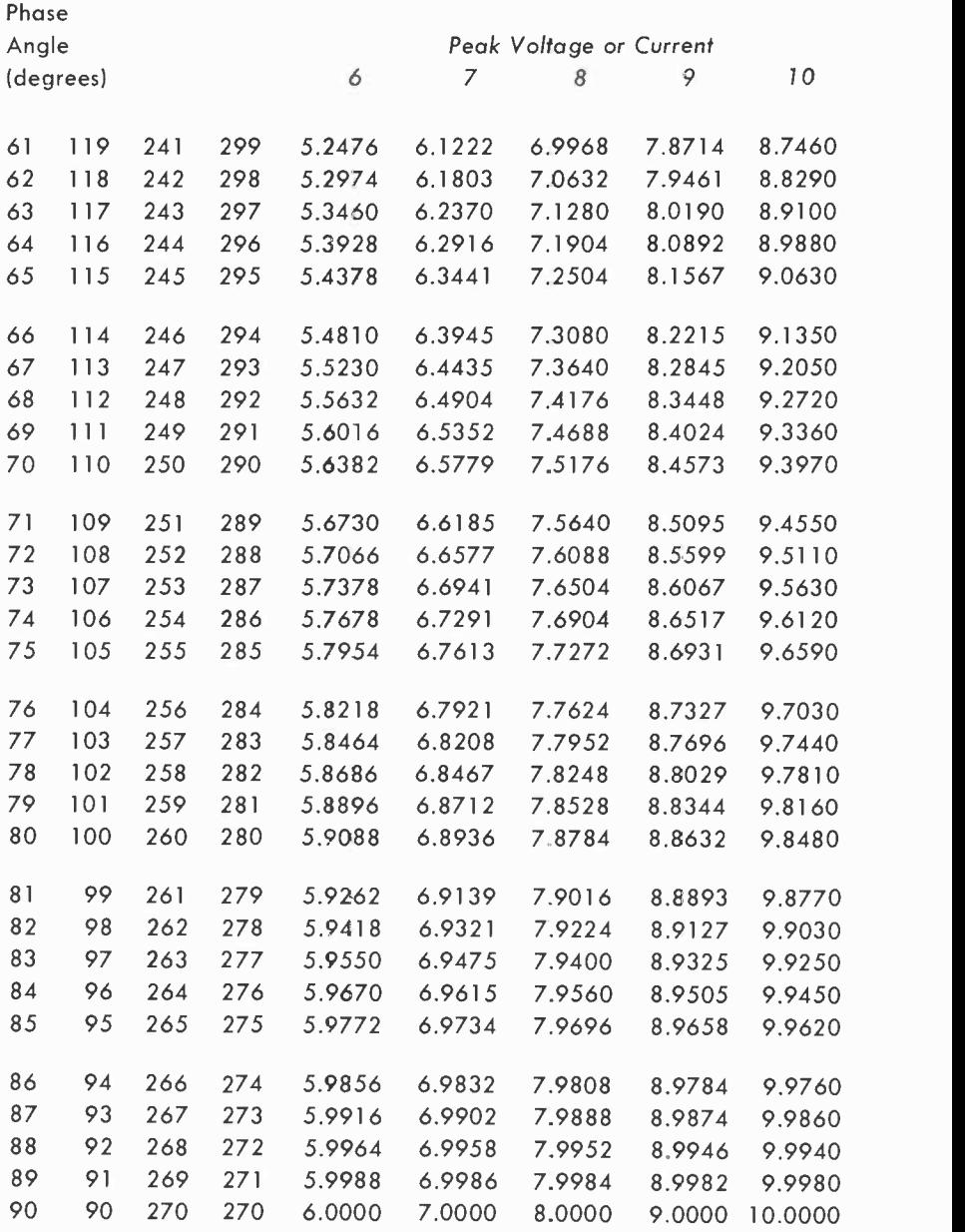

#### Period and frequency

The time required for the completion of one complete cycle by a periodic function, such as a sine wave, is known as its period. The relationship between the period and the frequency of a wave is a reciprocal one and is shown in the formula  $T = 1/f$ . In this formula, T, the period of the wave, is the time required for the completion of one full cycle; f is the frequency in cycles per second.

Table 7 permits the rapid conversion between the period of a wave and its frequency. Values not given in the Table can be obtained by moving the decimal point. However, since the relationship is an inverse one, the decimal point for frequency and for time will move in opposite directions. Thus, for a frequency of 10 cycles, the time is 0.1 second. For a frequency of 100 cycles, we would move the decimal point one place to the right, thus changing 10 to 100. For the corresponding value of time, however, we would need to move the decimal point one place to the left. This would change 0.1 second to 0.01 second.

#### Examples:

The sine wave input to a power supply is 60 cps. What is the period of this wave?

Locate 60 in the frequency column. Immediately adjacent you will see that it requires .0167 second to complete one single cycle of this waveform.

What is the period of a sine waveform having a frequency of 550 kilocycles?

In Table 7 the frequency is given in cps. Thus, 55 in that Table can be made to represent  $550$  kc by multiplying it by  $10<sup>4</sup>$  or by moving its decimal point four places to the right ( 550,000). However, as shown in the formula given above, T and f are inverse. Thus, if we move the decimal point to the right for the frequency column, we must move it to the left an equal number of places for the time column. For 55 cycles the time is .0182 second. For 550,000 cycles the time is .00000182 second or 1.82  $\mu$ sec.

The time of a half wave is 61 microseconds. What is its frequency? Assuming that the problem involves a sine wave, first multiply 61 by 2 to get the time of a full wave.  $2 \times 61 = 122$ . 122 microseconds corresponds to .000122 second. The nearest value shown in the Table is .0122 second, and the frequency for this time value is 82 cps. We can get .000122 by moving the decimal point of .0122 two places to the left. The decimal point for the frequency, then, should be moved an equivalent number of places to the right. This would give us our answer of 8,200 cps.

# Table - Period and Frequency

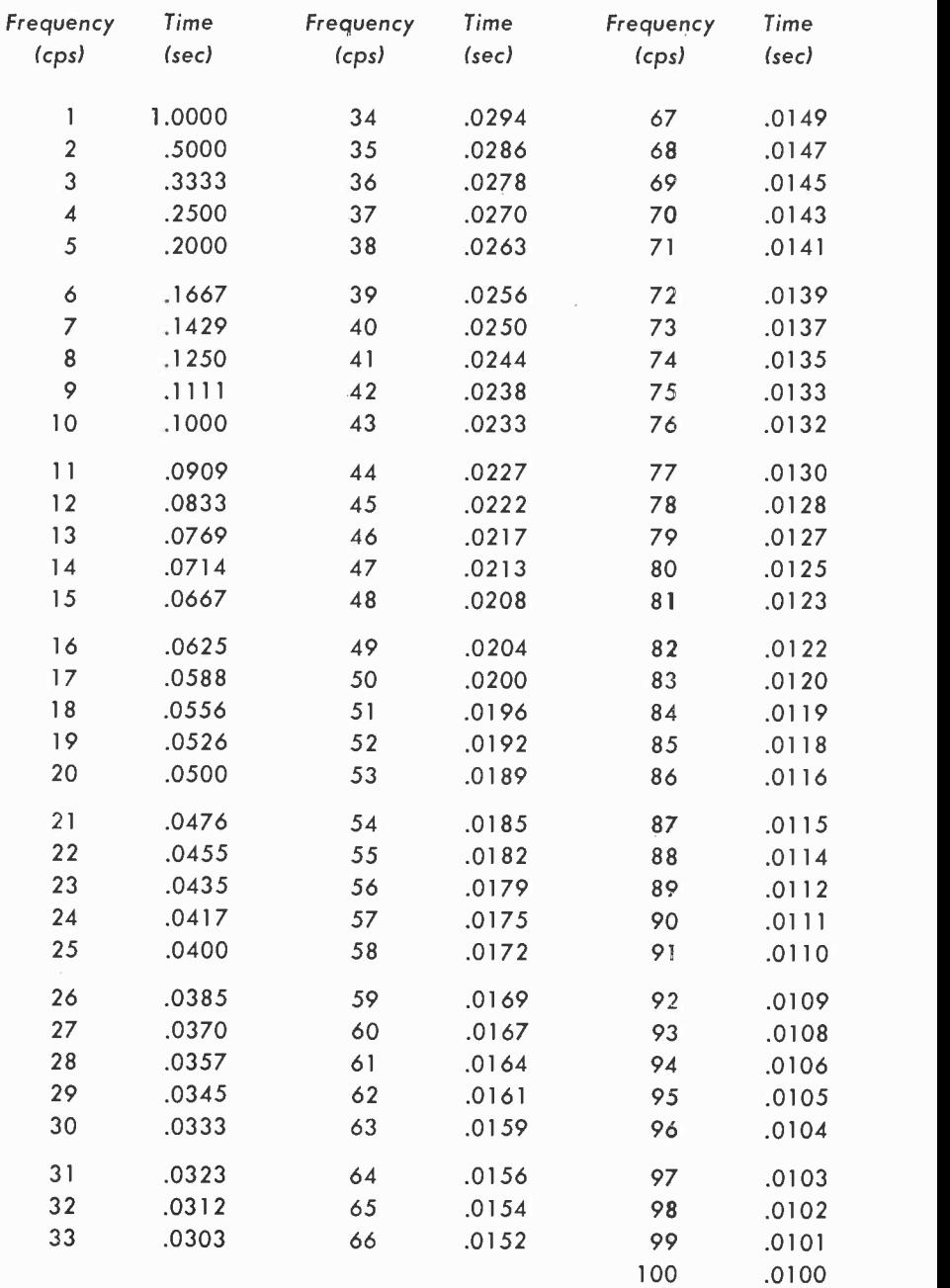

## Frequency-wavelength conversion (kilocycles-meters)

The relationship between the frequency of a wave, in cycles per second and its wavelength, in meters, is supplied by the formula  $\lambda = 300,000,000/f$ . The number 300,000,000 in the numerator of the formula is the velocity of light ( and of radio waves) in space, and is a constant.  $\lambda$  is the wavelength in meters.

Table 8 supplies the abbreviations and description of waves whose frequency extends from below 30 kilocycles to 300,000 megacycles.

Table 9 supplies conversion data between frequency in kilocycles and wavelength in meters. The columns shown in the Table are interchangeable and cover the range from 10 kilocycles or meters to 10,000 kilocycles or meters.

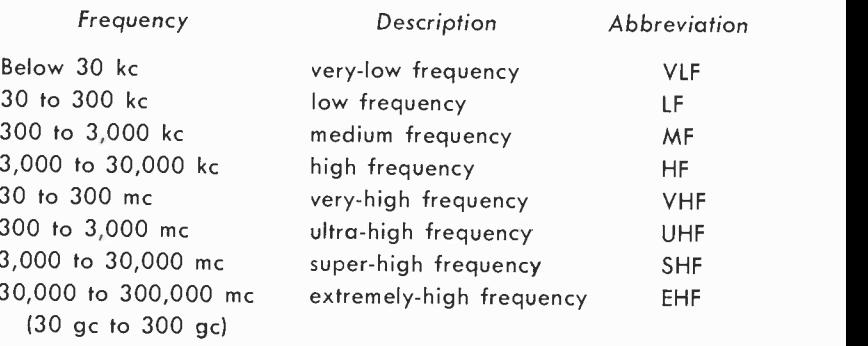

#### Table 8 - Frequency Bands

#### Examples:

A radio wave has a frequency of 500 kilocycles. What is its wavelength in meters?

Find the number 500 in Table 9. Move horizontally and you will see the corresponding wavelength of 599.6 meters.

One of the bands of a short-wave receiver covers the range from 3,000 kc to 5,000 kc. What wavelength range does this include?

The Table shows that 3,000 kc corresponds to 99.94 meters and that 5,000 kc corresponds to 59.96 meters. Thus, this particular band is from approximately 60 to 100 meters.

What is the length, in feet, of a wave having a frequency of 4,283 kilocycles?

Locate this frequency ( 4,283 kc) in the kc column. You will note that it corresponds to a wavelength of 70 meters. However, the problem calls for the answer in feet. Consult Table 11 on page 43 and you will see that 70 meters is between 21 and 22 feet.

# [Columns Are Interchangeable]

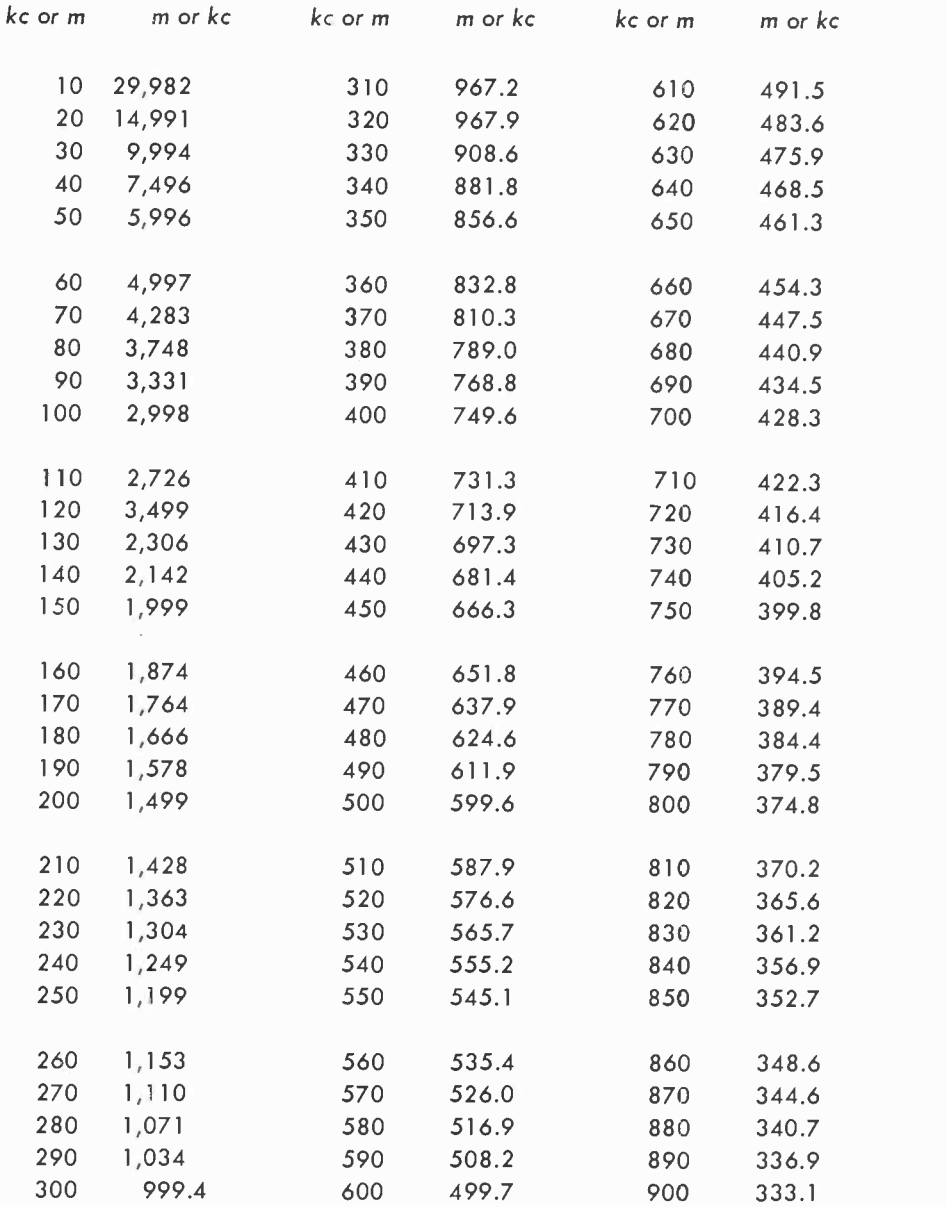

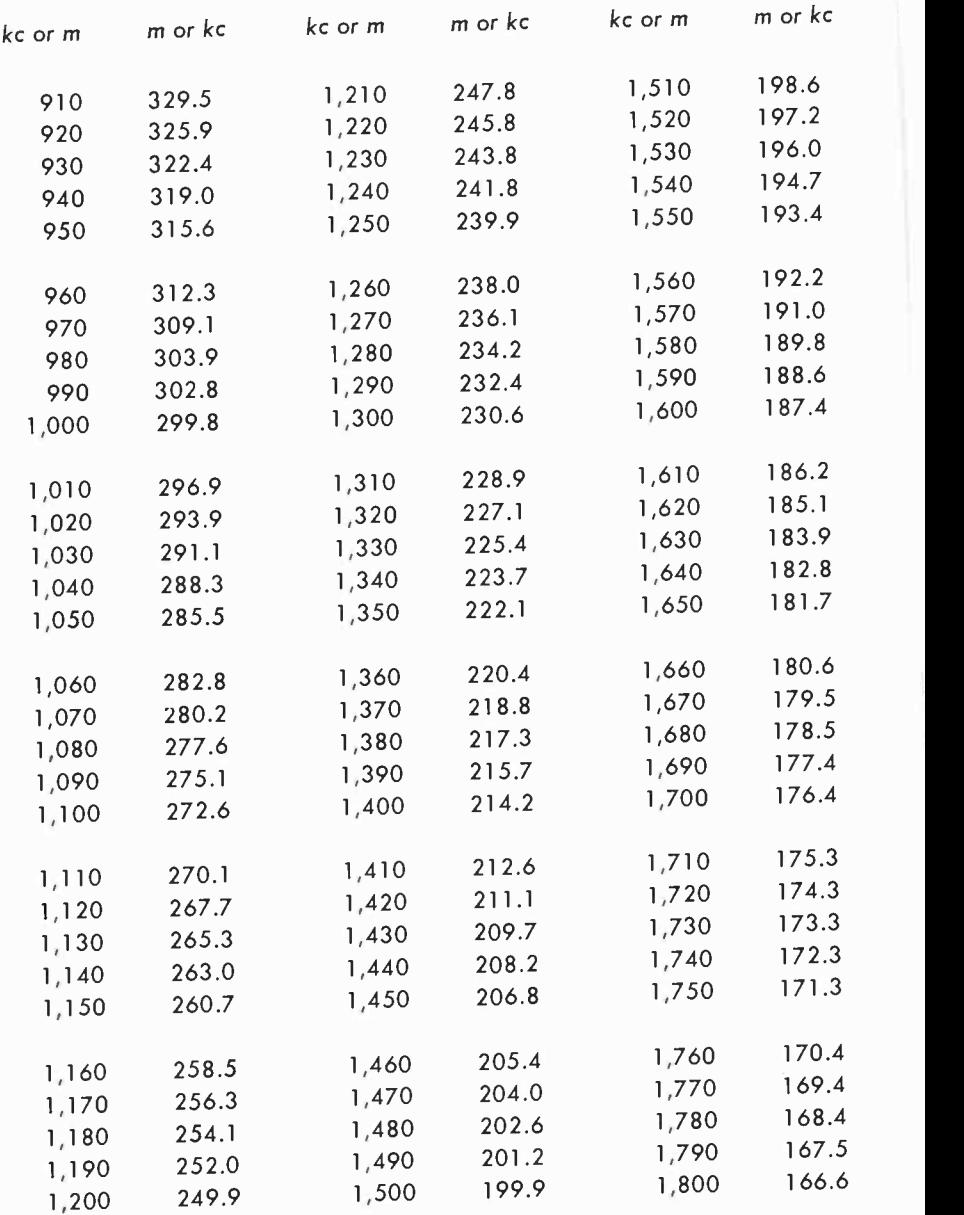

# [Columns Are Interchangeable]

# (Columns Are Interchangeable]

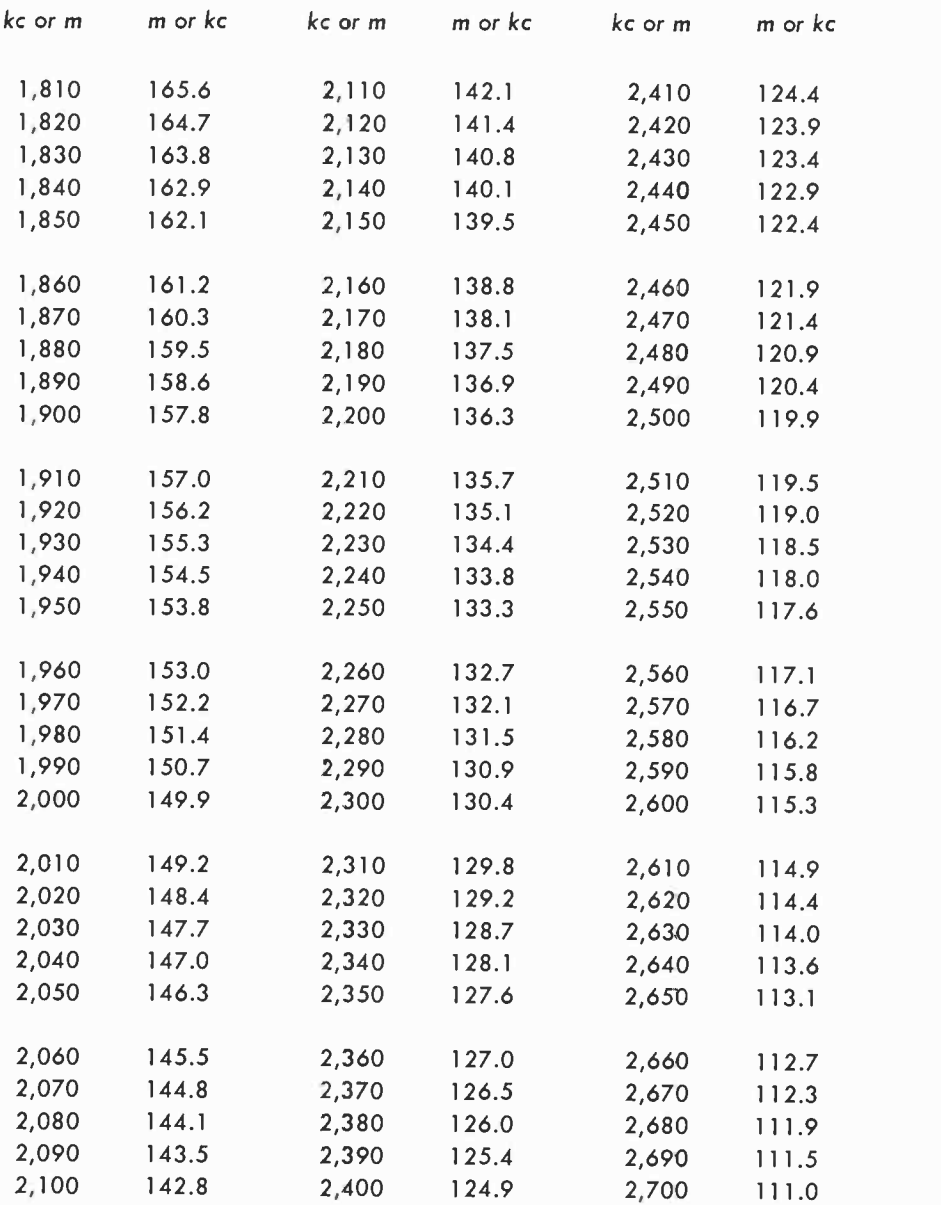

# [Columns Are Interchangeable]

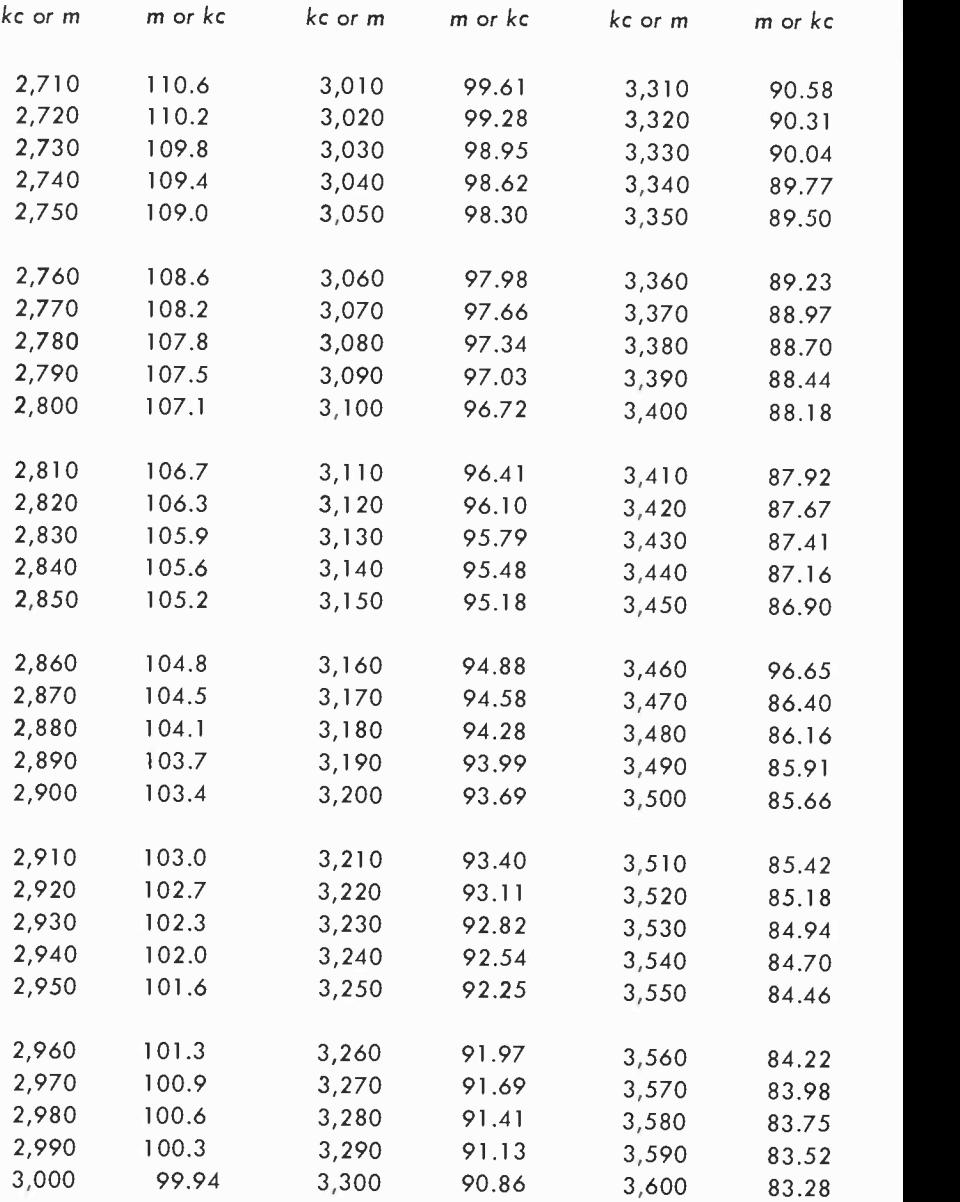

# [Columns Are Interchangeable]

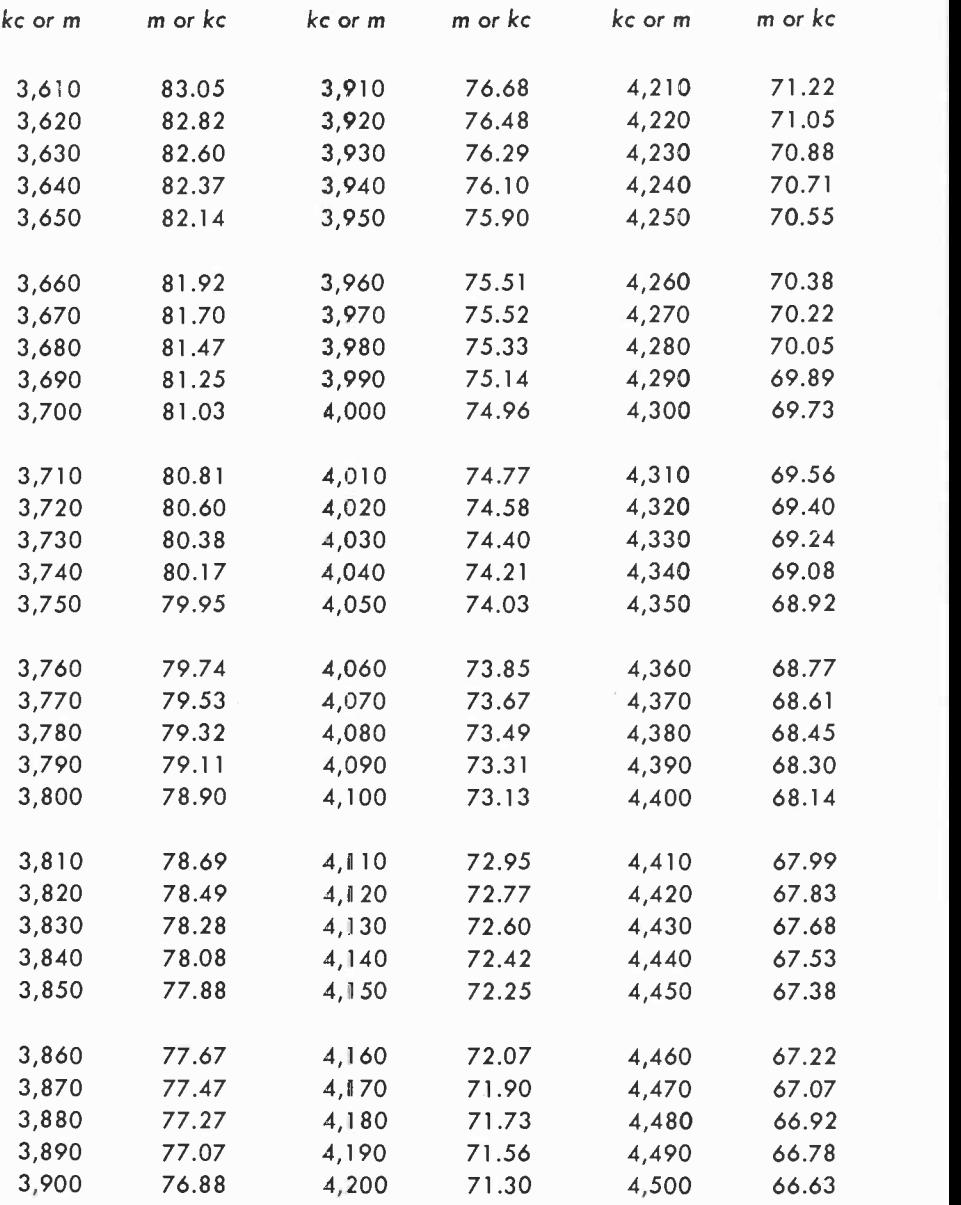
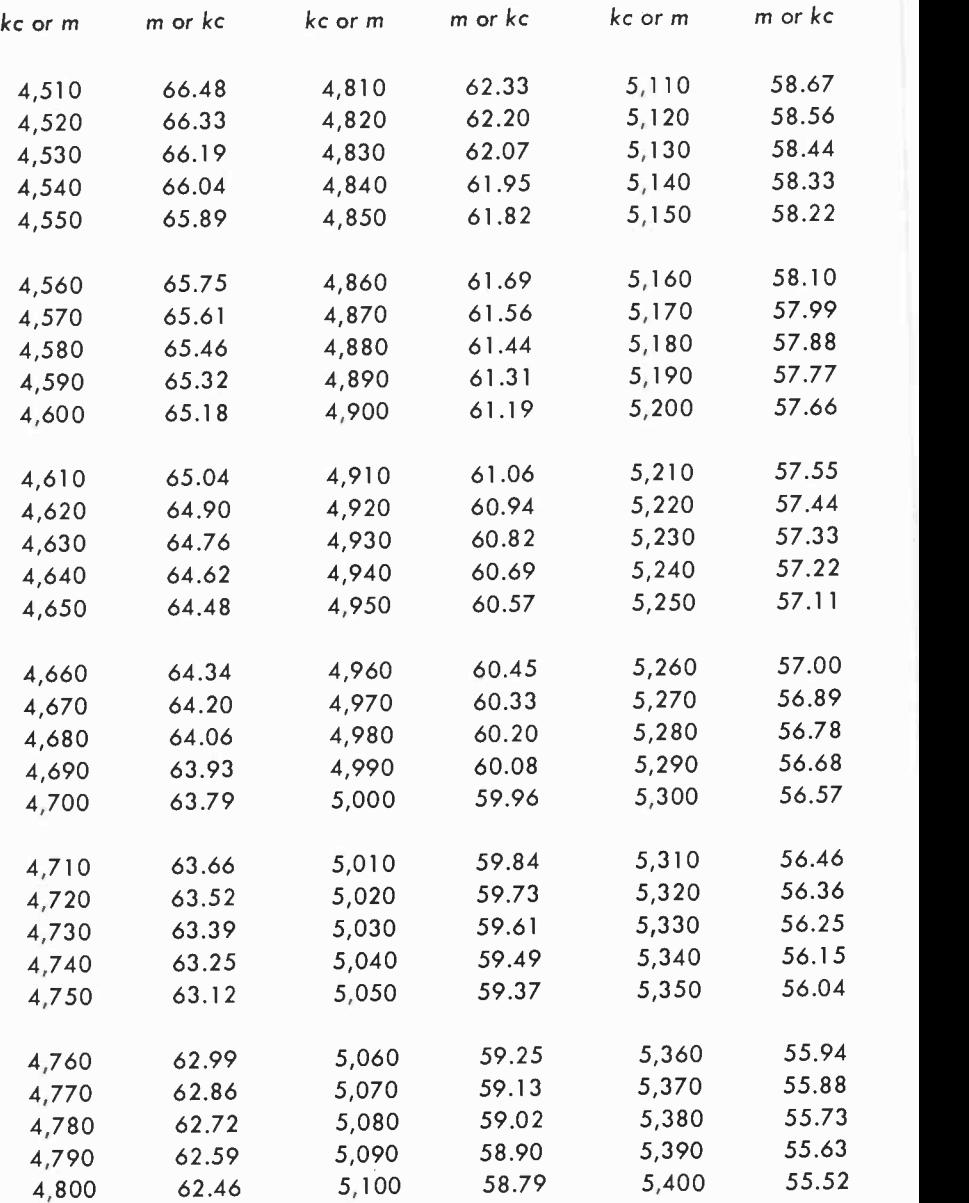

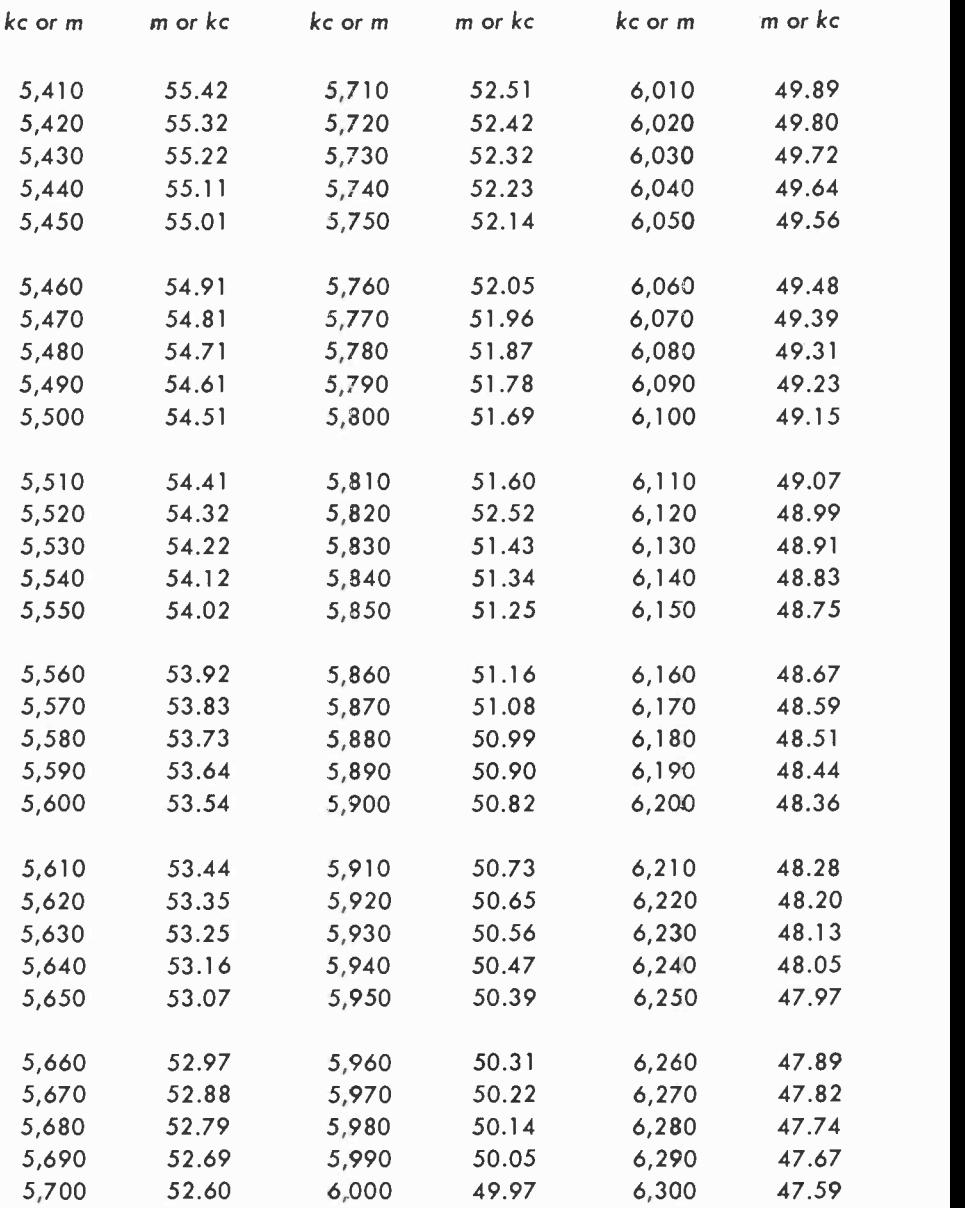

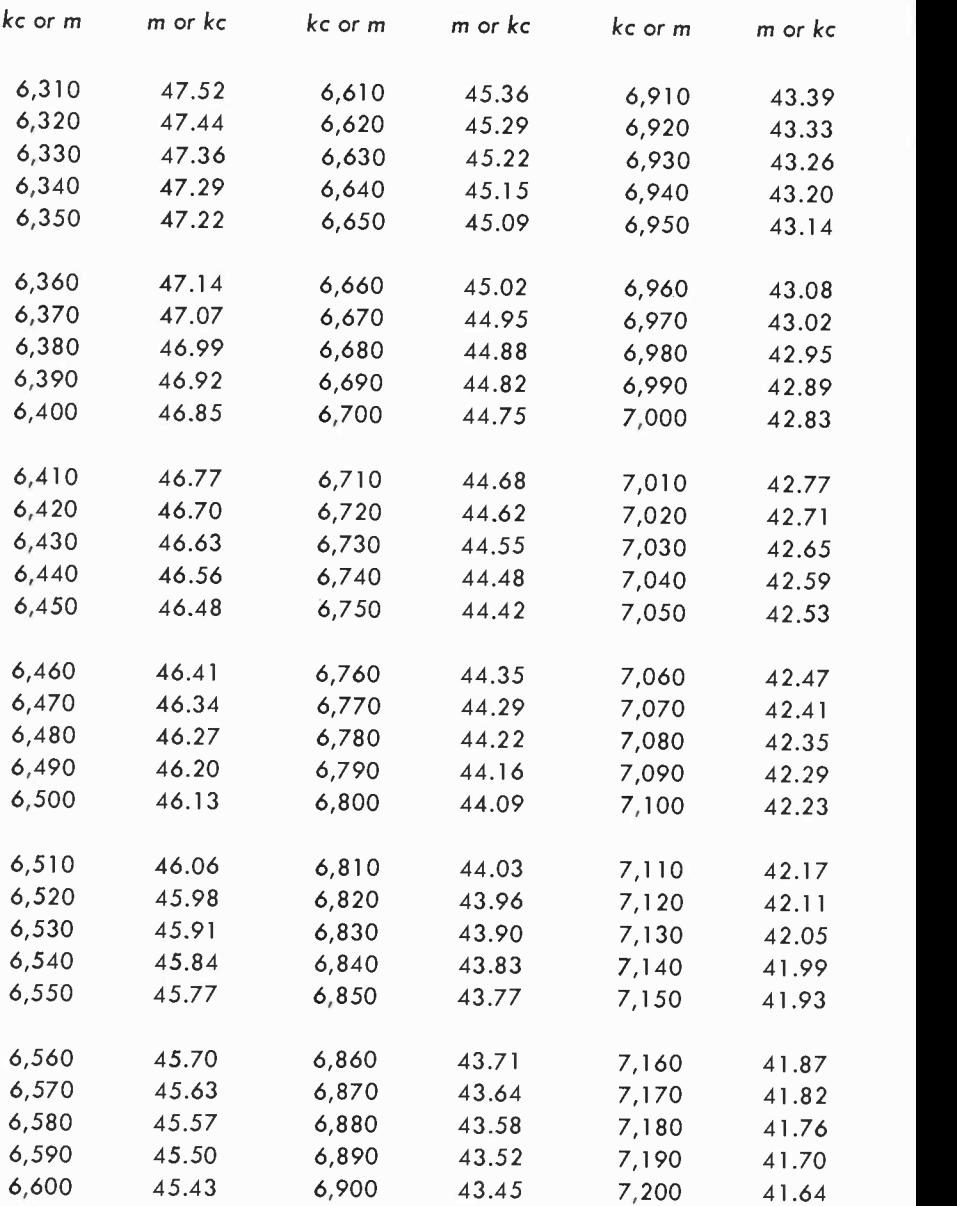

![](_page_39_Picture_416.jpeg)

![](_page_40_Picture_416.jpeg)

# Table 9 - Kilocycles (kc) to Meters (m), or Meters to Kilocycles [Columns Are Interchangeable]

![](_page_41_Picture_459.jpeg)

#### Conversion — feet to meters and meters to feet

The distance from the start to the finish of a single cycle of a wave, called the wavelength, is usually specified in meters. And the relationship between frequency and wavelength is always one in which wavelength is in meters. However, we may be more accustomed to the units of linear measure as shown in Table 10.

Table 11 supplies the data on the conversion of meters to feet or feet to meters. The Table can easily be extended by moving the decimal point. Be sure to move the decimal point an equal number of places in the same direction in both columns. Thus, 18 feet, corresponding to a wavelength of 59.04 meters could be 180 feet and 590.4 meters, or 1,800 feet and 5,904 meters.

#### $Table 10 - Linear Measure$

```
12 inches = 1 foot
3 feet = 1 yard = 36 inches
5\frac{1}{2} yards = 1 rod or pole = 16\frac{1}{2} feet
40 rods = 1 furlong = 220 yards = 660 feet = 1/8 mile
8 furlonas = 1 statute mile = 1760 yards = 5280 feet
3 miles = 1 league = 5280 yards = 15,840 feet
```
Examples:

- What is the length, in feet, of a wave that is 36 meters long? The nearest value to 36 meters in Table 11 is 36.08 meters. The corresponding distance is 11 feet.
- What is the frequency of a wave whose wavelength is 20 feet? This question requires the use of two tables. Table 11 shows that 20 feet corresponds to 65.60 meters. Now turn to Table 9 on page 36. The nearest wavelength is 65.61 meters, and, as shown, the frequency is 4,570 kilocycles.

### Table 11 - Feet to Meters or Meters to Feet

![](_page_43_Picture_456.jpeg)

**Conversion - inches to millimeters and millimeters to inches**<br>Table 12 on page 45 supplies a convenient way of converting inches to millimeters. Use Table 13 on page 46 for converting millimeters to<br>inches. The range of both Tables can easily be extended by moving<br>for both columns an equal number of places in the some limit inches. The range of both Tables can easily be extended by moving the decimal point an equal number of places in the same direction.<br>
For both columns.<br>
Tables 12 and 10

Tables 12 and 13 are based on these fundamental relationships be-<br>tween units of measure in the metric system and units of the tween units of measure in the metric system and units of linear<br>measurement. measurement.

1 inch  $= 2.54$  cm 1 inch =  $25.40$  mm<br>1 inch =  $.0254$  meter  $\frac{1 \text{ foot}}{1 \text{ foot}} = 304.80 \text{ mm}$ <br> $1 \text{ foot} = 30.48 \text{ cm}$  $1 cm = 0.3936$  inch  $1 cm = .03280$  foot  $1$  mm  $= .0393$  inch  $1$  mm  $=$  .00328 foot 1 meter  $= 39.3696$  inches 1 meter  $= 3.2808$  feet

Examples:

What is the length in millimeters of a wave whose length is  $0.280$ <br>Locate  $0.280$  in the interval inch?

Locate 0.280 in the inches column in Table 12. The answer, 7.11 millimeters is shown in the column immediately to the right. A wave is approximately 33 millimeters long. What is its length in<br>locate  $3.302$  in the willimeters long. What is its length in inches?

Locate 3.302 in the millimeters column in Table 12. By moving the decimal point one place to the right, you will have  $33.02$  we must move the decimal point one place to the right. Our the decimal point one place to the right, you will have 33.02 millimeters. The corresponding distance in inches is 0.130, but we must move the decimal point one place to the right. Our answer, then, is 1.30 inches.<br>A wave has a length of 0.92 millimeter. What is the corresponding<br>length in inches  $\frac{1}{2}$ <br>Using Table 13 on part (a).

length in inches  $\sum_{i=1}^{\infty}$ Using Table 13 on page 46 locate 0.92 in the millimeters column. You will see that the length in inches is 0.0362.

### Table 12 - Inches to Millimeters

![](_page_45_Picture_505.jpeg)

### Table 13 - Millimeters to Inches

![](_page_46_Picture_459.jpeg)

### Frequency -wavelength conversion for very -high frequencies

At very high frequencies certain components, such as the elements of receiving or transmitting antennas, become small enough to be measured easily. Knowing the frequency at which such elements work and using data such as that contained in Table 14 makes it easy to convert frequency into lengths in meters or centimeters.

In Table 14,  $\lambda$  represents the wavelength in centimeters or meters; mc is the frequency in megacycles.

#### Examples:

- What is the frequency of a wave whose length is 10 cm? Using Table 14 on this page find the number 10 under the heading of cm. As you move to the right you will note that this is also listed as 0.1 meter or one -tenth of a meter. Continue moving to the right and locate your answer in the  $mc$  column  $-3,000$  mc.
- What is the wavelength of a wave whose frequency is 25 mc? In the mc column in Table 14 on page 48 you will see 25.0 Move to the left and you will see that the corresponding wavelength is 12 meters.

### Table 14 - Wavelength-Frequency Conversion (Very High Frequencies)

![](_page_47_Picture_273.jpeg)

#### Table 14 — Wavelength-Frequency Conversion (Very High Frequencies)

![](_page_48_Picture_422.jpeg)

 $cm = centimeters; m = meters; mc = megacycles$ 

### Wavelengths of sound

The distance between two successive positive peaks, two successive negative peaks, or between any two corresponding points of a sine wave is known as its wavelength. As mentioned earlier, this is often represented by the letter  $\lambda$ . This description is not only applicable to radio -frequency waves, but also to sound waves. The reference here is not to a complex sound waveform, but to a pure sine wave only.

A sound wave of constant velocity (represented by the letter u) will travel a distance of one wavelength in a one period interval. This is more concisely stated in the formula  $u = \lambda/T$ . But the period of a wave has an inverse relationship to the frequency ( see page 28). Thus,  $T = 1/f$ . By substituting in the formula  $u = \lambda/T$ , we get  $u =$ f $\lambda$ . We can rearrange this formula to read  $\lambda = u/f$ .

The velocity of sound in air at a temperature of  $0^{\circ}$ C (68°F) is 1130 feet per second. Using this information, we can conveniently set up Table 15 on page 50 which gives the relationship between the frequency of sound in air in cycles per second and the wavelengths of sound in feet and in inches.

Conversion can be made by using Table 11 on page 43.

Examples:

What is the wavelength, in feet, of a 60-cycle sine wave?

Locate the number 60 in the left-hand column of Table 15 on page 50. The corresponding value is shown as 18.83.

A sound wave has a length of 7 feet. What is its frequency in cycles per second?

The closest value given in Table 15 is 7.01 feet. The frequency of this sound wave, then, is approximately 160 cps.

What is the wavelength, in meters, of a wave whose frequency is  $75 \text{ cos}$ ?

First, locate the wavelength in feet corresponding to a frequency of 75 cps. Table 15 shows that this is 15.06 feet. Turn to page 43 and consult Table 11. The closest value to 15.06 is 15, as shown in the left-hand column. Move one column to the right and your answer is approximately 49.2 meters.

# Table 15 - Wavelengths of Sound

![](_page_50_Picture_422.jpeg)

![](_page_50_Picture_423.jpeg)

#### Capacitive reactance

The reactance of a capacitor, or its opposition to the flow of an alternating current, varies inversely with frequency and with capacitance. Capacitive reactance, always expressed in ohms, is based on the ability of a capacitor to store a charge or counter -electromotive force. This emf, acting in opposition to the applied voltage, reduces the amount of current flowing in a circuit, hence produces an effect analogous to that of a resistor. With a resistor, though, the current through it and the voltage across it are in phase. However, the counter emf of a capacitor, causes the voltage to lag behind the current. Ideally, the phase angle is 90°, but in practice the phase angle is less than this.

Table 16 on page 52 gives the reactance of capacitors ranging from .0001  $\mu$ f to .0005  $\mu$ f for frequencies ranging from 10 to 5,000 kc. Table 16 on page 53 is for capacitors having values from 0.25 to  $3<sub>\mu</sub>$ f and for frequencies from 25 to 20,000 cycles. Both tables can be extended if you will keep in mind that doubling the frequency will halve the reactance. The same effect can be obtained by doubling the capacitance. Similarly, halving the frequency or capacitance will double the reactance. Naturally, you can apply other multiplication or division factors as well

#### Examples:

What is the reactance of a .01- $\mu$ f capacitor at a frequency of 1,000 cps? What will happen to this reactance if the frequency is increased to 10,000 cps?

Table 16 on page 53 shows a frequency of 1,000 cps, but does not have a capacitance value marked .01. Locate 1,000 in the lefthand column and move horizontally to the right until you reach the number 159 under the heading of 1.0  $\mu$ f. We can change 1.0  $\mu$ f to .01 by dividing it by 100. When we do this, we must multiply 159 by 100. Our answer is then 15900 ohms. If we increase the frequency to 10,000 cps we will be multiplying our original frequency by a factor of 10. This means that our reactance should be divided by a similar factor. Our answer will be 15900 divided by 10 or 1590 ohms.

What is the reactance of a .00015  $\mu$ f capacitor at a frequency of 3,000 kc?

The Table shows that at this frequency the reactance is 354 ohms.

# Table 16 - Capacitive Reactance (ohms)

![](_page_52_Picture_556.jpeg)

# Table 16 - Capacitive Reactance (ohms)

![](_page_53_Picture_484.jpeg)

#### Capacitors in series

The total capacitance of series capacitors is always less than that of the smallest capacitor in the series network. As a general rule of thumb, if two capacitors are in series, and one has ten or more times the value of the other, the resultant total capacitance may be considered as slightly less than or equal to the value of the smaller capacitor.

Where two series capacitors have equal values, the resultant capacitance is one-half that of either unit. When three capacitors in series have equal values, the resultant capacitance is one-third that of any of the units.

Table 17 gives the resultant capacitance of two capacitors in series. The Table can be extended by moving the decimal point in the Cl and C2 columns an equal number of places to the right. The Table can also be used for finding the total capacitance of three series capacitors by doing a two-step operation, i.e.—determining the value of two capacitors and then combining the result with the remaining capacitor. C1 and C2 must be in similar units of  $\mu$ f or pf. The answers will then be in  $\mu f$  or pf.

Examples:

What is the capacitance of two series capacitors, having values of 47 pf and 15 pf?

Locate 47 pf in the C2 column and move horizontally until you reach 11.37 in the Cl column headed by the number 15. The answer is 11.37 pf. Note that you could also have solved this problem by locating 1.5 pf in the Cl column, and then moving across to reach 4.7 pf ( column C2 ). The answer would, of course, be 1.13 pf. Moving the decimal point one place to the right supplies an answer of 11.3.

You have a number of capacitors available, but you do not have one with a capacitance of  $6$  pf - the value you require. What capacitor combination can you use in series to give you 6 pf?

A value of exactly 6 pf is shown in the Table. It can be made by connecting a 10 pf and a 15 pf in series. Another combination which would result in a capacitance fairly close to 6 pf would be 33 pf and 7.5 pf, giving a total capacitance of 6.11 pf. What is the total capacitance of a 68  $\mu$ f capacitor and a 24  $\mu$ f capacitor in series?

It isn't necessary to move the decimal point. Simply consider the Table as being completely in  $\mu$ f instead of pf. Locate 68 in the C2 column. Move across to intersect 24  $\mu$ f in the C1 column. The answer is  $17.74 \mu$ f.

![](_page_55_Picture_481.jpeg)

![](_page_56_Picture_490.jpeg)

C1

![](_page_57_Picture_481.jpeg)

![](_page_58_Picture_480.jpeg)

#### Inductive reactance

The reactance of a coil or inductor varies directly with frequency and with inductance. Like capacitive reactance, coil reactance or inductive reactance is measured in ohms. Inductive reactance is an effect produced by the counter -electromotive force induced across the coil. This voltage, acting in opposition to the applied voltage, reduces the amount of circuit current.

As in the case of capacitors, the coil produces a phase shift. The current lags the voltage and in a hypothetical coil ( one containing no resistance) would be 90°. In practice, the phase angle is less than this.

Table 18 on pages 60 and 61 supplies the inductive reactance of coils ranging from 10 to 100 millihenrys at frequencies ranging from 1 to 1,000 kc (1 megacycle). The Table, continued on pages 62, 63 and 64, supplies the reactance of coils from .001 henry to 10 henrys and covering a frequency of 25 to 1,000 cycles (1 kilocycle).

The behavior of an inductor is opposite that of a capacitor. Increasing the frequency or the inductance increases the reactance proportionately, and vice versa. Thus, doubling either the frequency or the inductance will double the reactance.

#### Examples:

What is the reactance of a coil having an inductance of .005 henry at a frequency of 1 kc?

Locate 1,000 cycles in the frequency column. Move to the right to the column headed by .005. The inductive reactance is given 31.40 ohms.

What is the reactance of a 5-henry choke coil at a frequency of 60 cps?

Locate 60 cycles in the frequency column and move to the right, finding an inductive reactance of 1,884 ohms in the column headed by the number 5. Note that the reactance of this coil at twice the frequency ( 120 cycles) is 3,768 ohms, double its original value.

What is the reactance of a 1-henry coil at a frequency of 150 cps?

A frequency of 150 cps is not listed in the Tables. Locate 50 cps, find the corresponding reactance of 314 ohms and multiply this value by 3 to get your answer. You could also get the same result by locating 75 cps in the Table, finding the reactance of 471 ohms and multiplying this result by 2. In either case the answer is 942 ohms.

![](_page_60_Picture_482.jpeg)

![](_page_61_Picture_484.jpeg)

![](_page_62_Picture_482.jpeg)

![](_page_63_Picture_484.jpeg)

![](_page_64_Picture_484.jpeg)

#### L-C product for resonance

Table 19 shows the relationship between the wavelength in meters, the frequency in kilocycles and the inductance -capacitance product  $(L \times C)$  required to produce resonance. The inductance is in microhenrys and the capacitance is in microfarads.

In an L-C circuit a condition of resonance is reached when the reactive elements are equal  $-$  that is, when the inductive and capacitive reactances are identical. When the inductance and the capacitance are both in microunits, that is, microhenrys and microfarads, the resonant frequency will be in kilocycles.

To find the resonant frequency without resorting to formulas, multiply the values of L and C, first converting these to microhenrys and microfarads. Knowing the L-C product, you can then find the resonant frequency by using Table 19. At the same time the Table also supplies the wavelength in meters.

#### Examples:

What is the wavelength in meters of a circuit when the inductance is 221  $\mu$ h and the capacitance is 100  $\mu$  $\mu$ f.

The Table requires that the capacitance be in microfarads.100  $\mu$  $\mu$ f is equivalent to .0001 $\mu$ f. Now multiply 221 by .0001. Your answer will be .0221. Locate this value in the L x C column in the Table. You will find that the frequency in kilocycles is 1,071 and the corresponding wavelength is 280 meters.

What is the resonant frequency of a circuit whose inductance has a value of 250  $\mu$ <sup>t</sup> and an inductance of 136  $\mu$ h<sup>2</sup>

The inductance value can be used as it is, but the capacitance must be changed to microfarads. 250  $\mu\mu$ f is equivalent to .00025  $\mu$ f. The product of .00025 and 136 is .0340. The Table does not list such a value, but it does have a value that is close. The  $L x C$ column shows this to be 0.0345 with a corresponding frequency in kilocycles of 857. The wavelength is 350 meters.

You want a circuit that will be resonant at 5 megacycles. What must be the value of the L-C product?

5 megacycles is equal to 5,000 kilocycles. The Table shows that the L-C product is 0.0010140. Any combination of inductance and capacitance producing this product will be resonant at 5 megacycles.

## Table 19 - L-C Product for Resonance

![](_page_66_Picture_492.jpeg)

### Table 19 - L-C Product for Resonance

![](_page_67_Picture_496.jpeg)

![](_page_68_Picture_242.jpeg)

### Table 19 - L-C Product for Resonance

#### Impedance

The impedance of a series R-C, R-L or R-L-C circuit is the vector sum of the individual reactances and resistance. Table 20 on pages 70 to 75 inclusive, supplies the impedance in ohms, when the values of R and X are known. X can represent either inductive or capacitive reactance, or X may be the vector sum of these reactive components when both are present in the circuit.

If you have both types of reactance, simply subtract one from the other to get the value of X. It makes no difference which reactive component ( inductance or capacitance) has the larger reactance. Subtract the value of the smaller reactance from that of the larger to obtain the value of X.

Table 20 covers a range of X and of R from 1 ohm to 35 ohms. The Table can be extended by moving the decimal point an equal number of places for R, X and the answer. Thus, if you had a resistor with a value of 30 ohms and a reactance with a value of 90 ohms, you could consider 3 in the R column as 30, and 9 in the X column as 90. The value of impedance is given in the Table as 9.49 ohms, but moving the decimal point one place to the right gives us an impedance of 94.9 ohms.

#### Examples:

What is the impedance of a series circuit using a 10-ohm resistor and a coil whose inductive reactance is 15 ohms?

Locate 15 in the X column. Move horizontally until you reach the column headed by the number 10. The value of impedance is shown as 18.02 ohms.

A circuit consists of a 5 -ohm resistor, a coil having an inductive reactance of 35 ohms and a capacitor having a capacitive reactance of 21 ohms. What is the impedance of this circuit?

Subtract the value of the smaller reactance from that of the larger.  $35 - 21 = 14$  ohms. This is our net reactance and constitutes our value of X. Using this value, locate  $14$  in the X column. Move horizontally until you reach the 5 column (R). The impedance is shown as 14.86 ohms.

You require an impedance of 30 ohms for an R-L-C circuit. What values of R and X can you use to obtain this impedance?

The Table shows that you can get this impedance by using an 18 -ohm resistor and a reactance having a value of 24 ohms. This reactance may be a coil having an inductive reactance of this value, or a capacitor, or both components whose net reactance is 24 ohms. Of course you could also use a 24-ohm resistor and a reactance of 18 ohms. There are many other combinations in the Table that are very close to this desired 30 -ohm impedance.

Table – Impedance (in ohms) for Series R and X  $\sim$ 

![](_page_70_Picture_557.jpeg)

![](_page_71_Picture_551.jpeg)

![](_page_71_Picture_552.jpeg)
Table 20 - Impedance (in ohms) for Series R and X

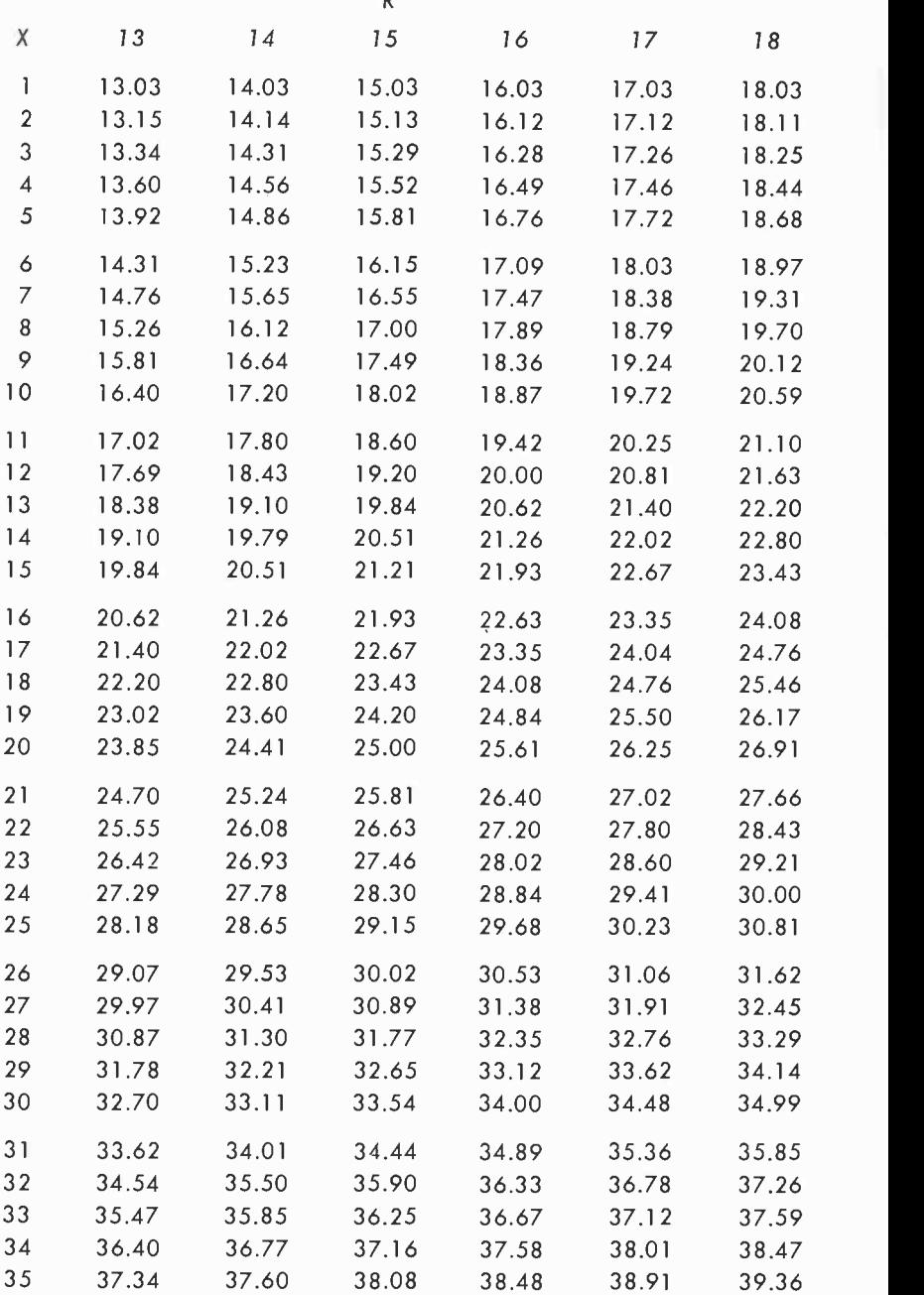

#### Table 20 - Impedance (in ohms) for Series R and X  $\overline{a}$

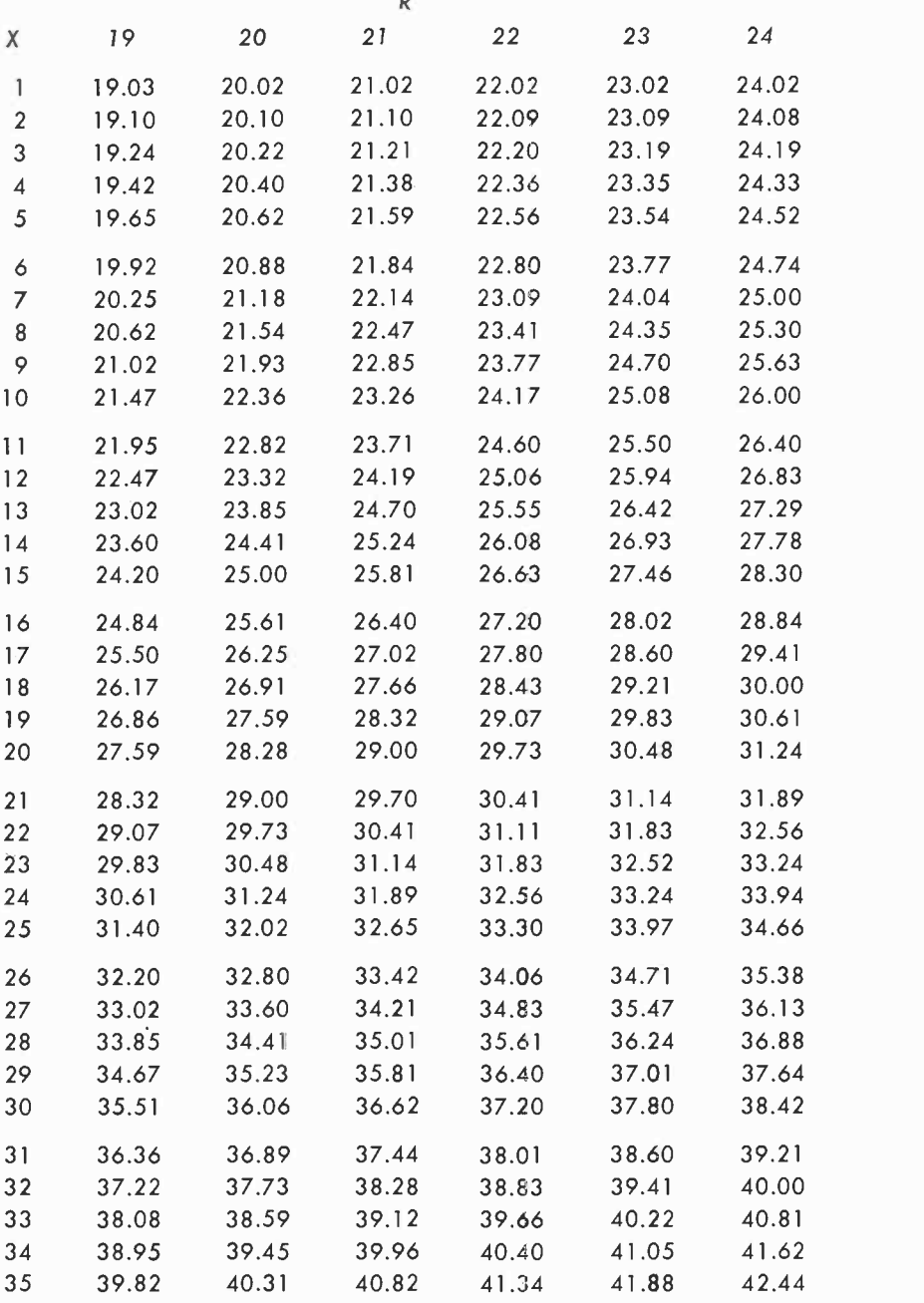

# Table 20 - Impedance (in ohms) for Series R and X

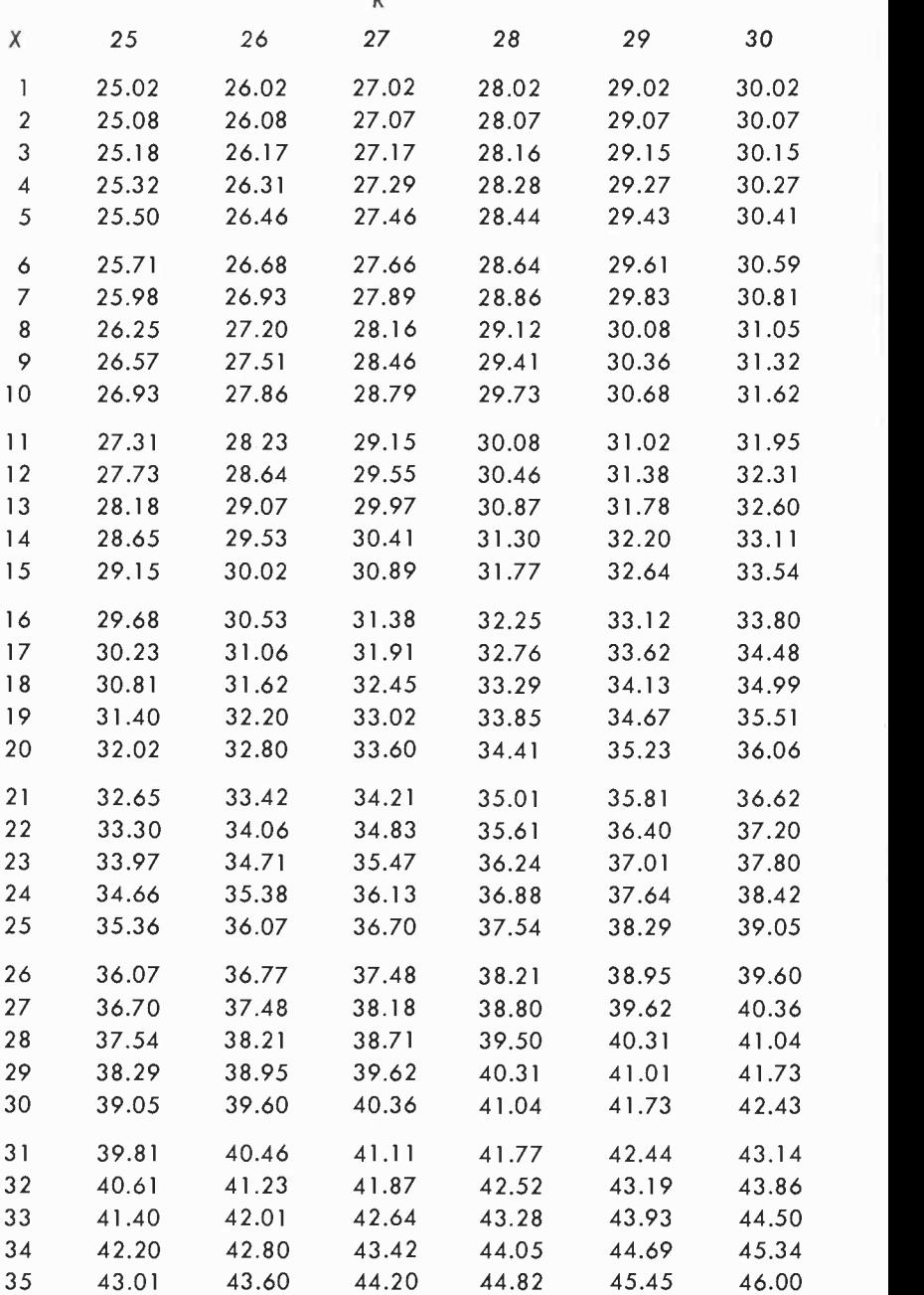

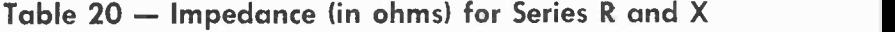

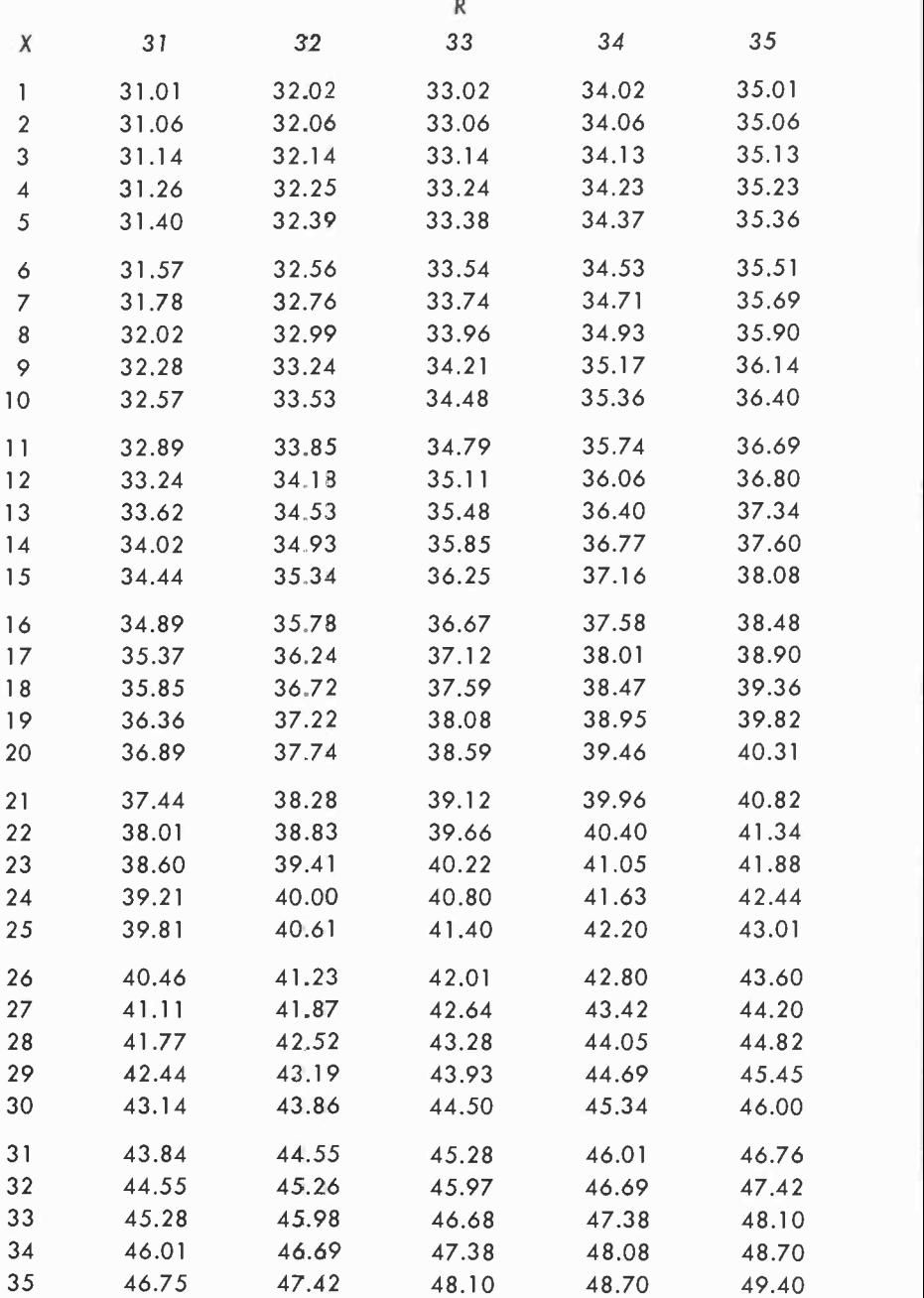

#### Vector conversion

Table 21, beginning on page 77, can be used to change the form of vector quantities from j -notation to polar notation, or from polar to j -notation. The first column is the ratio of reactance, X, to resistance, R. The second column is the phase angle of the polar vector and is the angle whose tangent is X/R. The third column, Z, is the absolute magnitude of the vector in terms of X.

#### Examples:

The impedance of a circuit, expressed in polar form, is  $Z = 3000$  j4000. What is the absolute magnitude of the impedance and the phase angle?

3,000 represents the resistance R; 4,000 is the reactance X. The ratio X/R is  $4,000/3,000 = 1.3333$ . The closest value of X/R in the Table is given on page 85 and is 1.3319. Immediately to the right is the phase angle of 53.1 degrees. However, since the reactance is negative and is given as  $-i4000$ , the phase angle is also negative and is  $-53.1$  degrees. The value for Z in the column immediately to the right of the phase angle is 1.2505X. Since X is  $4,000$ ,  $Z = 1,250X = 5,000$  ohms. Our answer, then, is that Z is  $5,000$  ohms and the phase angle is  $-53.1$  degrees.

Let's take the example just given and work it backwards. Suppose we have a circuit and we are told that the impedance is 5,000 ohms and the phase angle is  $-53.1^\circ$ . How could we express this in jnotation?

Start with the phase angle. In the third column on page 85 we see that  $1.25X = Z$ . But we know that  $Z = 5,000$  ohms. Since  $1.25X = 5,000$ , then  $X = 4,000$  ohms. Now move back to the first column. Here we see that  $X/R = 1.3319$ . Thus,  $4,000/R$  $= 1.3319$ . Solving for R we get  $R = 3,000$  ohms. And, since we know that the phase angle is negative, we also know that our *i*term will also be negative. Our answer, then, is  $3,000 - 14000$ .

What is the impedance of a circuit whose resistance, R, is 1,000 ohms and whose reactance, X, is 775 ohms?

The ratio,  $X/R$  is  $775/1,000$  or 0.775. Locating the nearest equivalent number in the first column on page 83 of Table 21 gives us .77568. We see, immediately to the right of this number, that the phase angle is 37.8 degrees and, continuing to the right, that Z  $= 1.6316X$ . Thus, the impedance,  $Z = 1.6316 \times 775 = 1.266$ ohms.

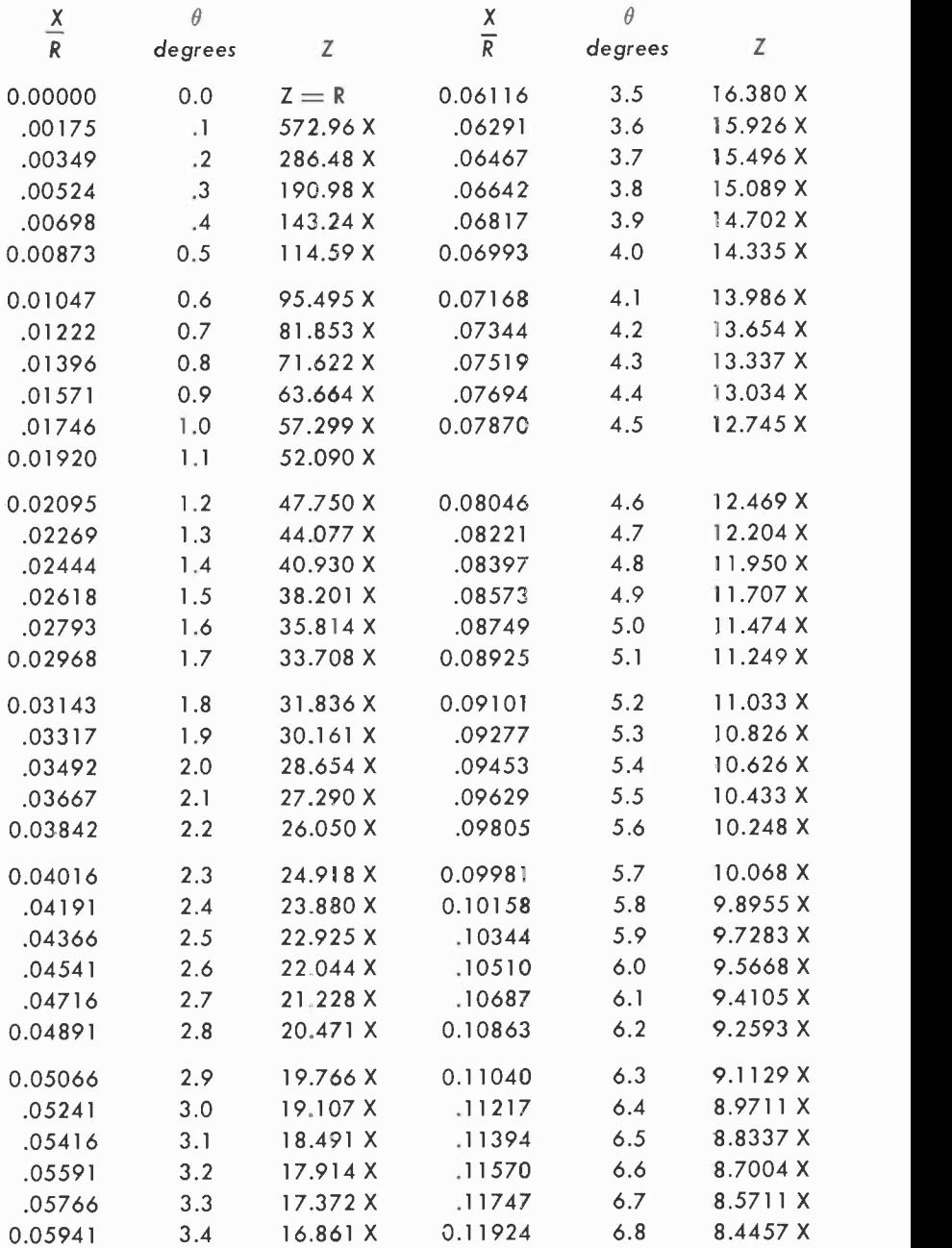

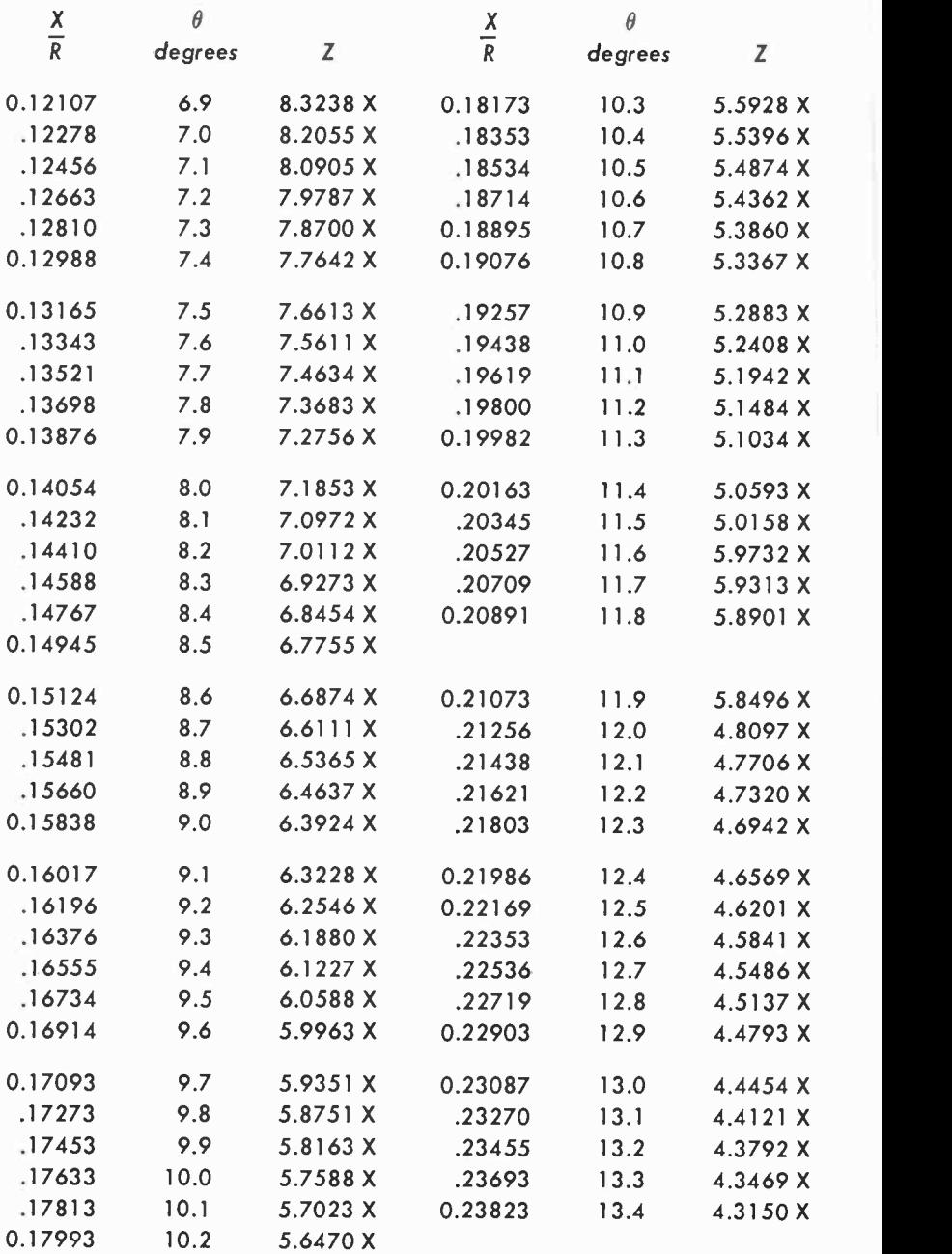

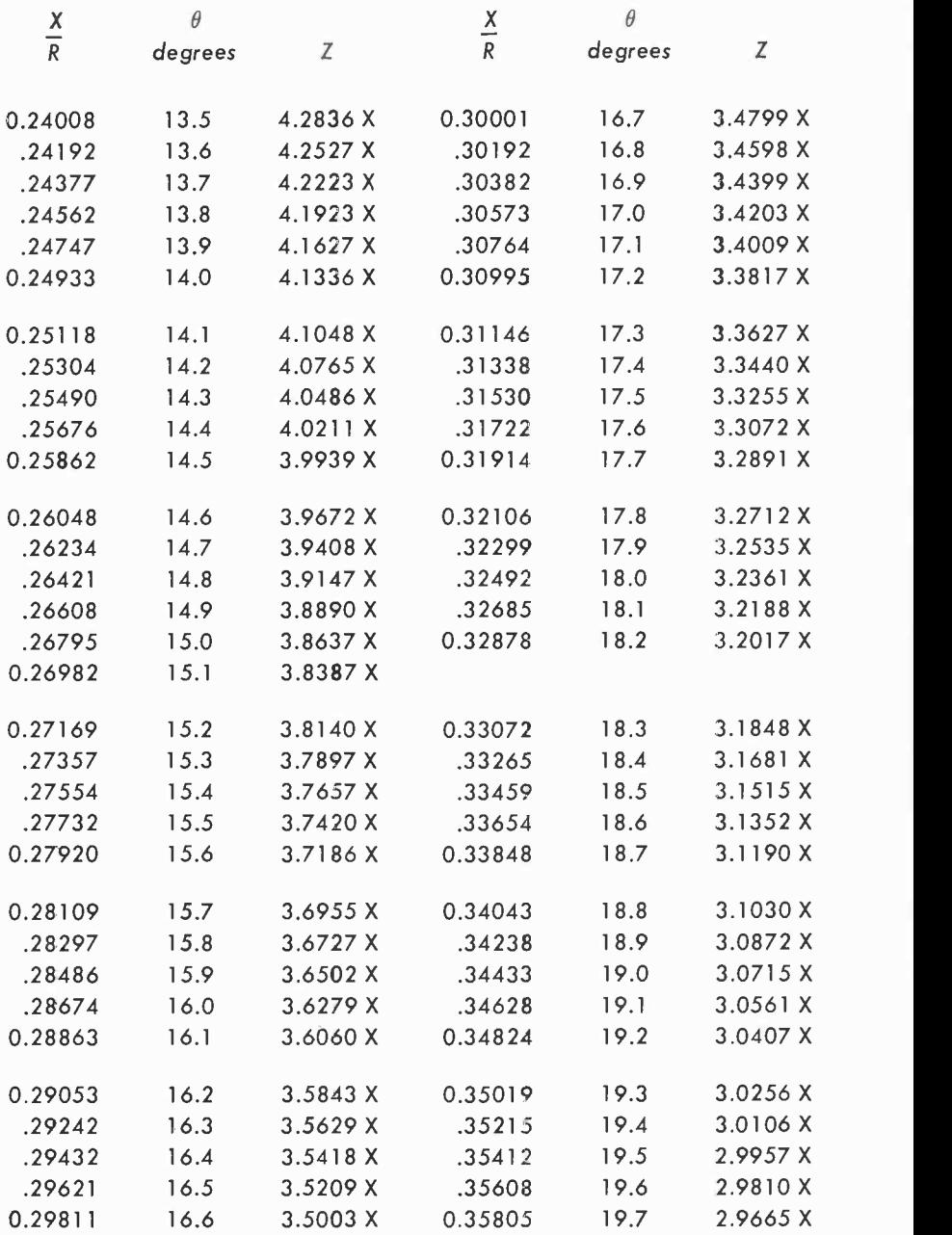

79

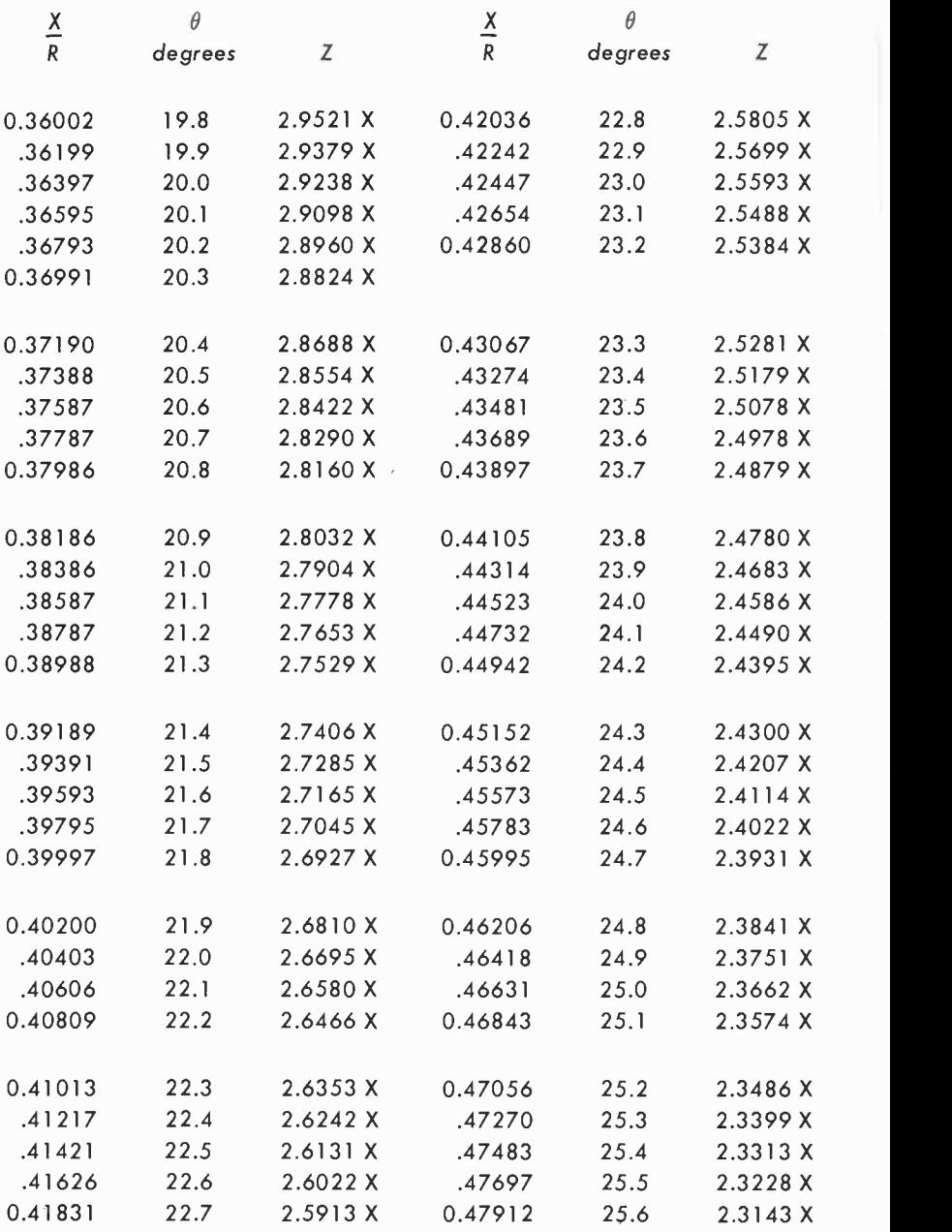

80

 $\overline{\phantom{a}}$ 

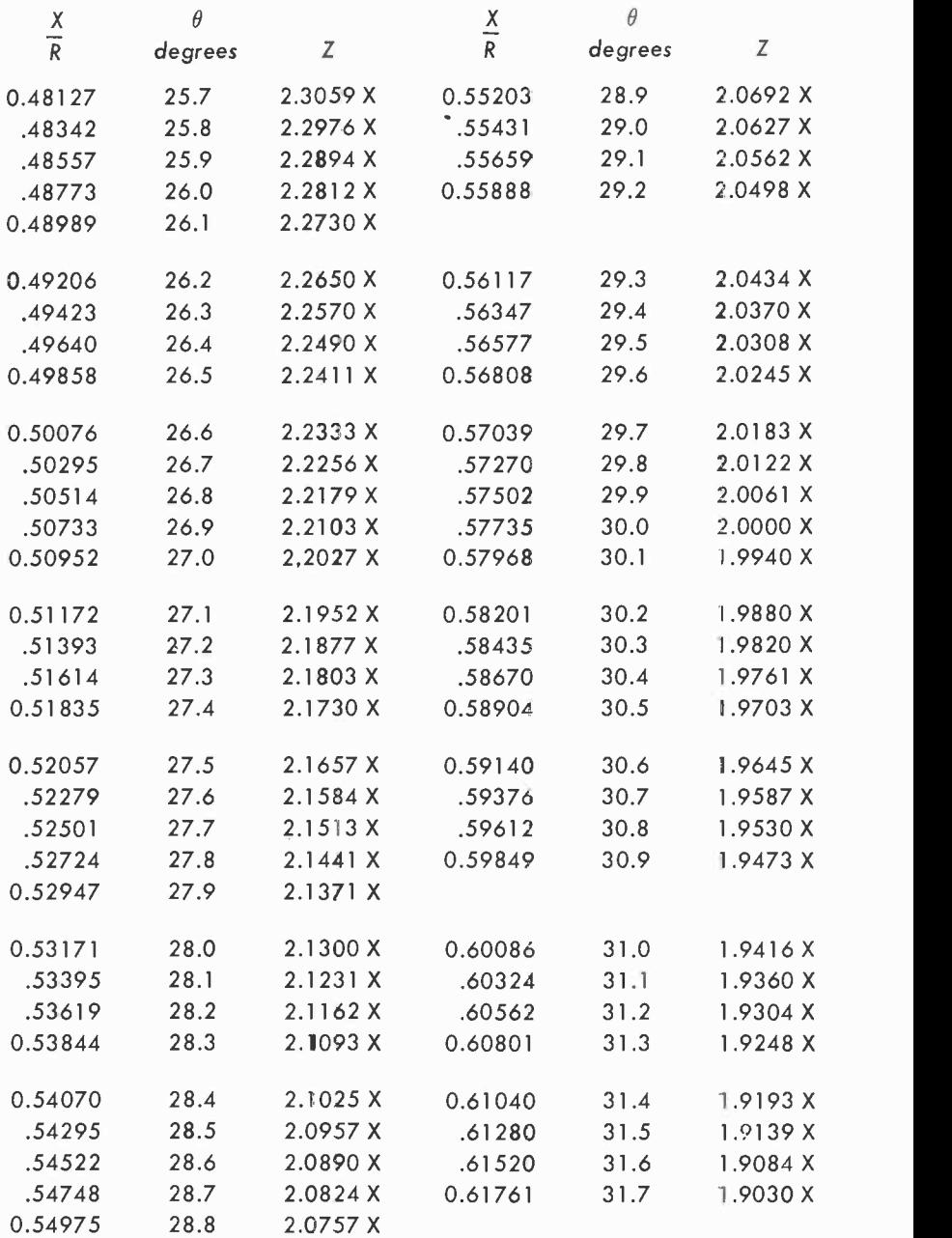

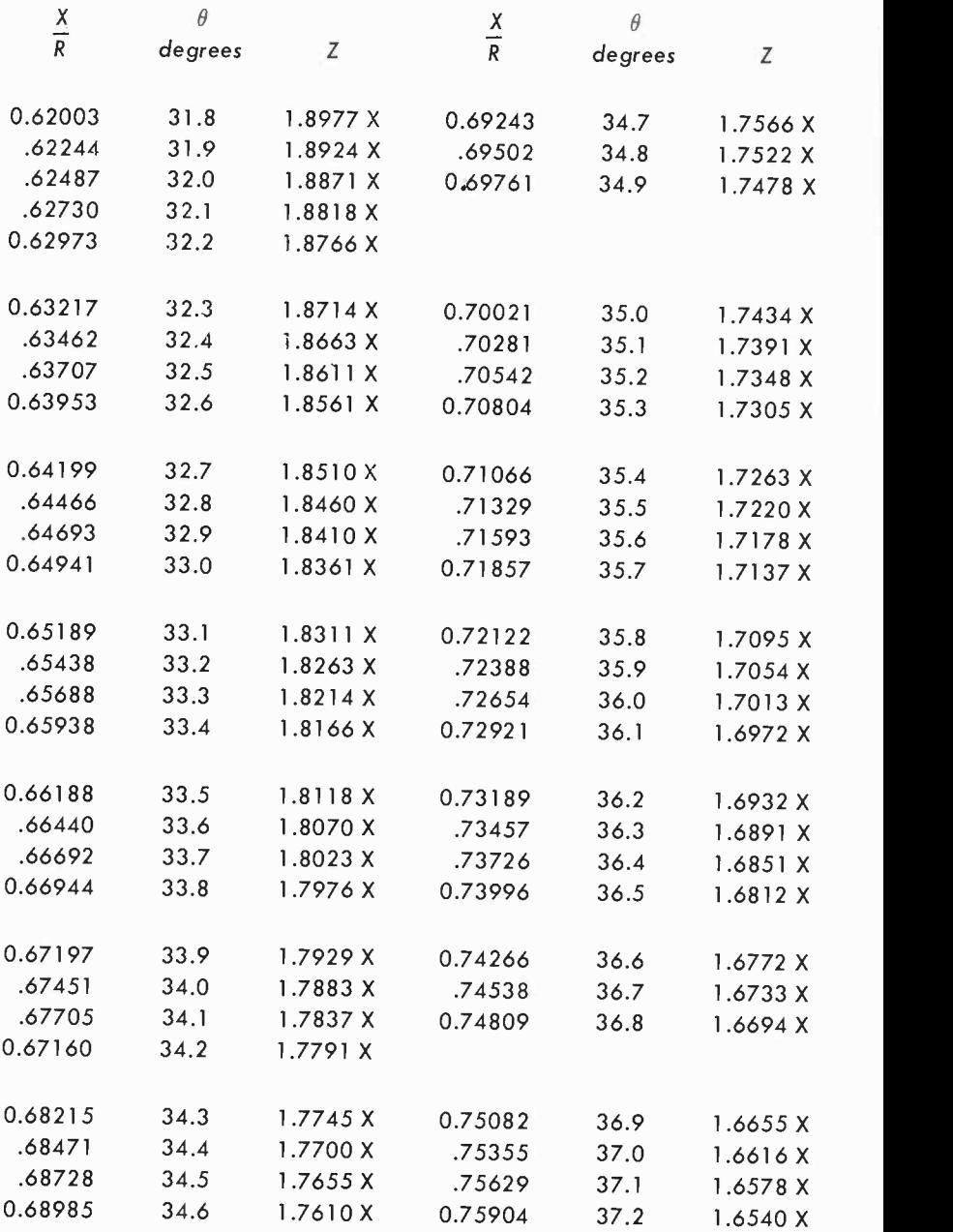

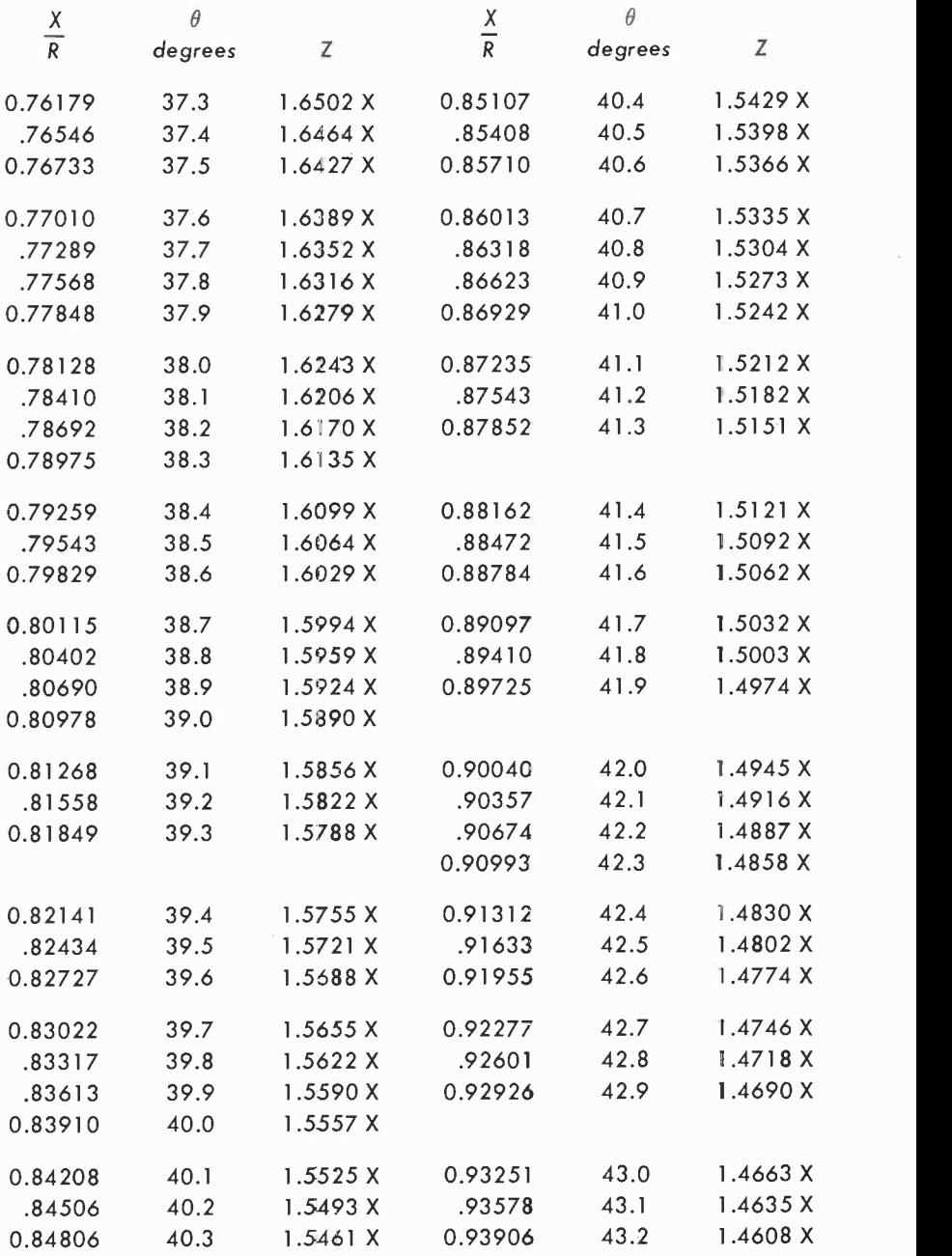

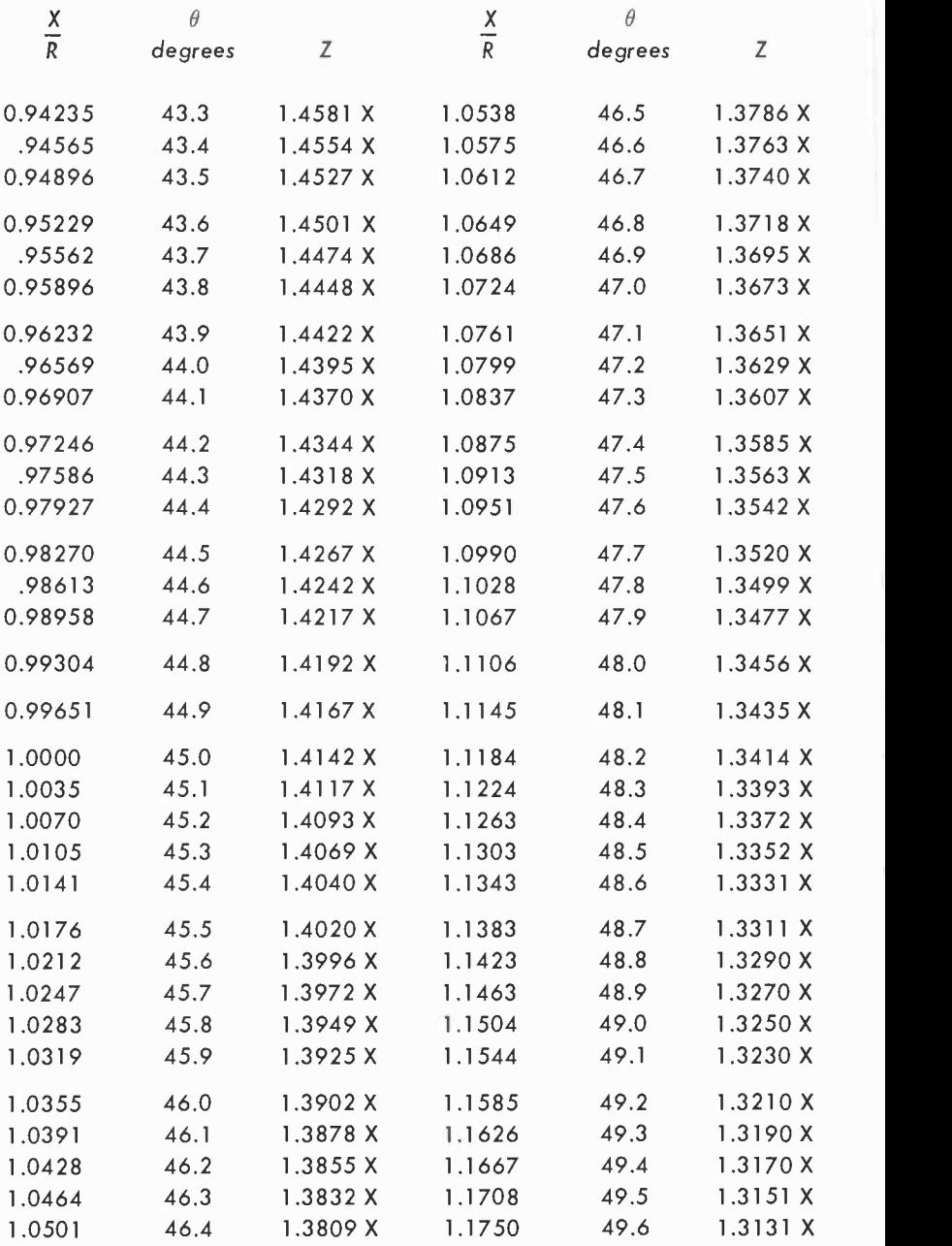

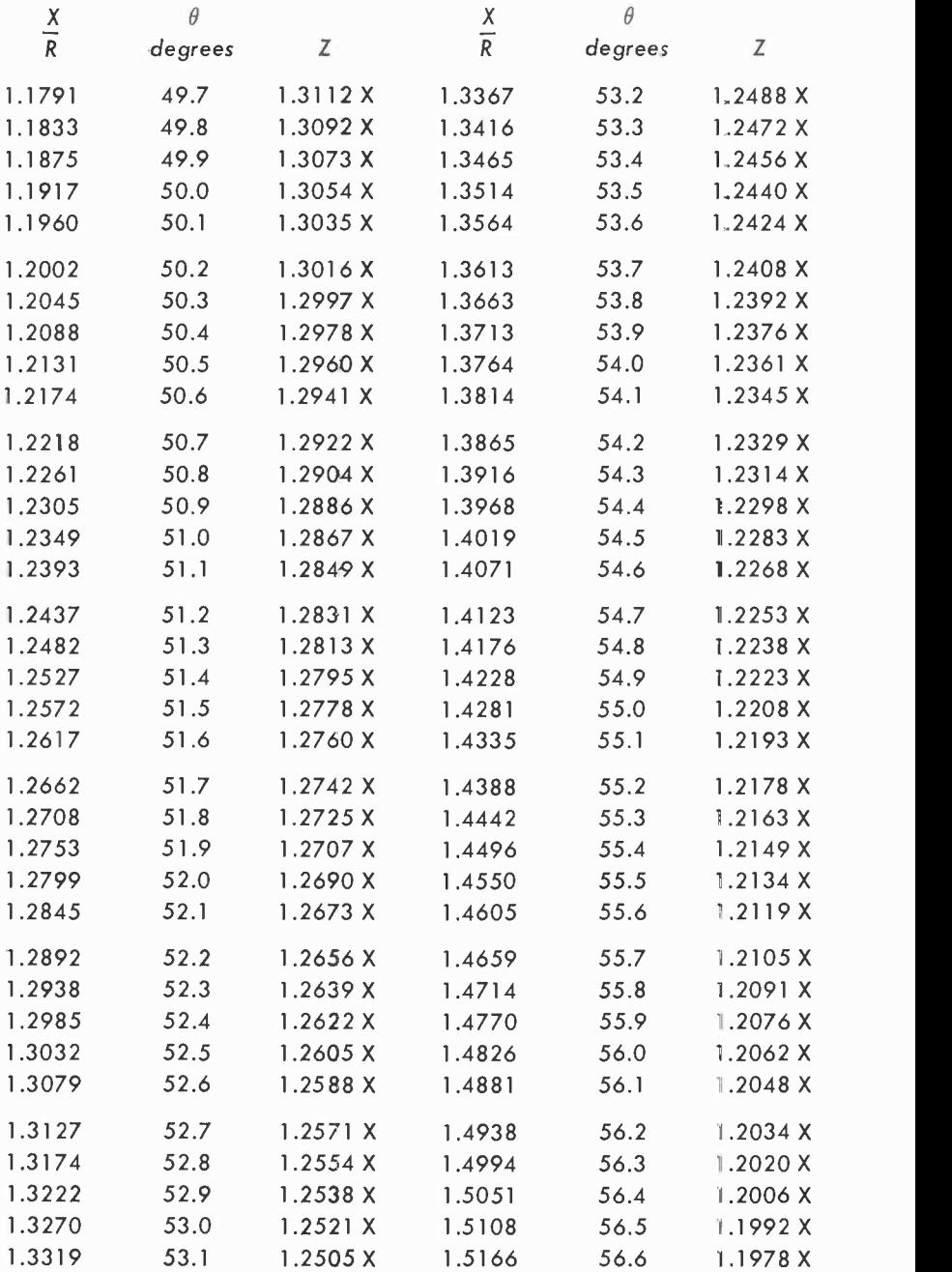

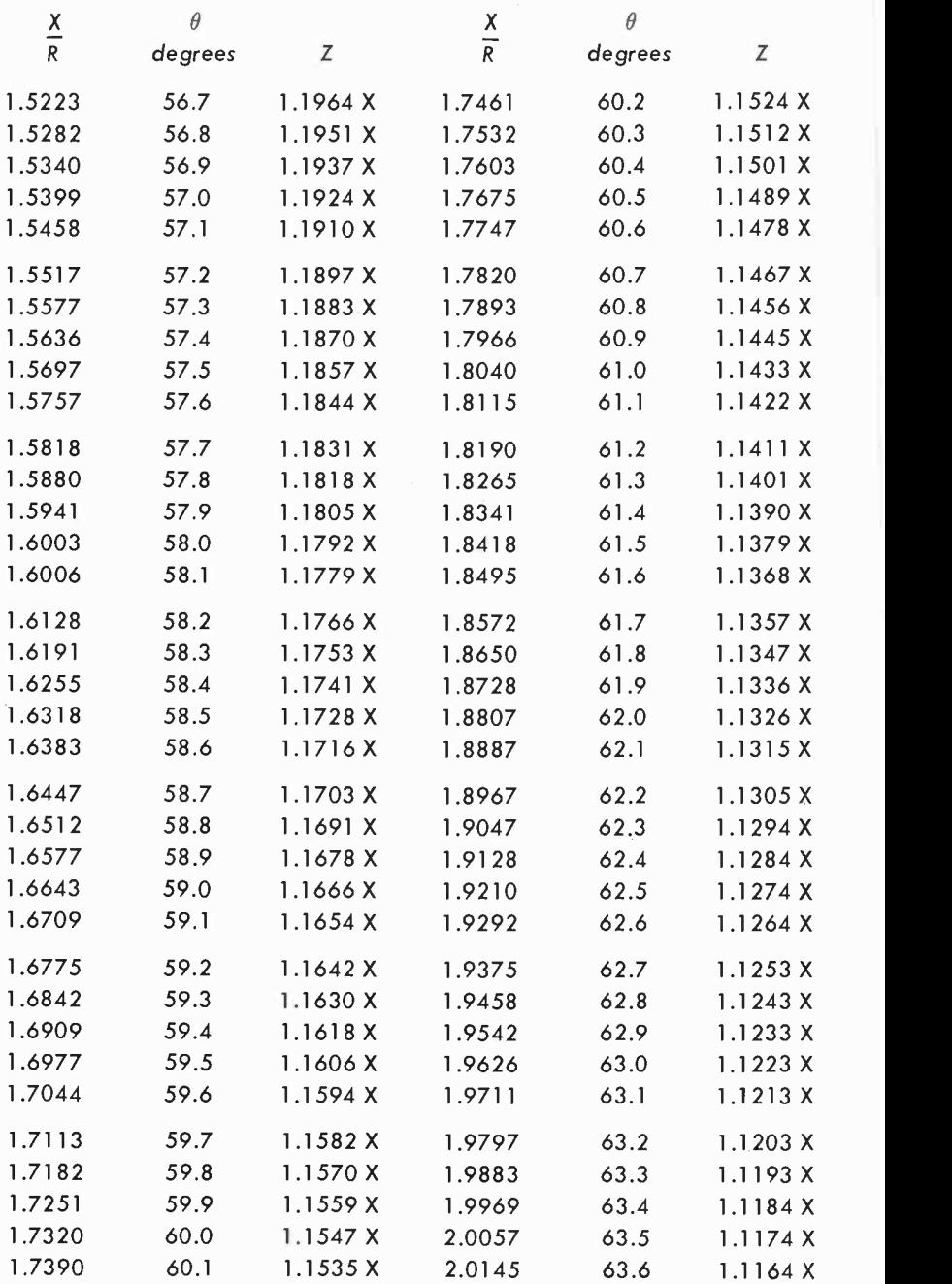

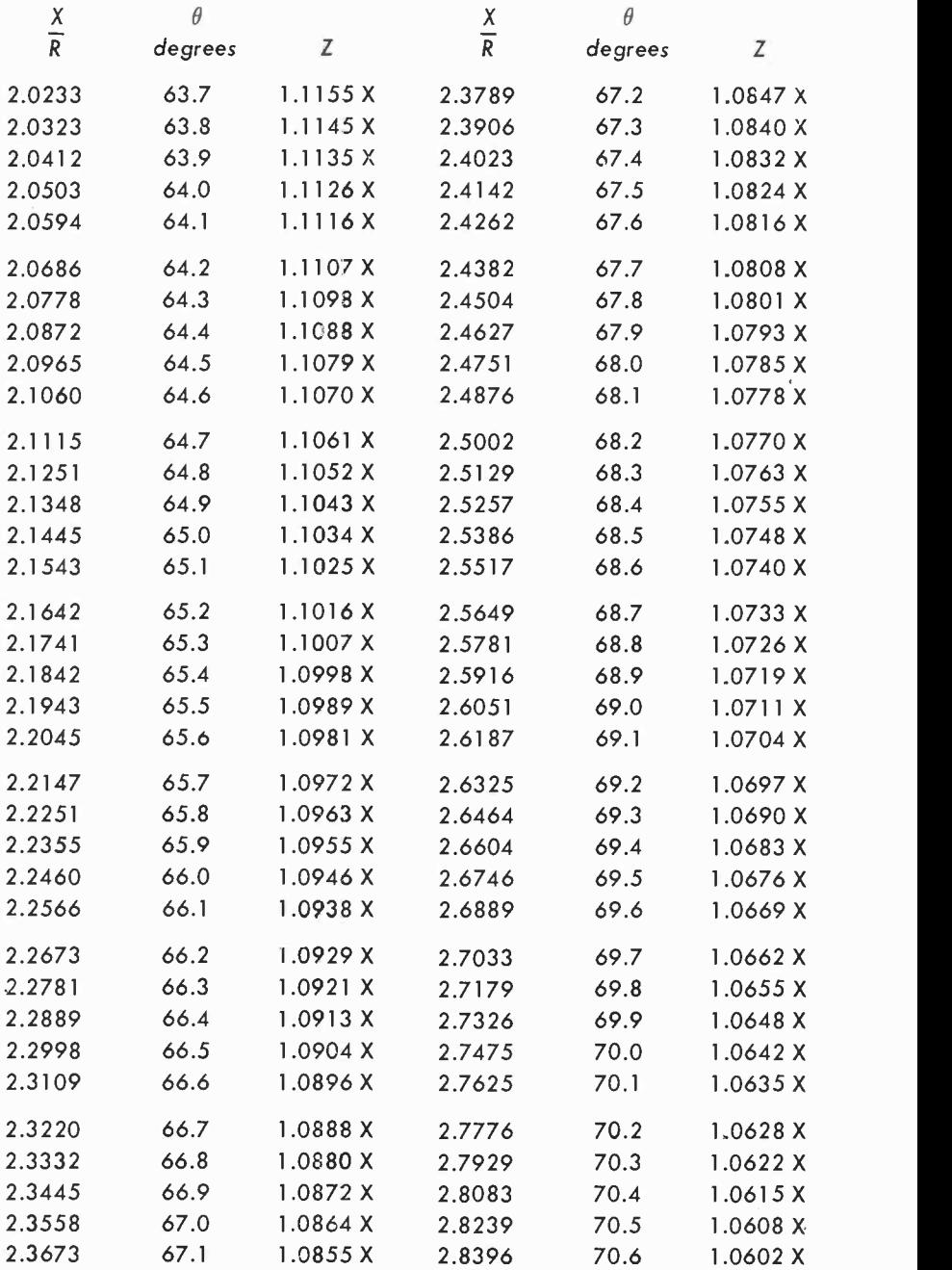

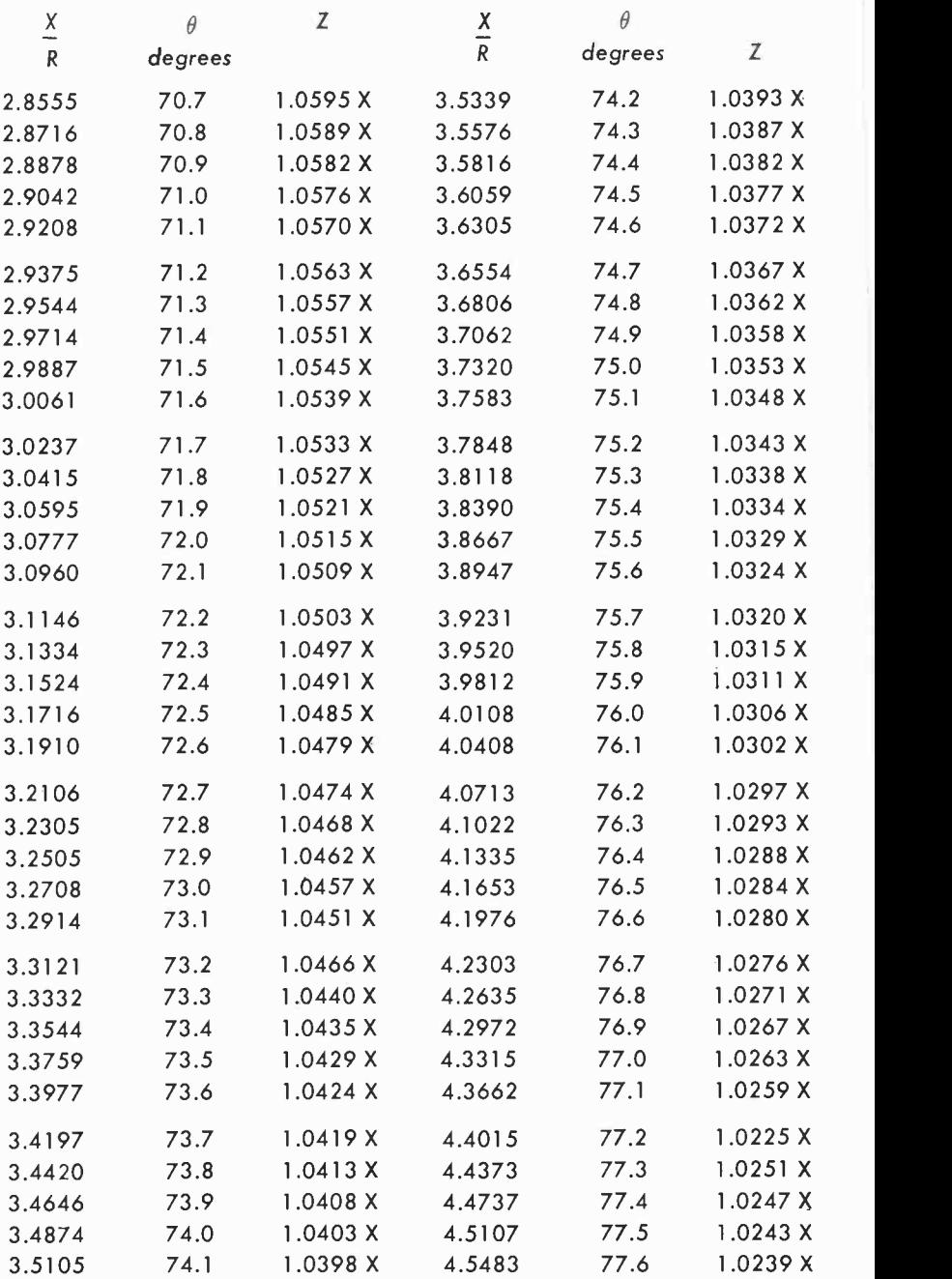

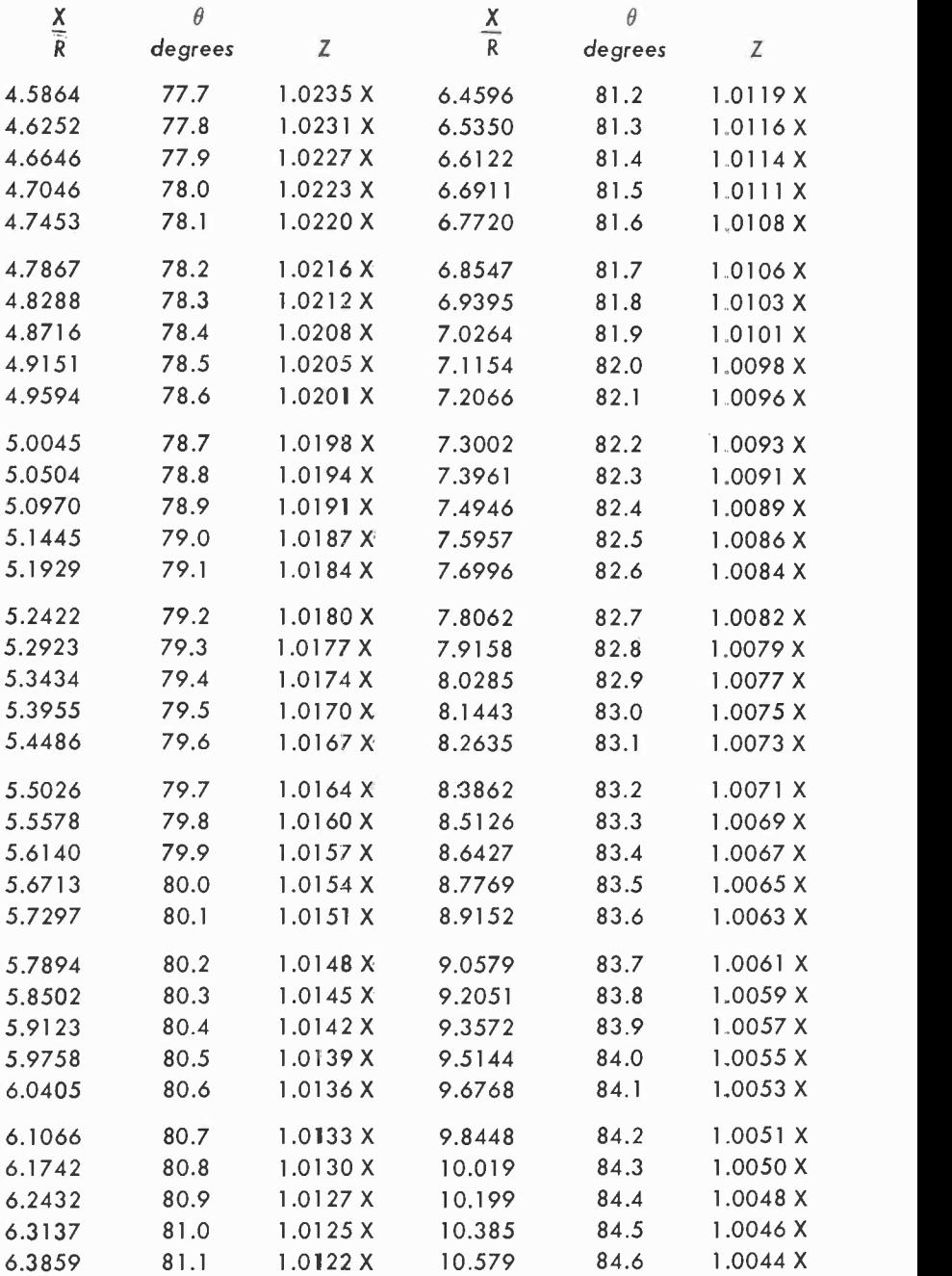

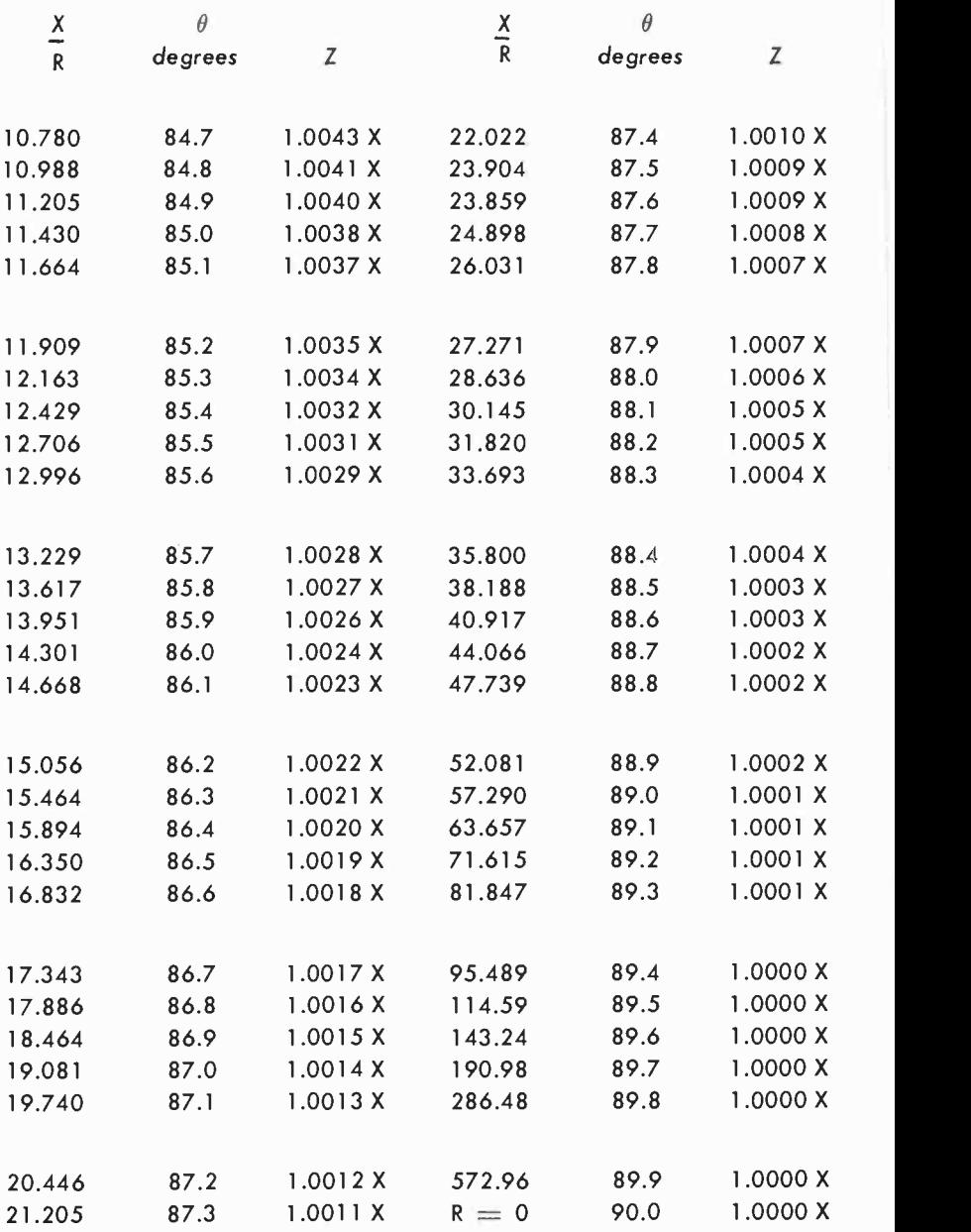

#### R -C time constants

R -C networks are used in a variety of applications, including differentiating and integrating networks, emphasis and de-emphasis circuits, as time delay elements in radio -control receivers, in oscillators, electronic switches, light flashers.

The time required to charge or discharge a capacitor depends on the amount of capacitance and the value of the associated resistor. The formula for the charge or discharge of a capacitor through a resistor is  $T = R \times C$  in which the resistance is in ohms and the capacitance is in farads. The time, T, is the time in seconds for the capacitor to charge to 63% of its maximum, or for the charge on the capacitor to drop to 37% of its maximum.

Table 23 on pages 92 and 93 supplies the time constants for a capacitance range of 0.1 to 1  $_{\mu}$ f and from 0.1 to 10 seconds. Note that increasing the value of R or C will increase the time constant proportionately.

Although the formula for R-C time constants requires basic units, multiples can be used if conversions are made in accordance with Table 22 given below.

| Where     |             |         |           |
|-----------|-------------|---------|-----------|
| $R$ is in | $C$ is in   | L is in | T is in   |
| ohms      | farads      | henrys  | seconds   |
| ohms      | μf          | $\mu$ h | $\mu$ sec |
| kilohms   | μf          | henrys  | msec      |
| kilohms   |             | mh      | $\mu$ sec |
| megohms   | μf          |         | seconds   |
| megohms   | $\mu \mu$ f | henrys  | $\mu$ sec |

Table 22 - Multiples of Units for Time Constants

#### Examples:

How long will it take to charge a capacitor having a value of 0.2  $\mu$ f through a 500K resistor?

Locate  $0.\overline{2}$  in the *capacitance* column in Table 23 on page 92. Immediately beneath this value you will see 500K. Move to the left and you will see that it will take 0.1 second.

What combination of resistance and capacitance can be used to obtain a 1-second time constant?

Locate 1 second in the Time in Seconds column. If you will now move to the right you will see that a number of possible combinations are available  $-10$  megohms and 0.1  $\mu$ f; 5 megohms and 0.2  $\mu$ f: 3.3 megohms and 0.3  $\mu$ f, etc.

### Table 23 - R-C Time Constants

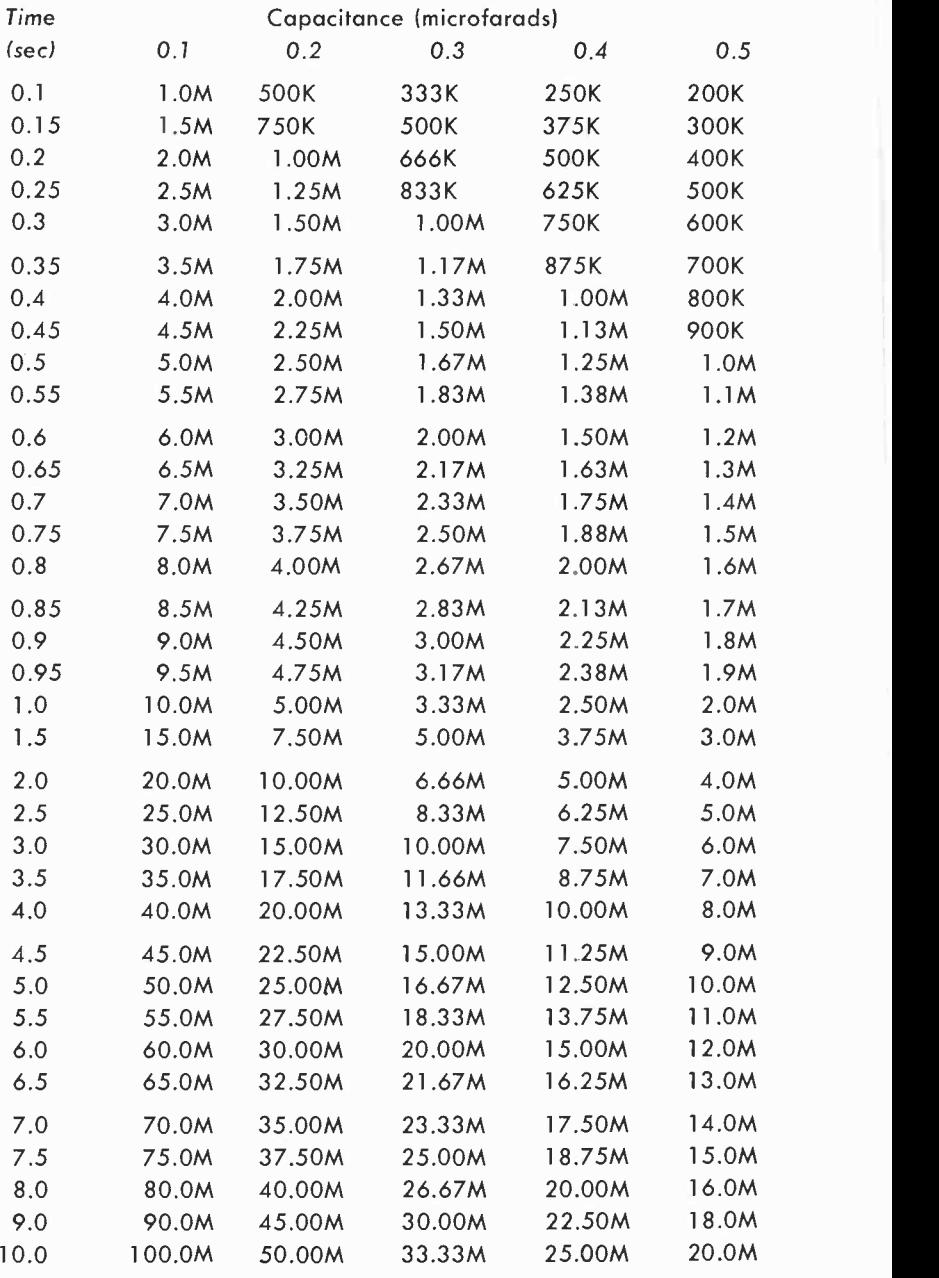

 $K =$  kilohms  $M =$  megohms

### Table 23 - R-C Time Constants

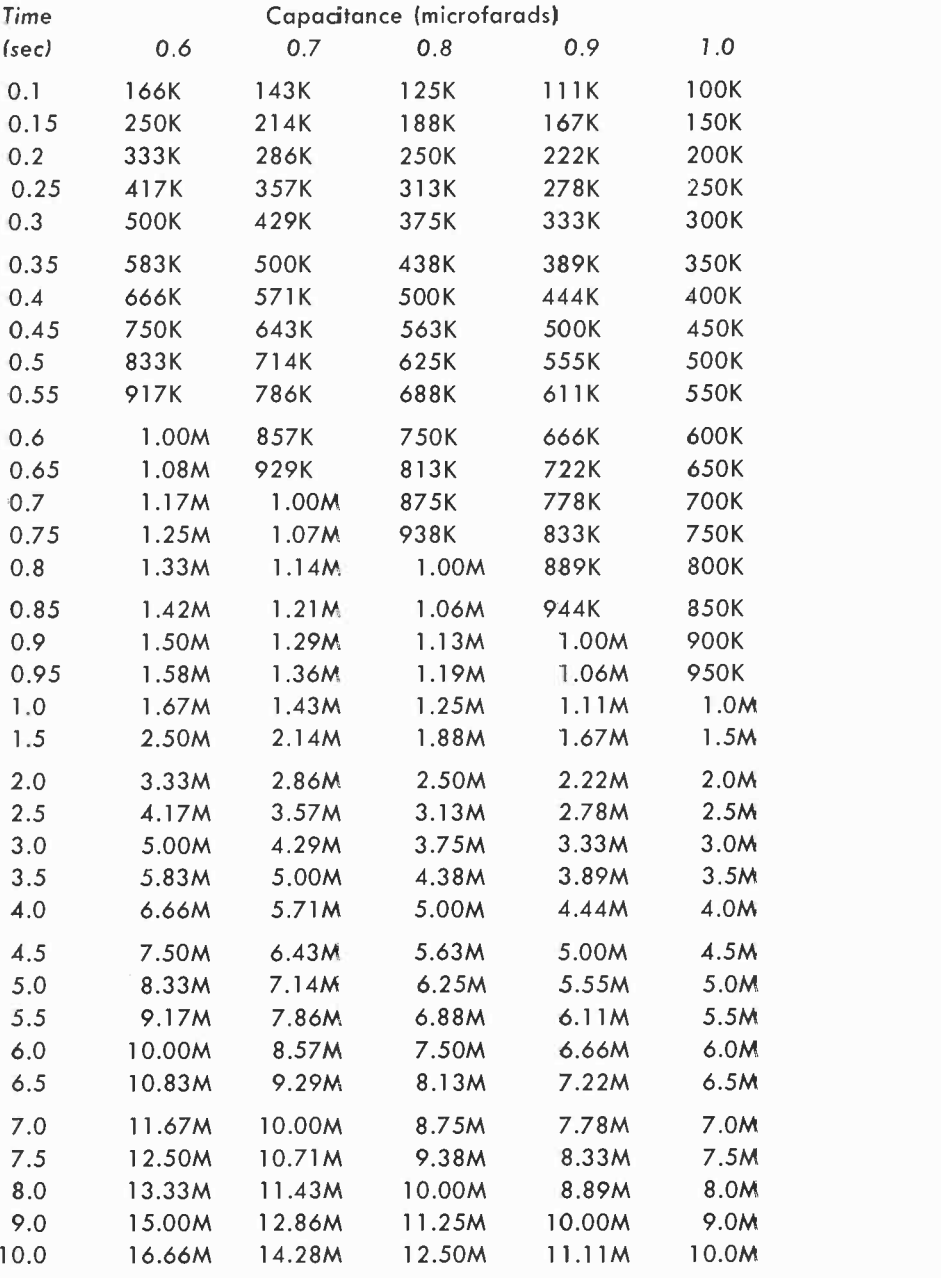

 $K =$  kilohms  $M =$  megohms

#### R -L time constants

R-L circuits - circuits consisting of a resistor in series with an inductor - are used in timing circuits or in relays where the relay must make or break at predetermined times.

The time constant of an R-L circuit is based on the formula  $T=L/R$ , where T is the time in seconds, L the inductance in henrys and R is the resistance in ohms. The time in seconds is that required for the current to reach 63% of its maximum value, or to fall to 37% of its maximum. Time constants of L -R circuits are given in Table 24.

The resistance of the wire of which the coil is wound must be considered when calculating the time constant. This resistance is regarded as acting in series with the coil. Thus, if the resistance of a coil is 10 ohms and a 100 -ohm series resistor is required for an R -L circuit, a value close to 90 ohms should be used. As a rule of thumb, if the resistance of the coil is 10% or more of the required resistance, it should be taken into consideration. In the case just mentioned, subtracting the 10 ohms of the coil from 100 ohms, shows that a 90 -ohm resistor would be required. If the value of the external resistor is in the order of kilohms a coil whose resistance is just a few ohms could not seriously affect the time constant. Examples:

A relay coil whose internal resistance is negligible, and whose inductance is .05 henry, will make ( contacts will close) when the current through the coil reaches 63% of its peak. What value of series resistor is needed to have the relay close .008 second after the circuit is on?

Note that Table 24 does not include a time of .008 second nor an inductance of .05 henry. However, it is easy to extend the Table by moving the decimal point. Change .008 to 8 by moving its decimal point three places. The inductance, .05 henry, will then become 50. Locate the number 8 in the time column. Move across to the right until you reach the 50 column. The answer is 6.3 ohms. Note that the decimal point does not need to be moved in the answer. The reason for this is based on the time -constant formula. Rearranged, it is  $R = L/T$ . Equal increases, or decreases, in L and T have no effect on R.

A relay coil has an internal resistance of 30 ohms. The inductance of the coil is 10 henrys. What value of series resistor should be used with this relay for a time constant of 0.1 second?

Table 24 on page 95 shows that a time constant of 0.1 second for a 10 -henry coil requires a series resistor of 100 ohms. However, the resistance of the coil is 30 ohms. Subtracting we get  $100 - 30 = 70$ . The series resistor should be 70 ohms.

### Table 24 - R-L Time Constants

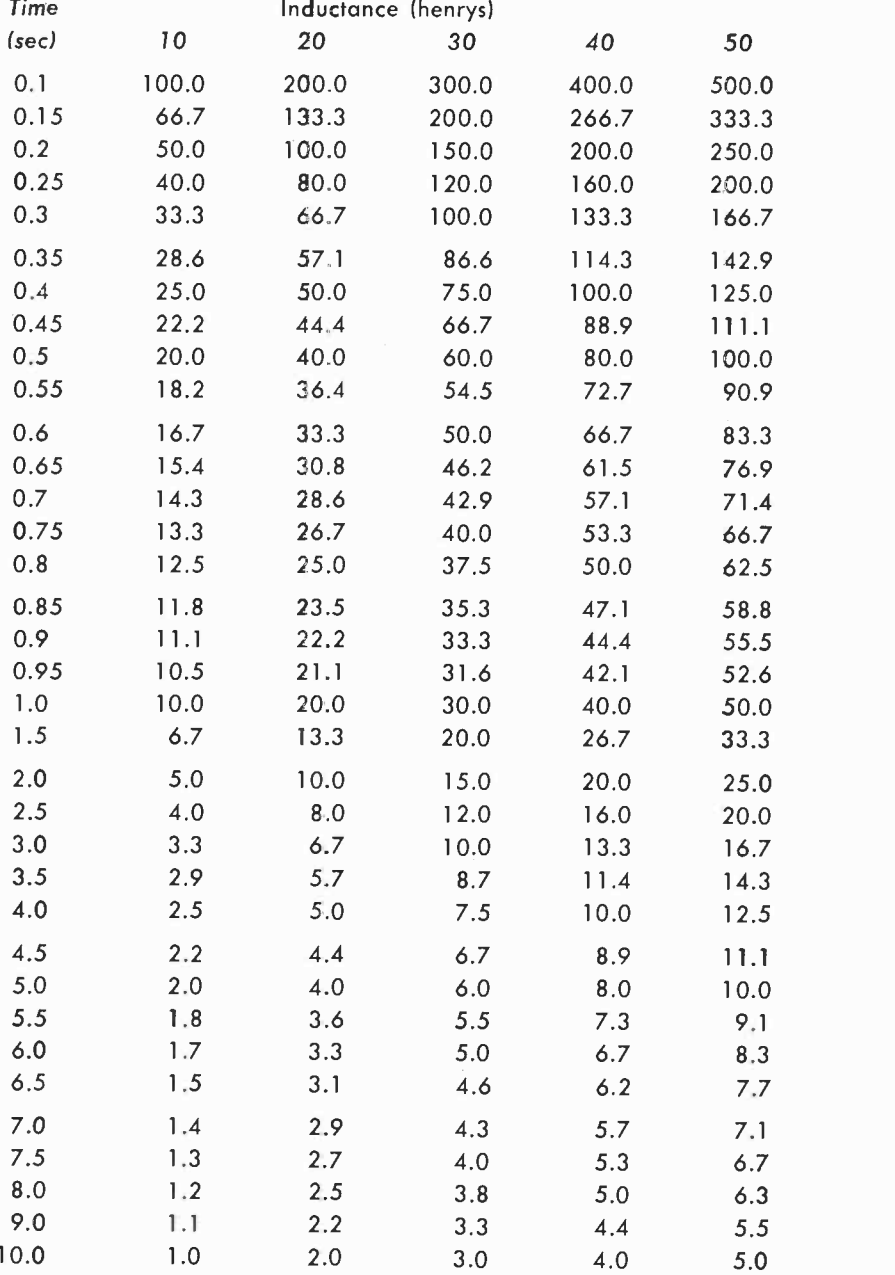

All resistance values in ohms

### Table  $24 - R$ -L Time Constants

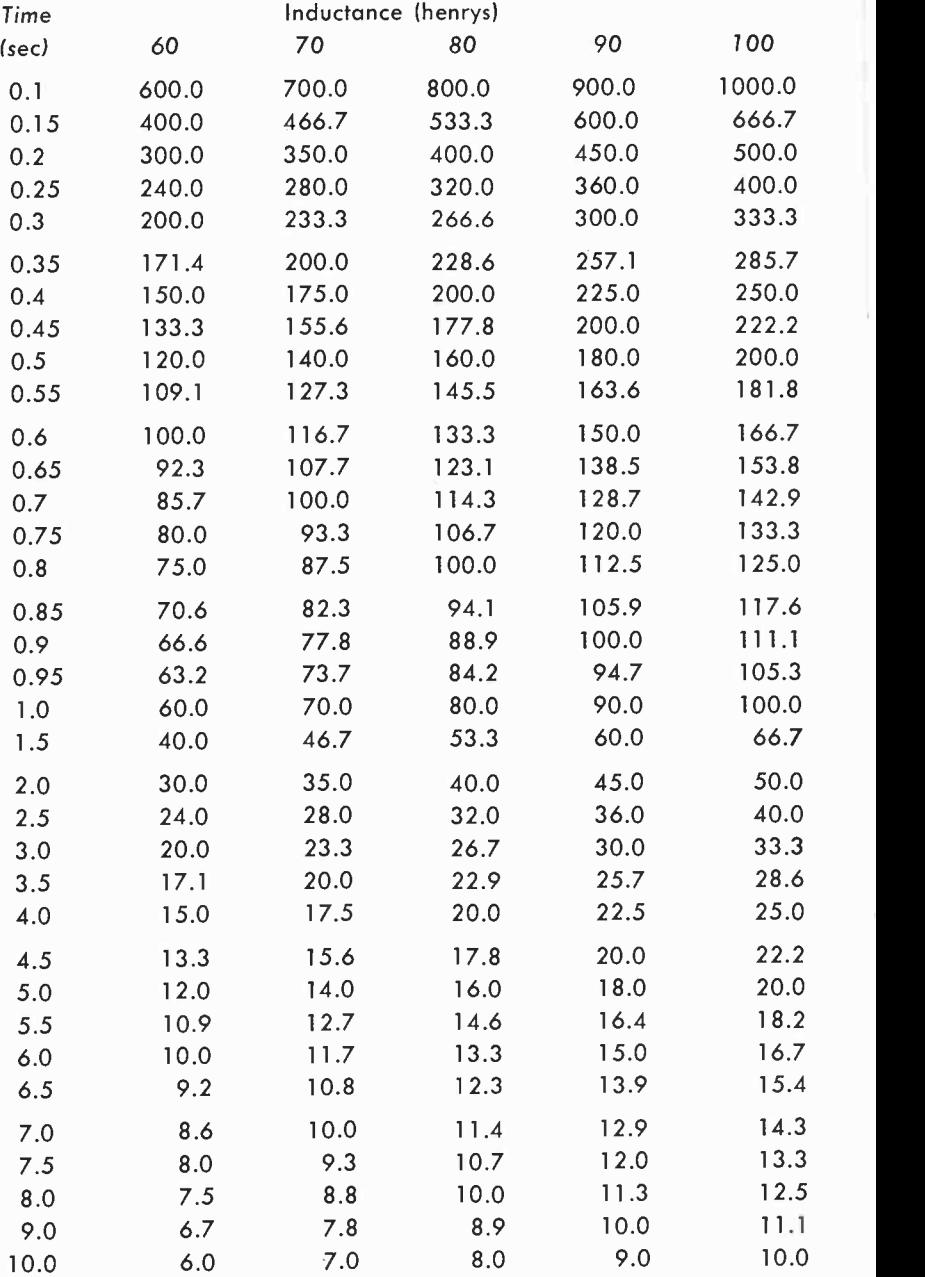

All resistance values in ohms

#### Angular velocity

In an ac generator, the rotating armature produces a voltage sine wave. We can represent the armature by a rotating vector r. The angle through which this vector sweeps is usually indicated by the Greek letter  $\theta$ . The instantaneous values of the voltage produced are maximum when the phase angle,  $\theta$ , is 90° and zero when that phase angle is 0° or 180°.

The radius vector r rotates about the origin, o, and is taken to rotate in a counterclockwise direction. The angular velocity of this rotating vector is the rate at which the angle,  $\theta$ , is produced by its rotation. Angular velocity is conveniently represented by  $\omega$  or  $2\pi f$ , in which  $2\pi$ is a constant and is equal to 6.28. The frequency f, is in cycles per second.

Angular velocity, appears in formulas involving instantaneous values of sine waves of voltage or current (e = E max sin  $\omega$  t) and in formulas involving inductive reactance ( $X_{\text{L}} = 2\pi fL$ ) and capacitive reactance  $(X_{\alpha} = 1/2 \pi fC)$ .

The solution of problems involving angular velocity is simplified by Table 25 on page 98. Here we have angular velocity corresponding to particular values of frequency.

Table 25 can be used for values of frequency other than those indicated simply by moving the decimal point. Thus, to find  $\omega$  at a frequency of 4 kilocycles, find 40 in the f column. To change 40 cycles to 4 kilocycles we must multiply 40 by 100. This means that we must multiply the value of  $251.20$  (which is the value of  $\omega$  for 40) by 100. The answer is 25,120. To get megacycle values, multiply both f and w by 1,000,000.

#### Example:

What is the angular velocity of a generator, whose armature rotates at 1,800 revolutions per minute?

Divide 1,800 revolutions by 60 (60 seconds  $=$  1 minute) to obtain the number of revolutions per second.  $1,800/60 = 30$  revolutions per second. In 30 revolutions the armature generates 30 complete sinewave cycles. The frequency, then, is 30. Locate 30 in the frequency (f) column of Table 25. The corresponding angular velocity is found to the right in the w column. The answer is 188.4 radians per second.

# Table 25 - Angular Velocity

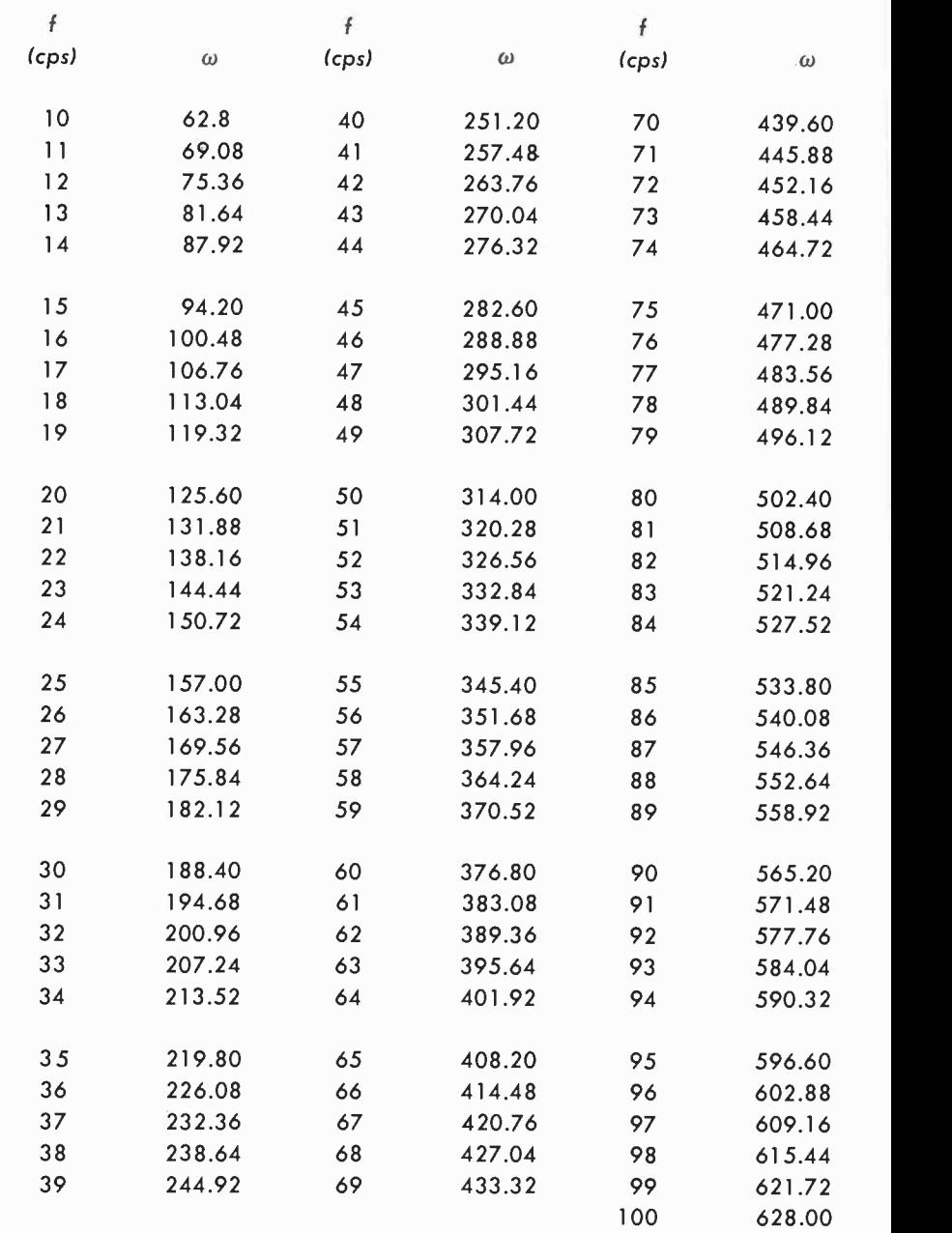

 $\bar{z}$ 

#### Impedance and turns ratios

Transformers are conveniently regarded and used as impedance transformation devices. The impedance of a transformer varies as the square of the turns ratio. These ratios, in steps of 1 to 100, are given in Table 26, below. Consider the first number in the ratio as the transformer primary and the second number in the ratio as the transformer secondary.

#### Examples:

A step-down transformer has a turns ratio of 37 to 1. What is the impedance ratio?

Locate the turns ratio, 37:1, and immediately alongside you will find the impedance ratio of 1,369:1.

What is the impedance transformation of a step-up transformer having a turns ratio of 1:53?

Table 26 shows that the impedance transformation for this turns ratio is 1:2,809.

#### Table 26 - Impedance Ratio and Turns Ratio of a Transformer

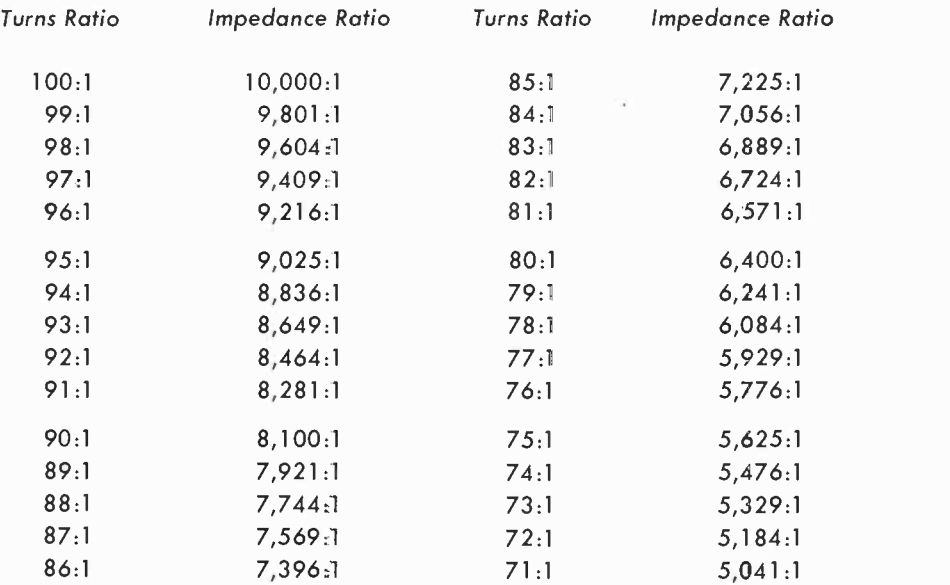

# Table 26 - Impedance Ratio and Turns Ratio of a Transformer

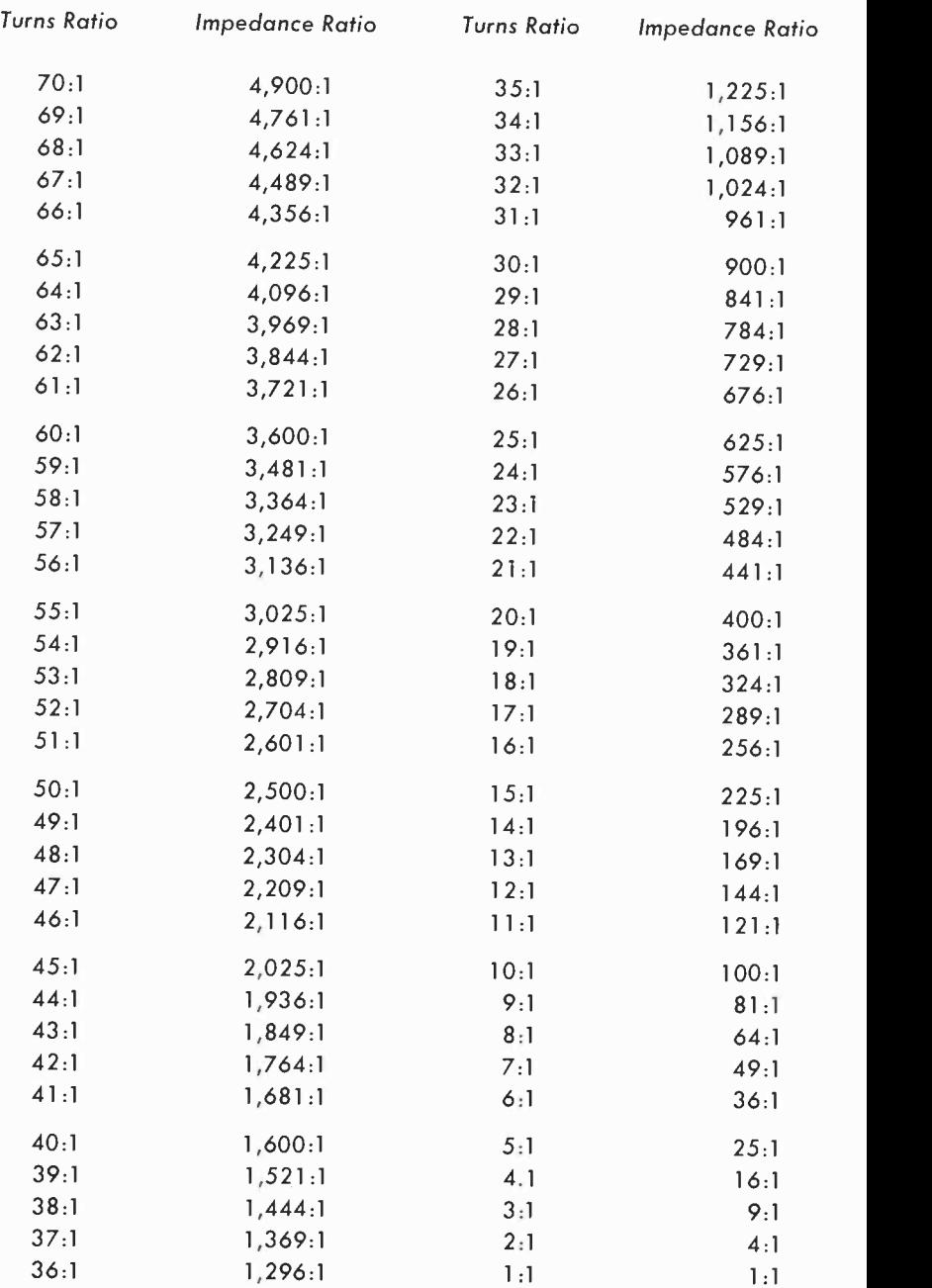

## Table 26 - Impedance Ratio and Turns Ratio of a Transformer

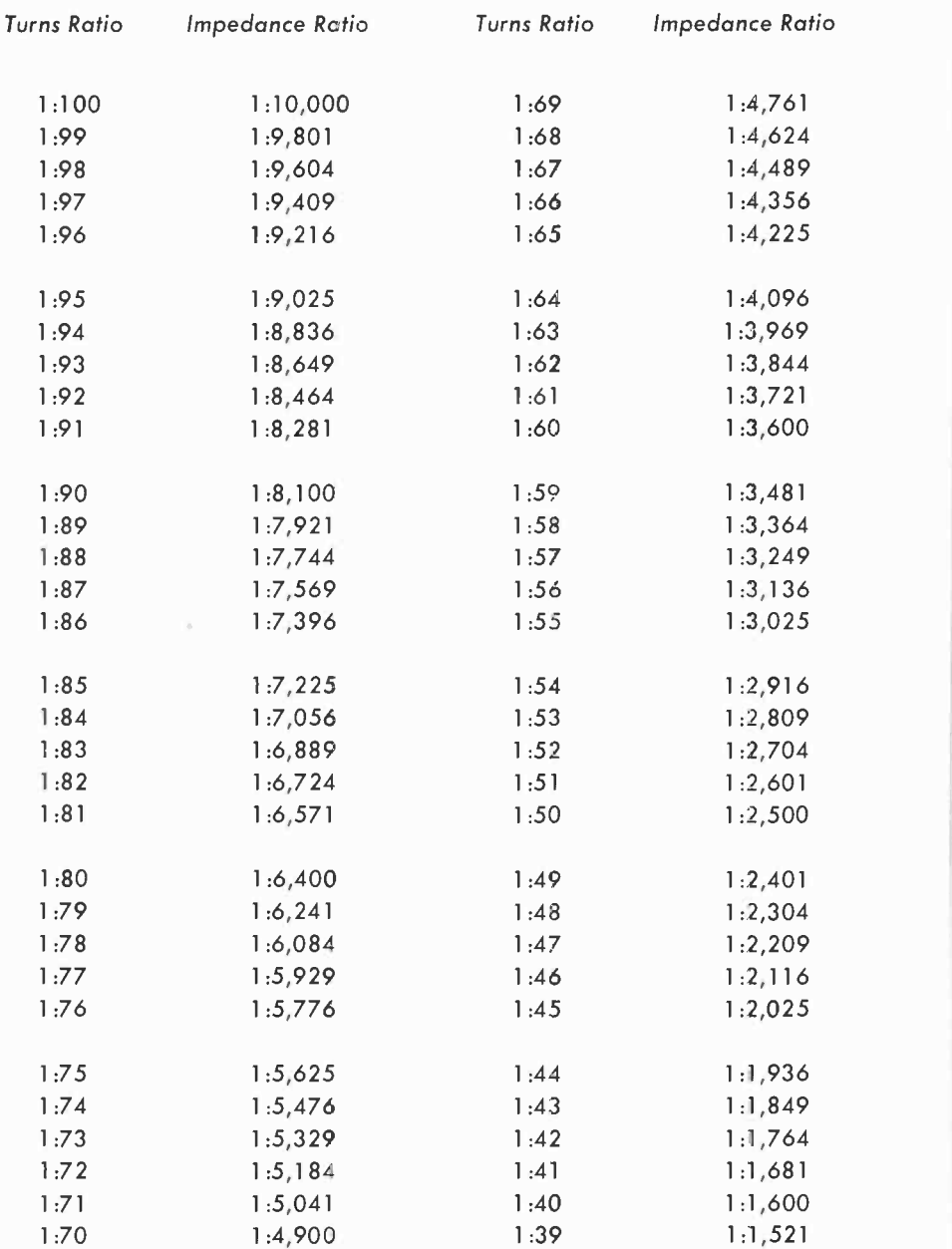

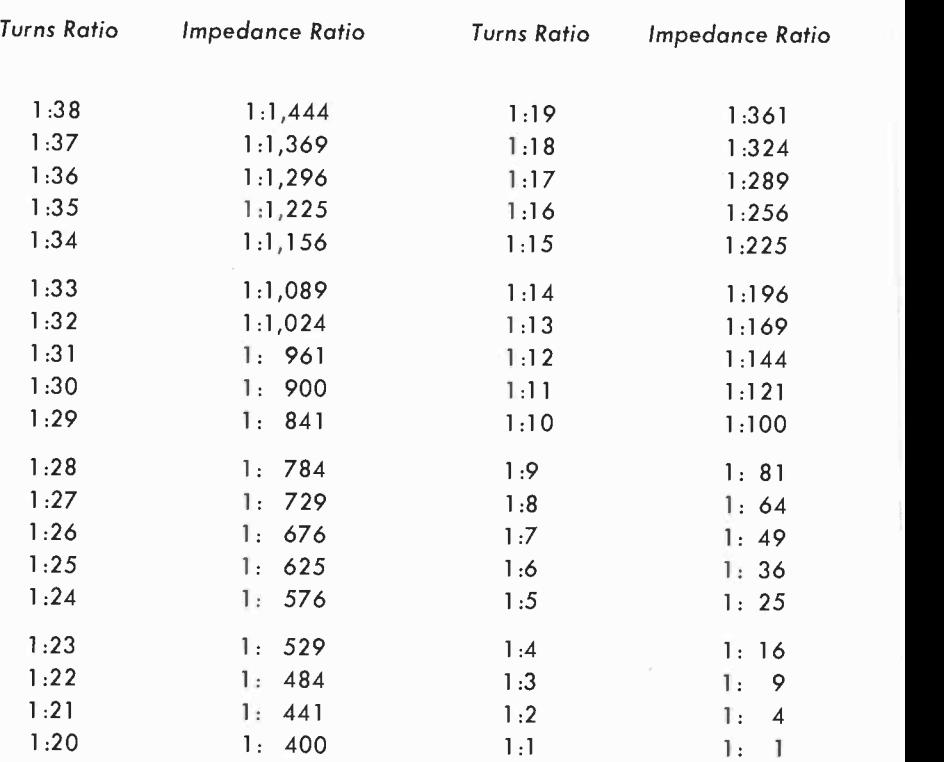

### Table 26 - Impedance Ratio and Turns Ratio of a Transformer

The turns ratio of a transformer is specifically that  $-$  a ratio  $-$  and gives no indication of the actual number of turns used by the transformer. A transformer having 50 primary turns and 50 secondary turns has a 1:1 ratio. So does a transformer having 5,000 primary and 5,000 secondary turns.

To get the ratio, divide the larger number of turns by the smaller. Table 26 will then supply the impedance ratio.

#### Example:

A stepdown transformer has 2,465 primary turns and 85 secondary turns. What is the impedance ratio?

Divide 2,465 by 85. This supplies us with a ratio of 29:1. The Table shows the impedance ratio is 841:1. If the transformer had 85 primary turns and 2,465 secondary turns, the impedance ratio would be 1:841.

#### Watts-Horsepower

Motors are generally rated in terms of horsepower. But since a motor is an electro-mechanical device, we may be interested in knowing its rating in watts. The relationship between horsepower [HP] and power in watts is:

#### 1 HP  $=$  745.7 watts

Table 27 on page 104 gives the conversion between these two quantities. The Table can be easily extended by moving the decimal point in the same direction, for the same number of places, in both columns.

#### Examples:

A small motor is rated at one -tenth horsepower. What is its rating in watts?

The closest value to one -tenth horsepower in the Table is .100575 shown in the right-hand column under the heading HP. The power corresponding to this value is 75 watts.

A motor -generator is rated at one-half kilowatt. What is its equivalent horsepower rating?

One-half kilowatt is 500 watts. The Table does not list such a value but we can use the number 50 in place of 500. Locate the number 50 in the left-hand column headed by watts. Move the decimal point one place to the right and 50 becomes 500. The corresponding value of horsepower shown by Table 27 is .067050 HP. Moving the decimal point of this number by one decimal place [to the right] gives us our answer of 0.675050 HP. In practice we would probably round this to 0.7 HP.

#### What is the horsepower rating of a 1-kilowatt generator?

1 kilowatt is equal to 1,000 watts. We can use Table 27 by selecting the number 100 and moving its decimal point one place to the right, thus changing 100 to 1,000. The corresponding value of horsepower is .134100, but we must remember to move the decimal point here as well. Our answer is 1.341 HP.

A fractional HP motor is rated at .07 HP. What is its power rating in watts?

There is no value in the Table that corresponds exactly to .07. We do have two values, though, which are very close. One of these is .069732 and the other is .071073. Thus, this motor has a rating between 52 and 53 watts.

# Table 27 - Watts and Horsepower

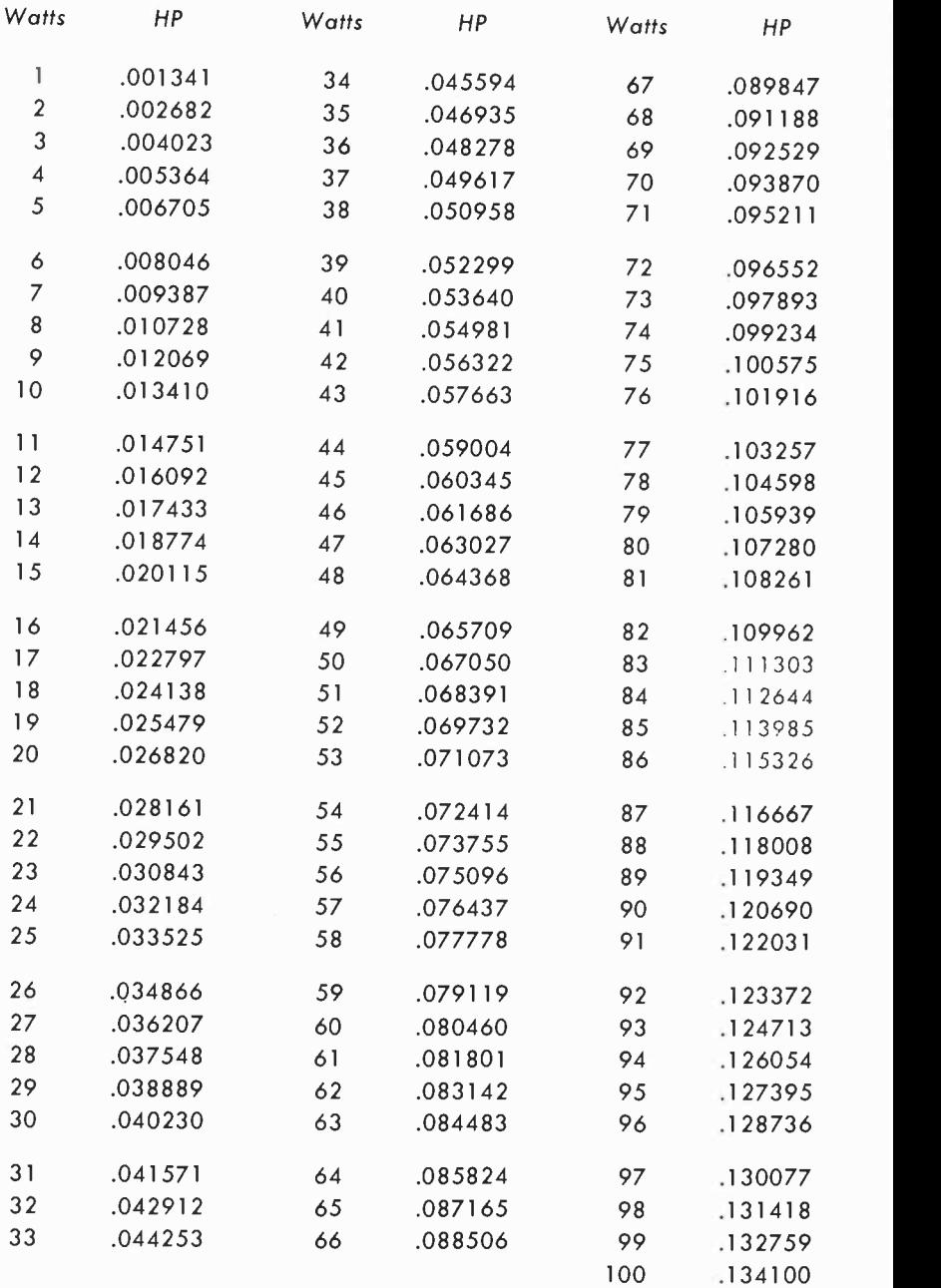

#### Transistor transformers

Table 28, below, lists representative characteristics of input, interstage and output transformers used in transistor radios. These characteristics include the turns ratio, the impedance of the primary and secondary windings, and their resistance.

### Table 28 - Typical Characteristics of Input, Interstage and Output Transformers for Transistor Receivers

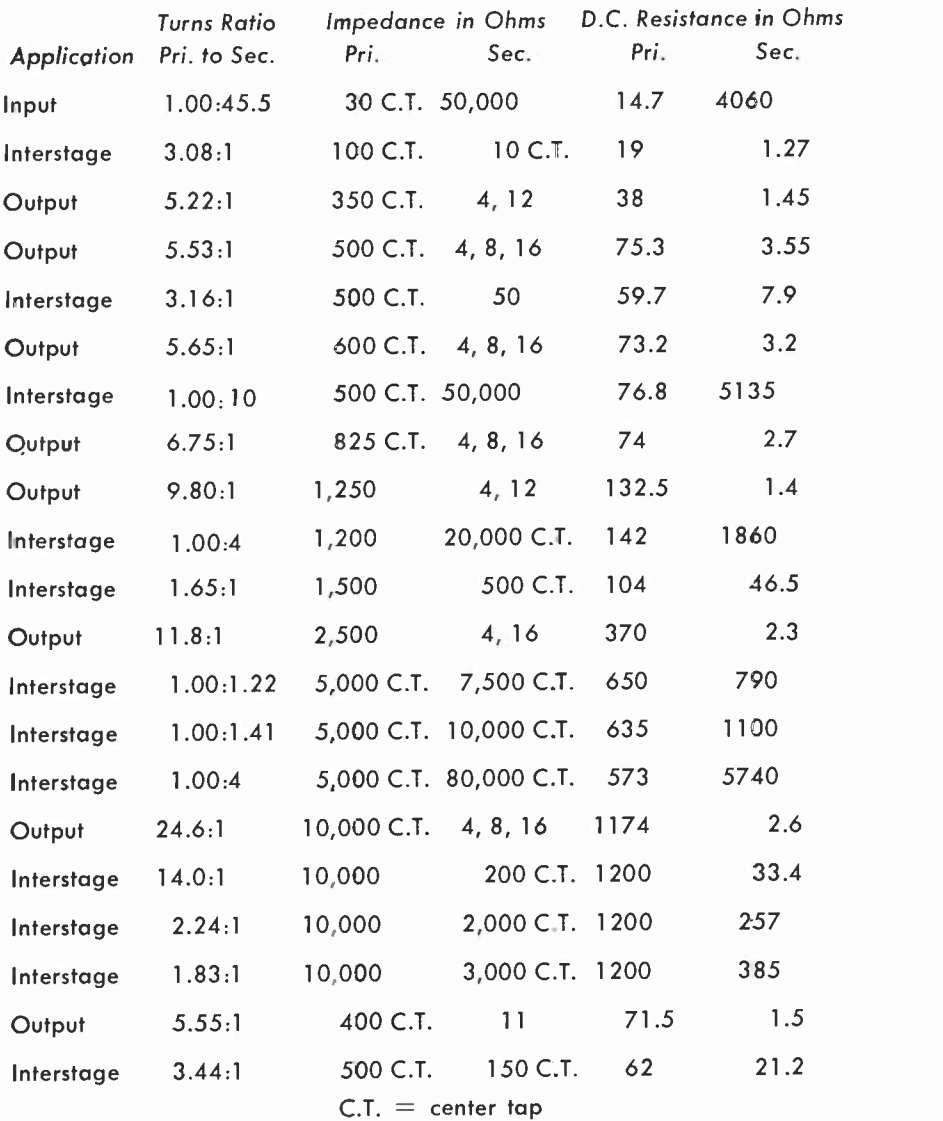

#### Transistor alpha and beta

The current amplification factor of a transistor can be expressed in terms of either alpha [a] or beta [ $\beta$ ]. The ratio between a change in collector current for a change in emitter current is called alpha, and since alpha is less than unity, you will find it given as a decimal.

When we change emitter current we not only change collector current but base current as well. The ratio of a change in collector current to a change in base current is also used as a measure of the amplification of a transistor and is represented by beta.

The relationship between alpha and beta is shown in these formulas:  $\beta = a/1 - a$ 

or

 $a=1-1/[3 + 1]$ 

Because alpha is a decimal it sometimes makes a problem awkward to handle. For this reason it is sometimes more convenient to give current amplification as beta. Since beta is always in whole numbers it becomes convenient when comparing the current gains of different transistors.

Table 29 on this page supplies common values of alpha and corresponding values for beta. The range of alpha is from 0.5 to 0.9964; that of beta is from 1 to 270.

#### Examples:

The current gain [alpha] of a transistor is 0.9370. What is its current gain in terms of beta?

Table 29 on page 107 shows that an alpha of 0.9730 corresponds to a beta of 36.

What is the alpha of a transistor if its beta value is 76?

Locate 76 in the column marked beta. To the right you will find the value of beta in terms of alpha. Alpha is 0.9870.

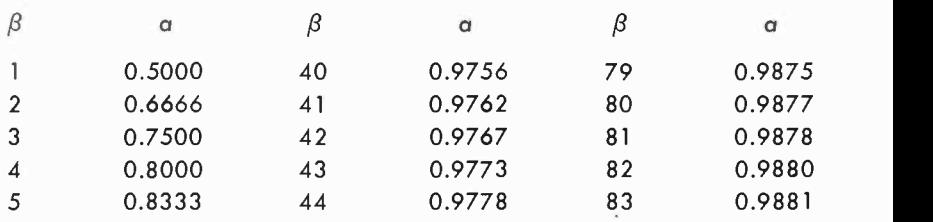

#### Table 29 - Alpha-Beta Conversion

### Table 29 - Alpha-Beta Conversion

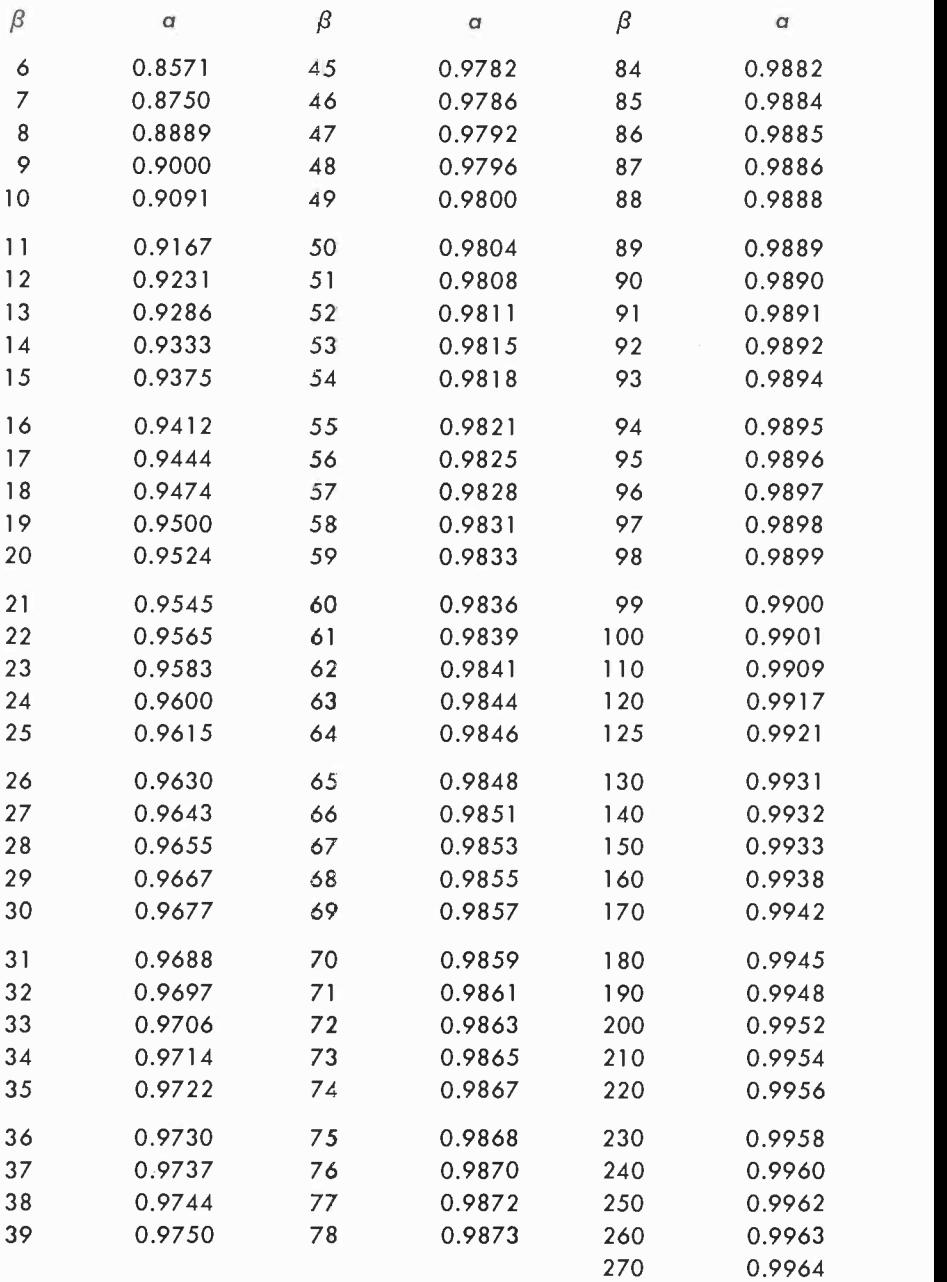
#### Voltage, Current or Power Ratios and Decibels

Table 30 on pages 109 and 110 supplies voltage, current or power ratios for db ranging from 0.1 to 50. A decibel is a ratio, a means of comparing the relative strengths of a pair of currents, voltages or powers. In itself, a decibel is not indicative of any particular amount of power, voltage or current.

Since the decibel is a comparison unit, and not an absolute value, some reference level must be indicated. A common reference, also called zero level, is 1 milliwatt. Other reference levels can be used, but in any event, the reference should be specified. If 1 milliwatt is the reference, the letter m is added to db, the unit being called the dbm ( m for milliwatt ). Thus, if an amplifier ( assuming equal input and output resistances) has an output of 1 watt, the relationship of the power output to the power input is:

 $db = 10$   $log$   $P2/P1$ 

or

 $db = 10$  log  $1/.001 = 10$  log  $1000 = 30$  db

Instead of using the formula, we could have obtained our answer by consulting Table 30. Our power ratio is  $1,000$  - that is, our output of 1 watt is 1,000 times greater than our reference level of 1 milliwatt. Locate 1,000 under the heading of power ratio in the Table. Move to the left and you will see that we have a gain of 30 db.

Examples:

The input voltage to an amplifier is 1 volt, the output is 20 volts. What is the voltage gain of the amplifier in db?

The ratio of the two voltages is 20. The nearest comparable value in the Table is 19.95. The gain is 26 db.

An amplifier is said to have a gain of 20 db. What is its output in watts?

Locate the number 20 in the db column in Table 30. Move to the right and you will see that this represents a power ratio of 100. If no power input is given and a reference level of 1 milliwatt is indicated, then the output is 100 milliwatts. If an input power is specified, just multiply the input power by 100 to get the value of output power.

Note that the first two columns in the Table are the reciprocals of the last two columns. Note also that it makes no difference whether you divide the output power of an amplifier by the input, or vice versa. If you put the larger number in the numerator of the db power formula your answer will be a whole number and you will work with

(continued on page 111)

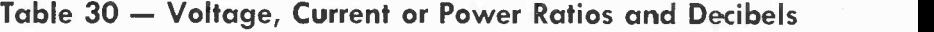

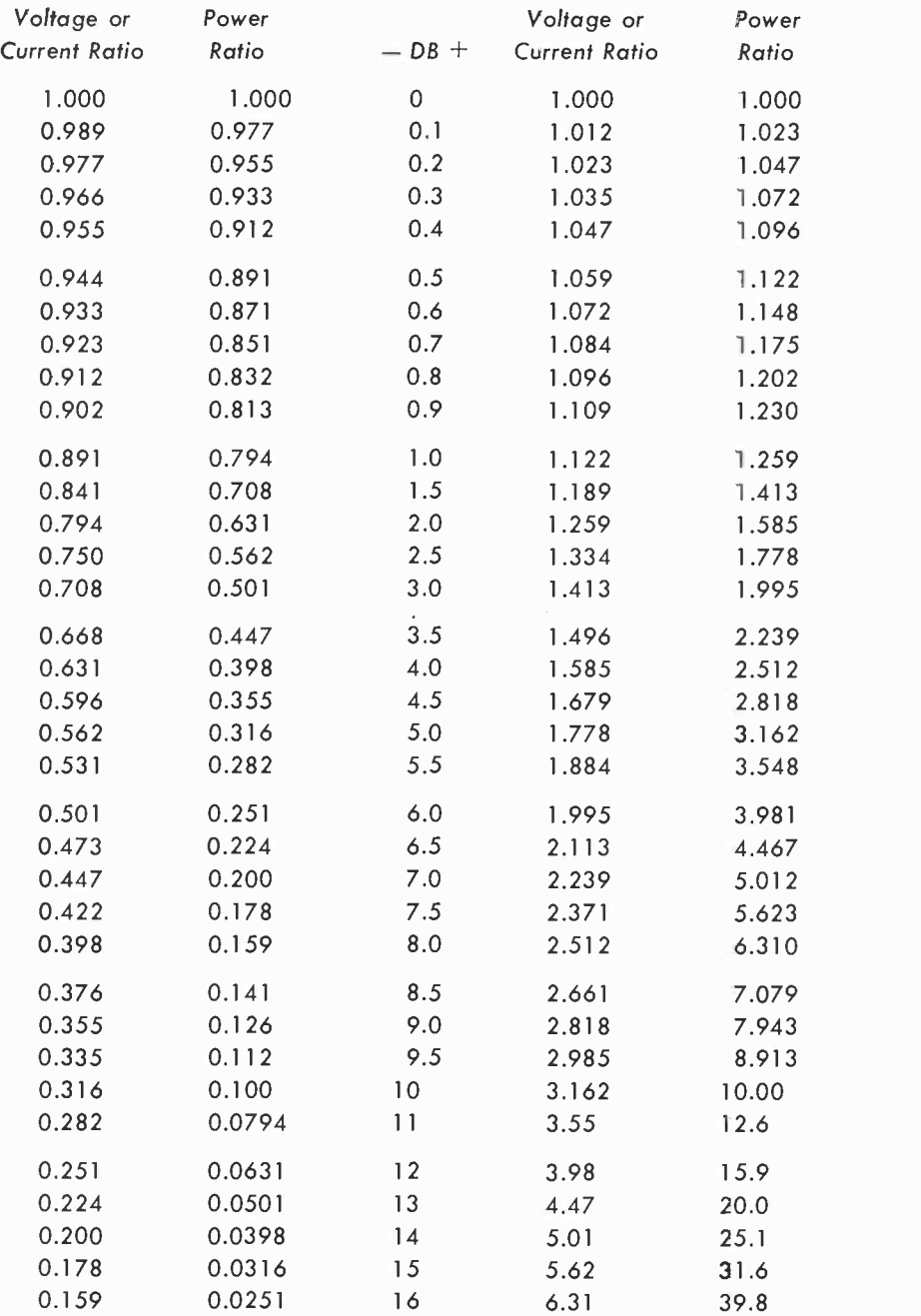

# Table 30 - Voltage, Current or Power Ratios and Decibels

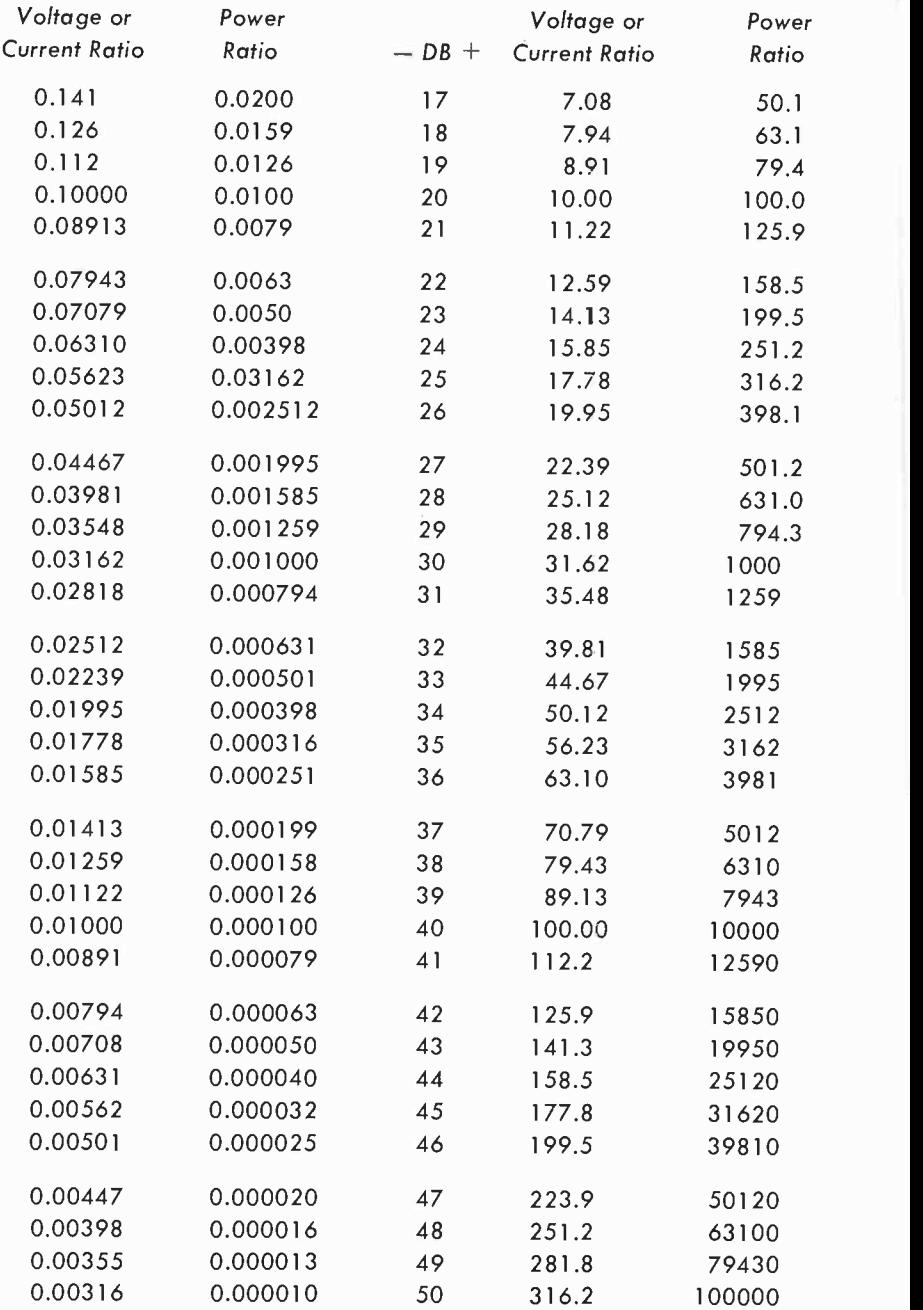

#### (continued from page 108 )

the two columns at the right in the Table. If you use the smaller power value in the numerator, your answer will be a decimal, as indicated in the first two columns in the Table. In either case, your answer in decibels will be the same. If you have an electronic device with a power ratio of 1 to 1,000 or, conversely, 1,000 to 1, the gain or loss in db will be 30 in either case. Some technicians and engineers prefer working with whole numbers and put a minus sign in front of their answer to indicate a loss.

## Decibel-Neper conversions

The neper, like the decibel, is a dimensionless unit. While the decibel is derived from the common logarithm, that is, logarithms to the base 10, the neper is used to express the ratio of two power levels using the natural system of logarithms  $-$  logarithms to the base  $e$  $(e = 2.71828)$ . The formula for finding the number of nepers is:

nepers =  $1/2 \log_e P2/P1$ 

The Table, below, indicates the relationship between decibels and nepers.

#### Decibels vs Nepers

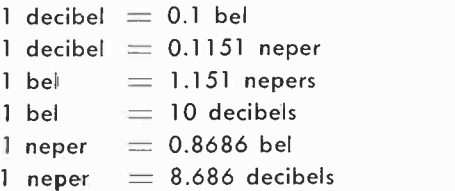

As in the case of decibels, nepers must be used with some reference level if just one value of power, either input or output, is specified.

Table 31 on pages 112 and 113 supplies the conversion between decibels and nepers.

#### Examples:

An amplifier has a gain of 10 db. What is its gain in nepers?

Locate the number  $10$  in the  $db$  column in Table 31. To the right of this number you will find 1.1510 nepers.

Assuming a zero reference level of 1 milliwatt, what is the gain in nepers of an amplifier whose output is 50 milliwatts?

The power ratio in the problem is 50 to 1. Locate the nearest number to this in Table 30. This is shown as 50.1. The gain in db is 17. Now consult Table 31. Locate 17 db in the left-hand column. The number of nepers corresponding to 17 db is 1.9567.

# Table 31 - Decibel-Neper Conversions

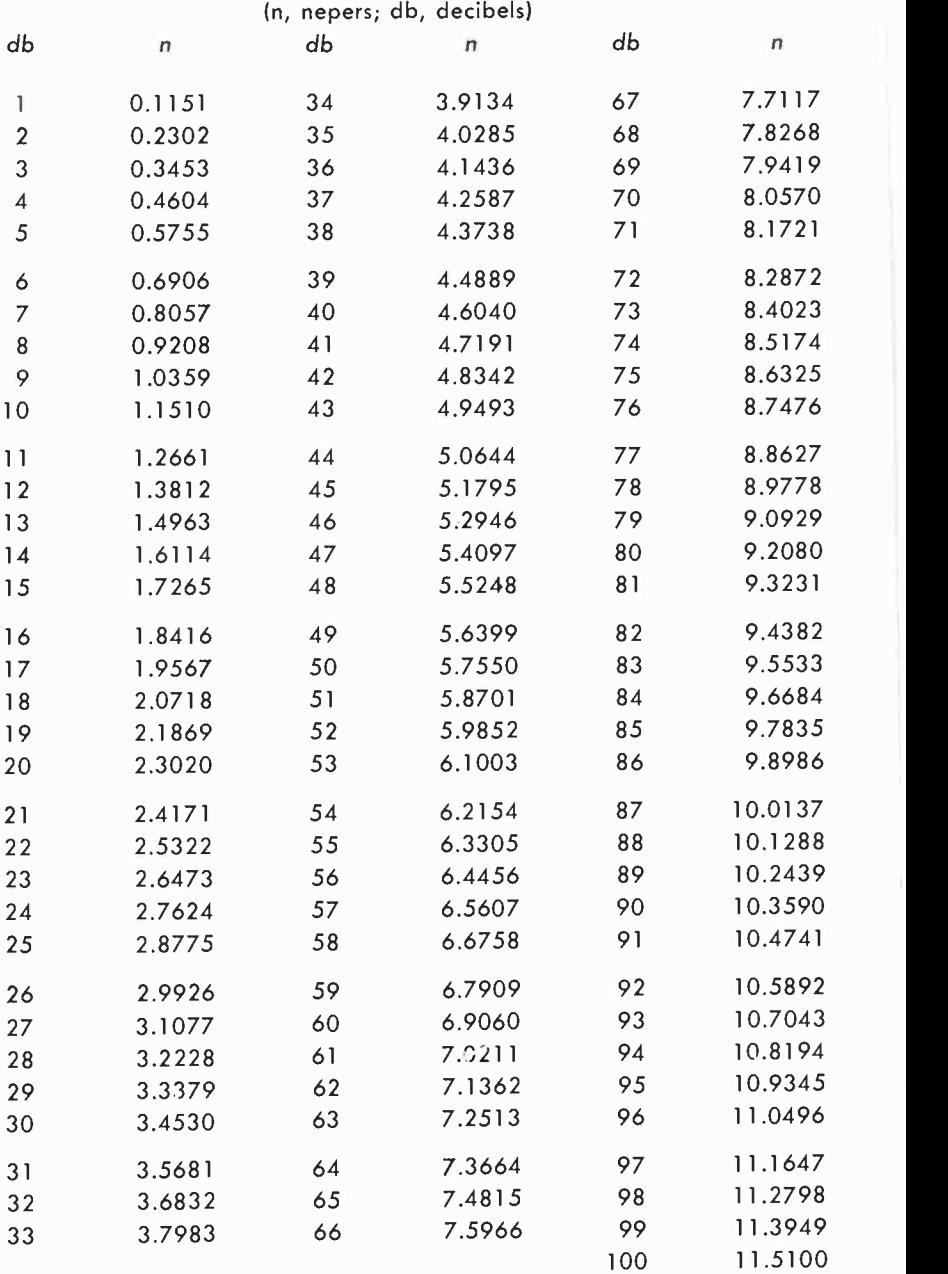

# Table 31 - Neper-Decibel Conversions

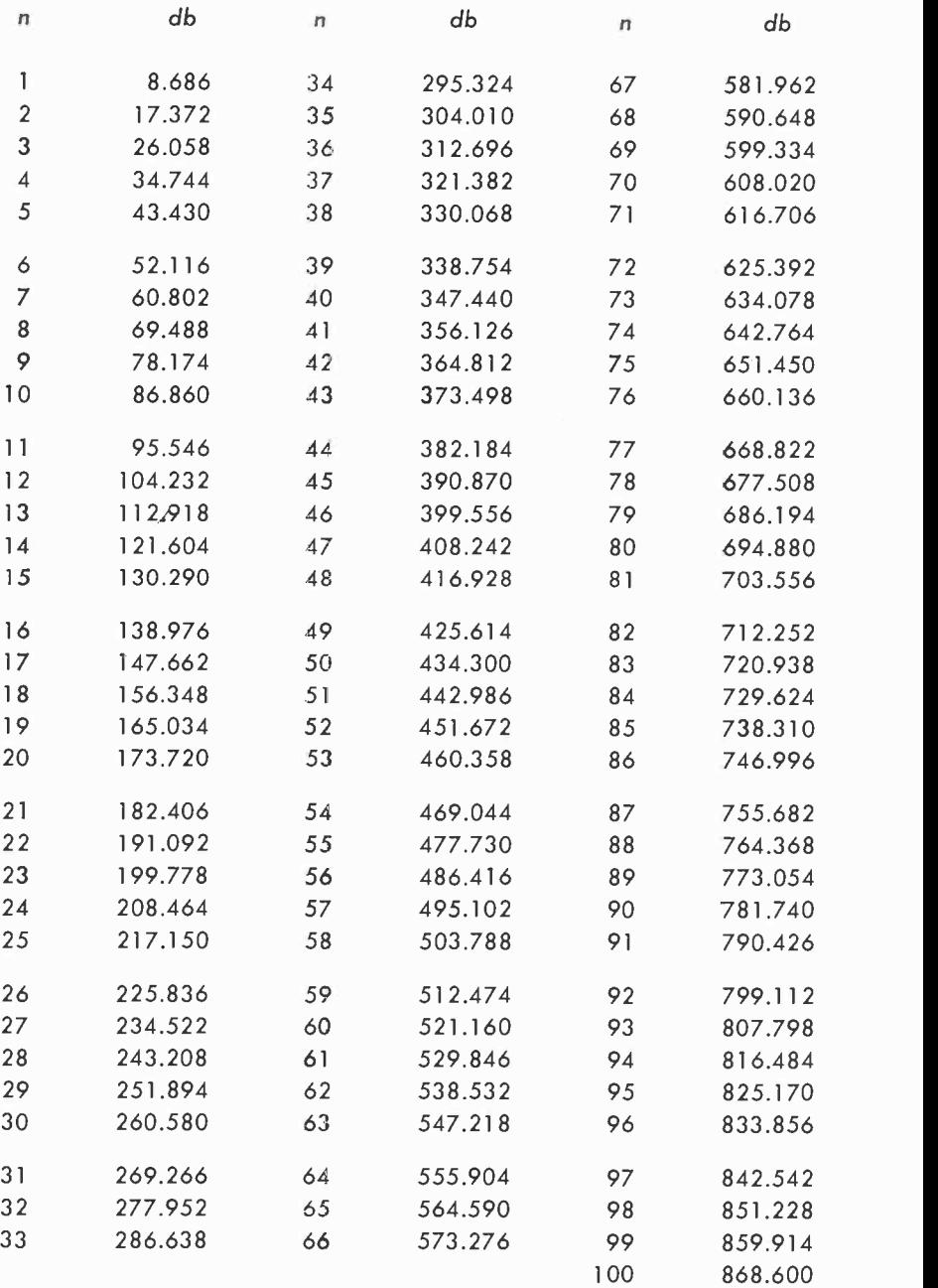

#### TV channels and frequencies

Table 32, below, supplies the channel width, the frequencies in megacycles (mc) of the picture and sound carriers of TV channels. The Table covers VHF channels 2 to 13 (channel 1 has not been assigned) and UHF channels 14 to 83.

The bandwidth of each channel is 6 megacycles, regardless of frequency. In each instance, the video carrier is 1.25 megacycles above the lower edge of the band while the sound carrier is 0.25 megacycle lower than the high-frequency end of the channel. The separation between carriers, video and sound, is 4.5 megacycles.

#### Example:

What is the sound carrier frequency of channel 16?

Locate channel 16 in the left-hand column. Move to the right and under the heading of sound carrier you will find 487.75 mc.

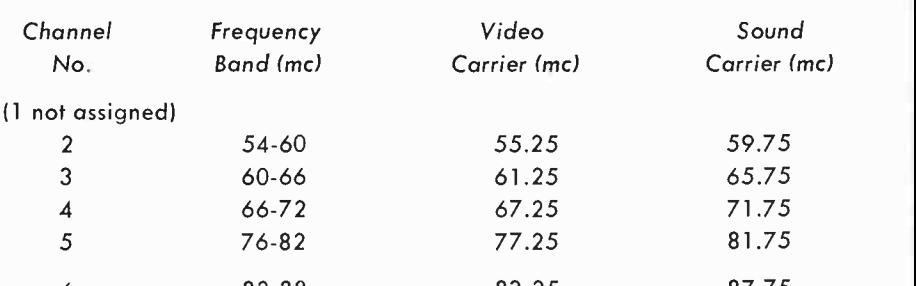

#### Table  $32 - TV$ -Channels and Frequencies

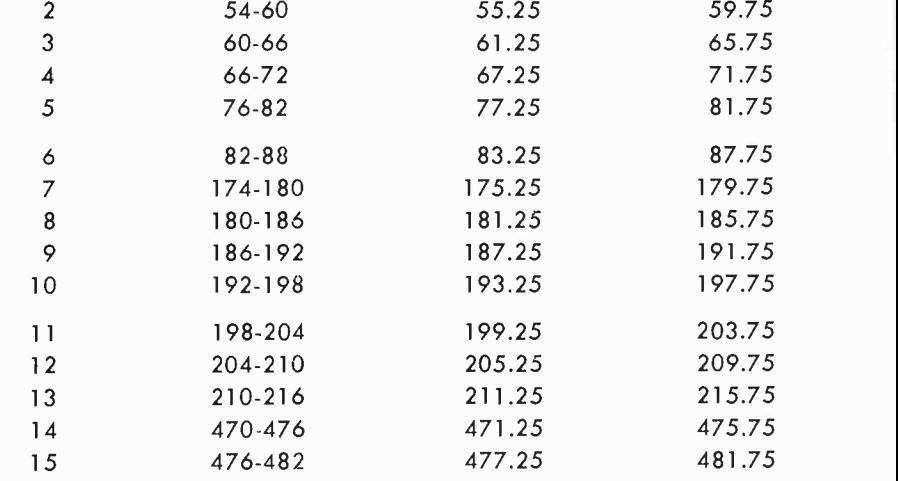

# Table 32 - TV-Channels and Frequencies

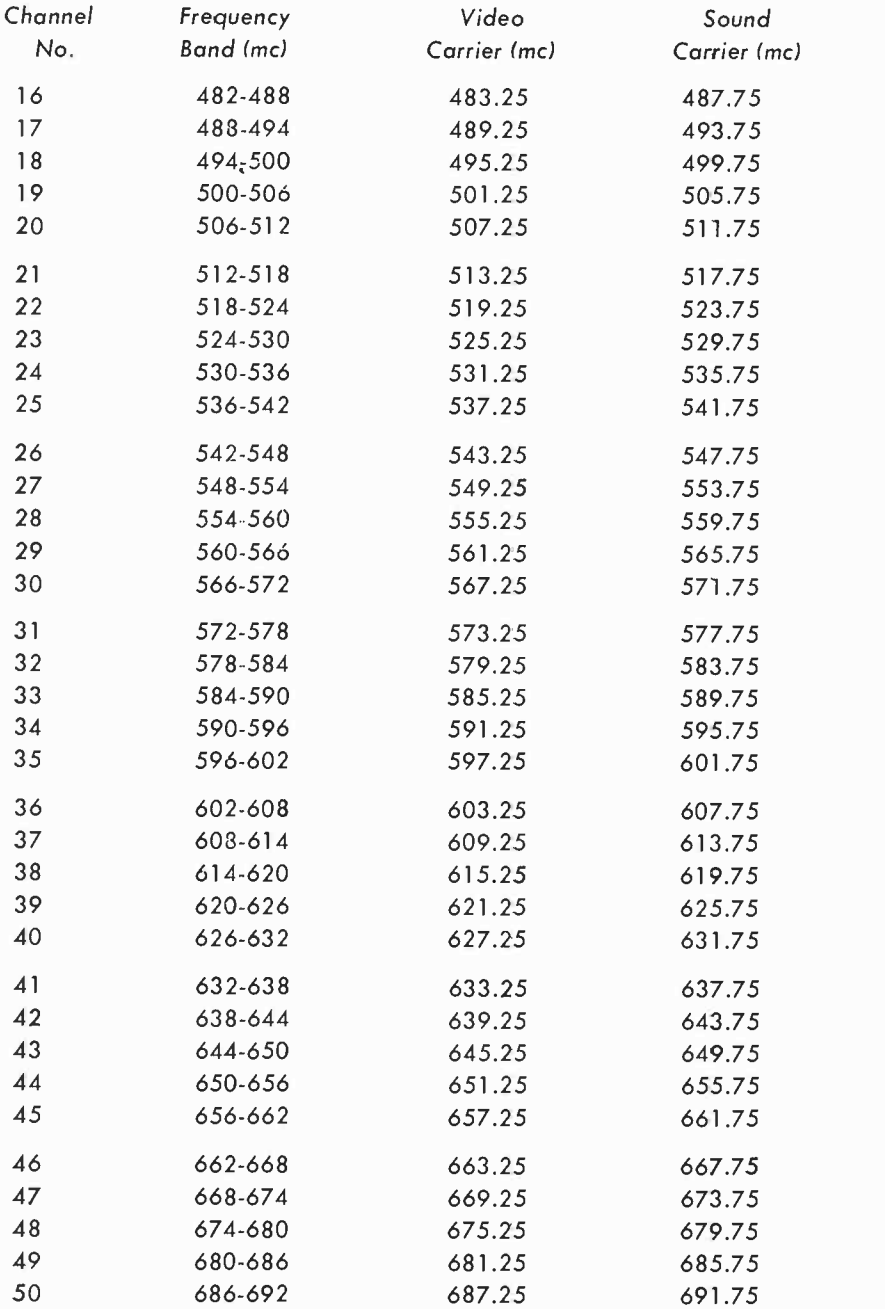

## Table 32 - TV-Channels and Frequencies

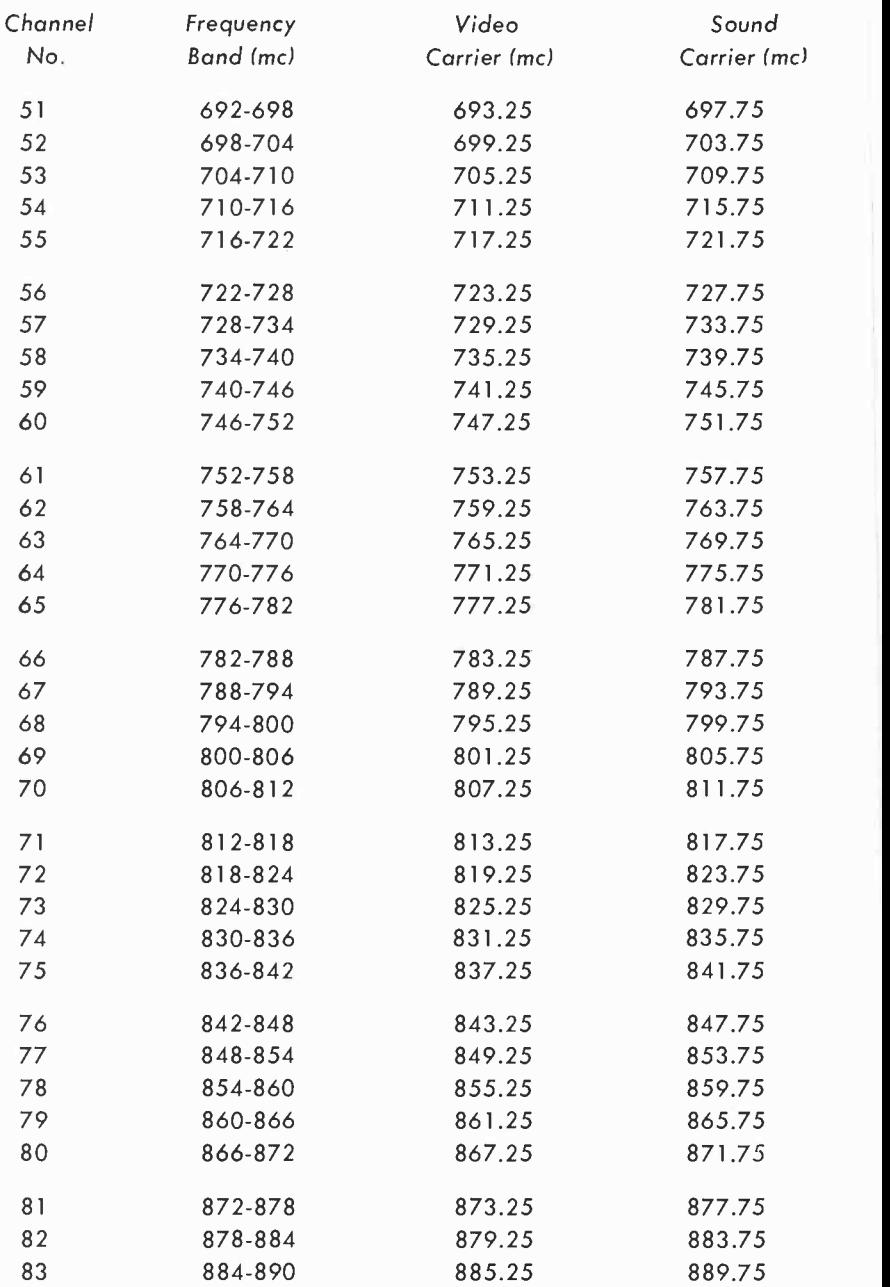

#### Conversion of electronics units

Formulas in electronics use basic units  $-$  units such as the volt, ohm, ampere, farad, henry. However, problems invariably supply information in terms of multiples or submultiples of these units. Thus, before any solution can be attempted, it is necessary to convert multiples or submultiples to basic units.

Quite often the numbers used in formulas will be very large whole numbers or large decimals. In either case, it is highly advantageous to be able to use powers of ten and to be familiar with the rules for dividing and multiplying numbers using exponents. Table 33, below, shows the method of expressing small and large numbers using powers of ten.

## $Table 33 - Powers of Ten$

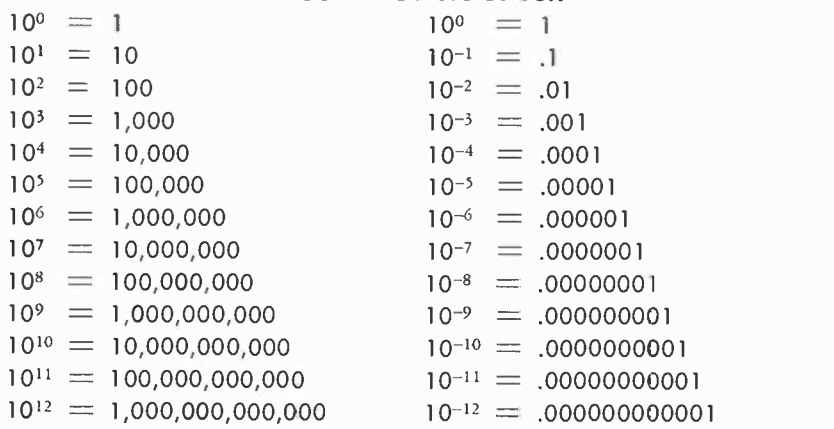

## Table 34 - Symbols and Prefixes for Powers of Ten

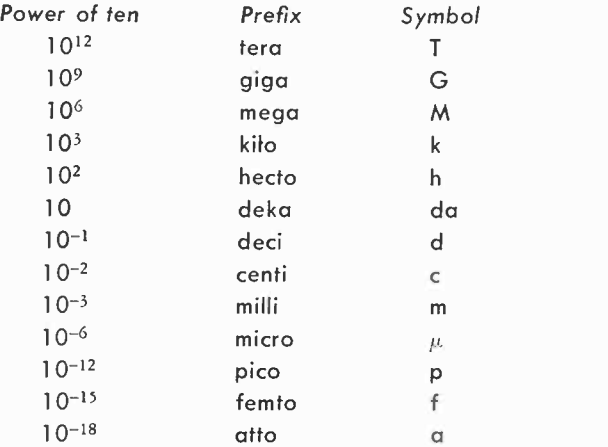

117

#### Symbols and prefixes for powers of ten

Numbers have names. The prefixes given in Table 34 will be helpful in identifying particular values of powers of ten. Thus, a gigacycle ( prefix giga ) corresponds to 109. Table 34 also supplies the symbols for various powers of ten.

Table 35 supplies data on the conversion of electronic units. Table 36, page 121, gives the abbreviations for electronic units; Table 37, page 122, gives numerical prefixes.

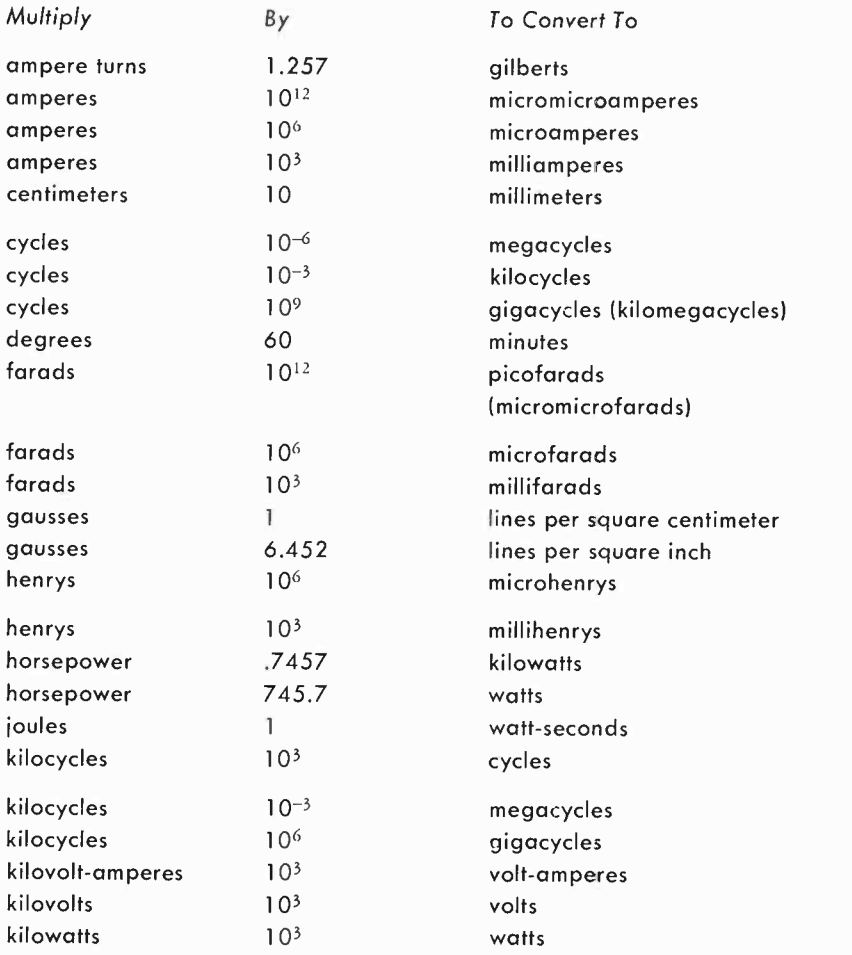

## Table 35 - Conversion of Electronic Units

## Table 35 - Conversion of Electronic Units

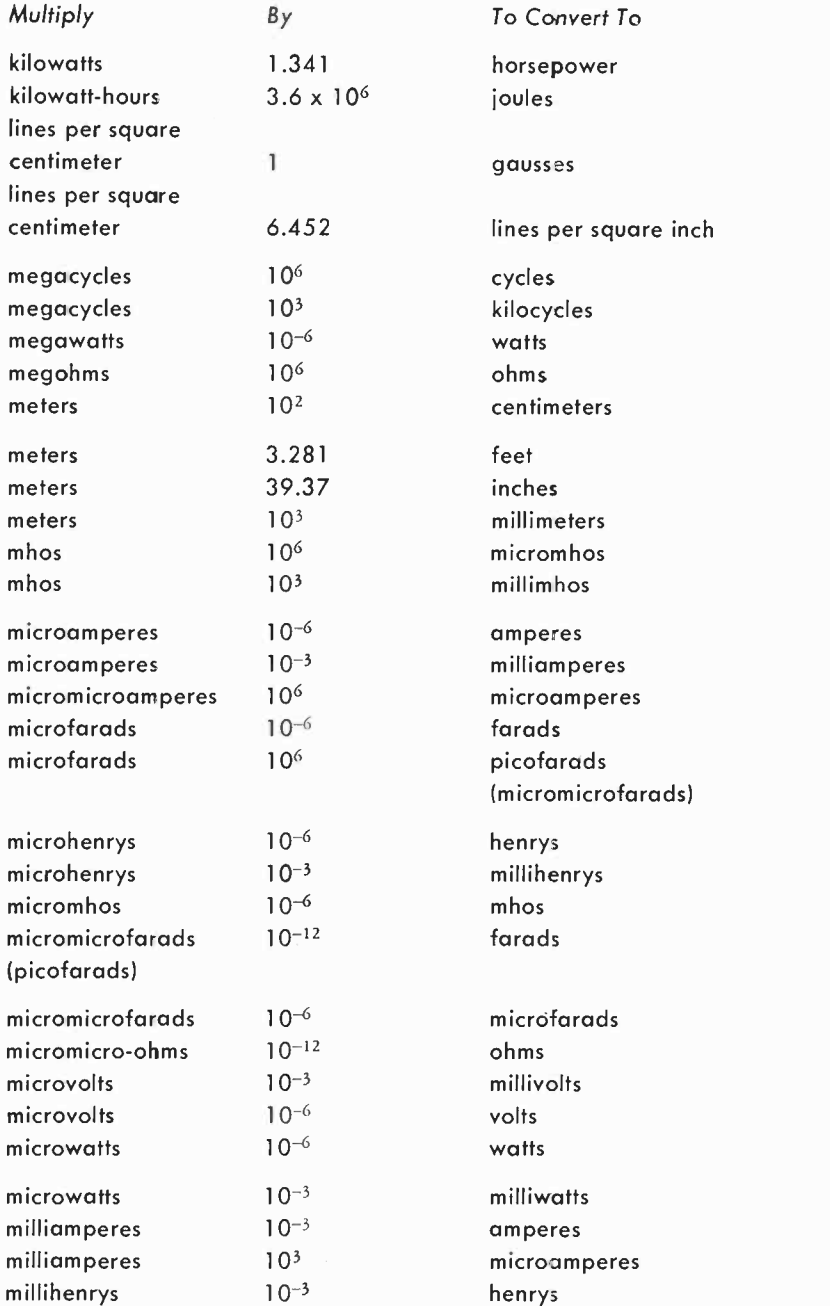

## Table 35 - Conversion of Electronic Units

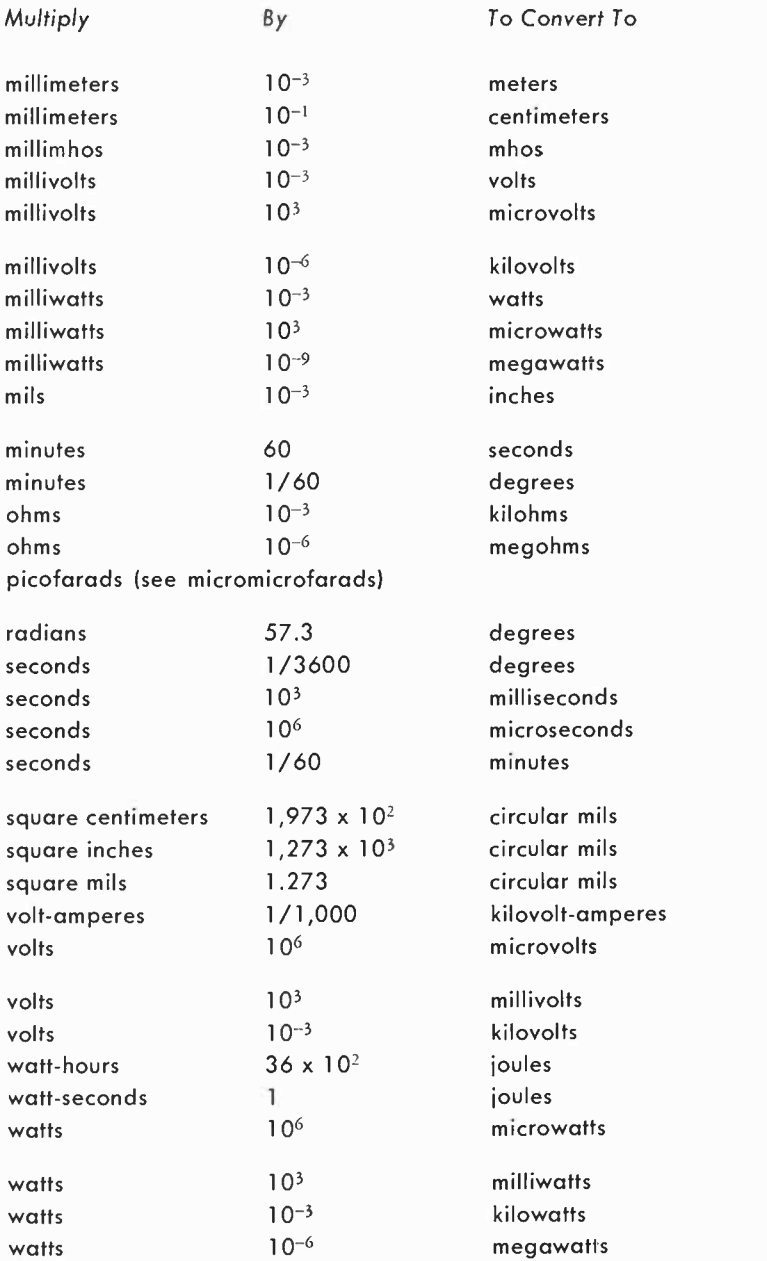

## Table 36 - Electronic Units and their Abbreviations

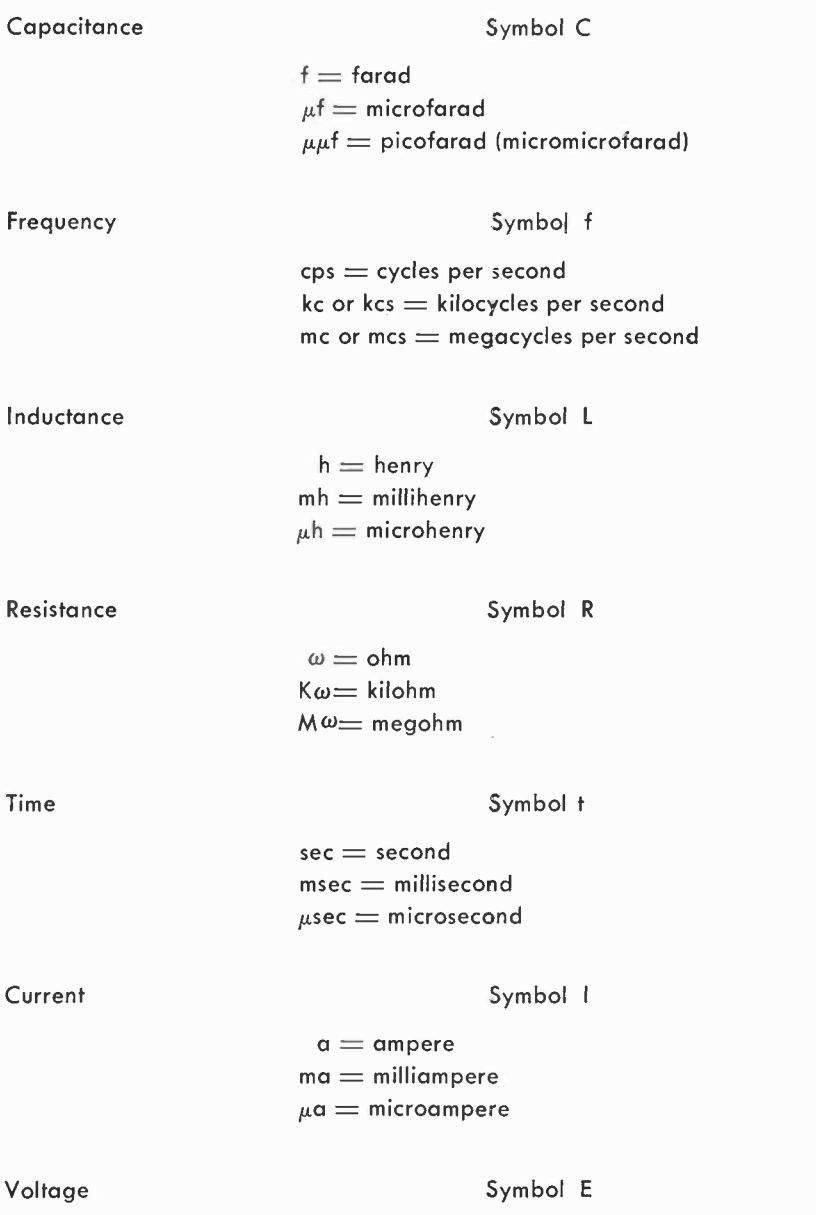

 $v = v$ olt  $mv =$  millivolt  $\mu \bar{v}$  = microvolt

## Table  $37 -$  Numerical Prefixes

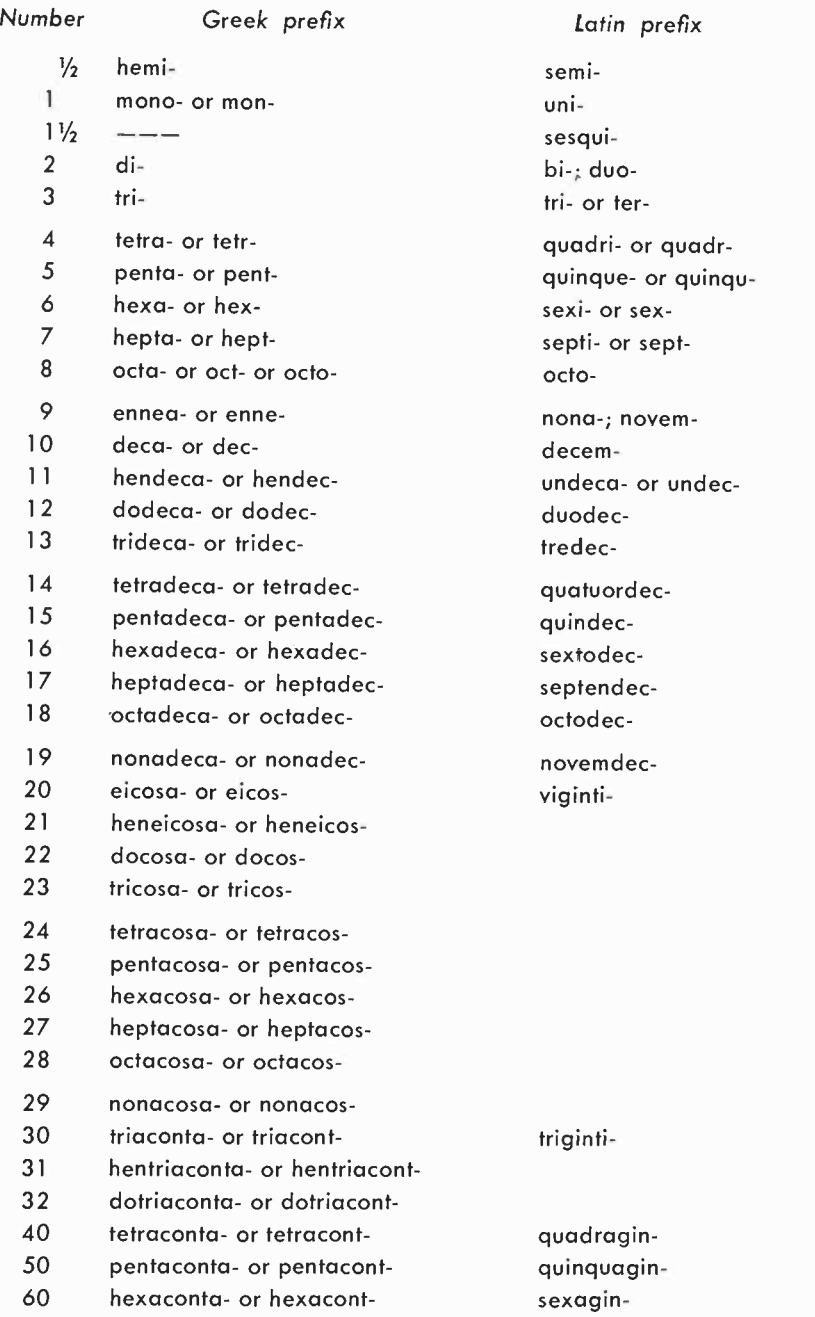

Technical abbreviations appear in electronics text material, in circuit diagrams, in reports and in magazine articles. There is no industry -wide style standard. The best that can be hoped for is that a selected style will be consistent throughout a book, report or article. Abbreviations may be in lower-case, capital letters or some combination of both. Abbreviations may or may not have points (periods). Points are desirable where the abbreviation may be mistaken for a word.

#### Abbreviation Term

A

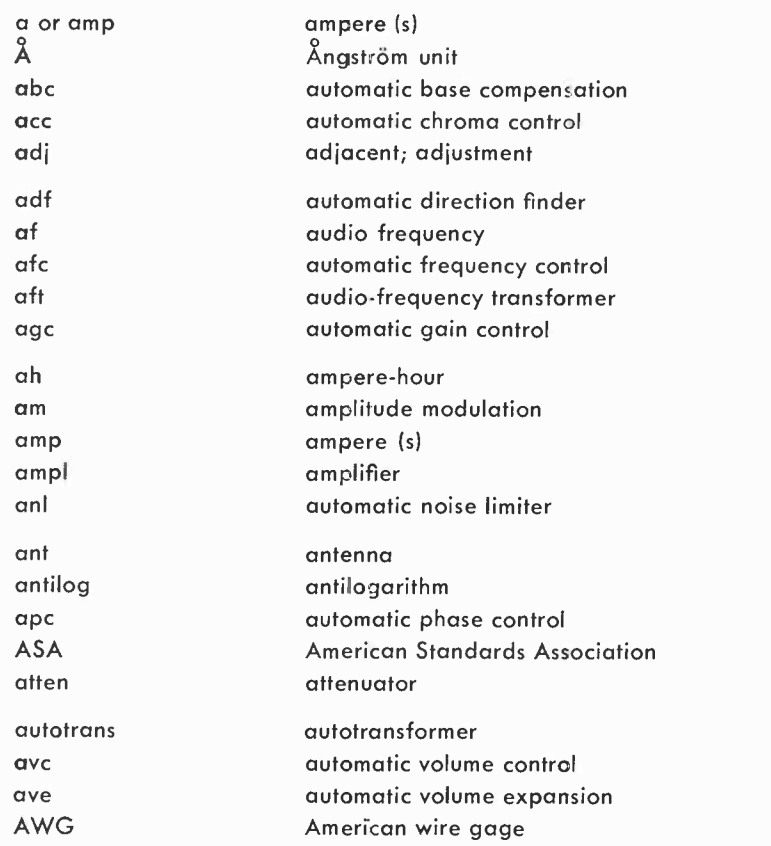

## Abbreviation Term

## B

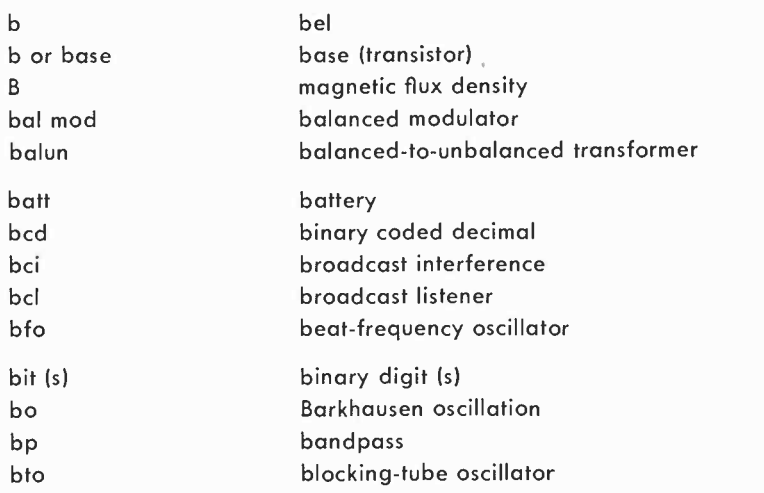

## C

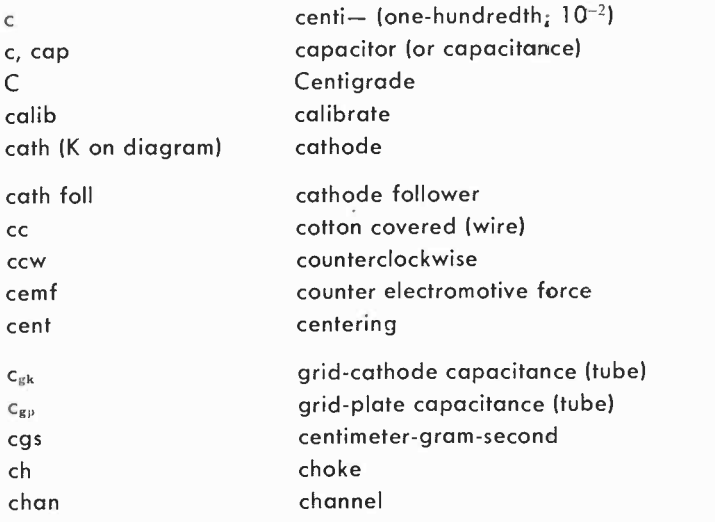

## Abbreviation Term

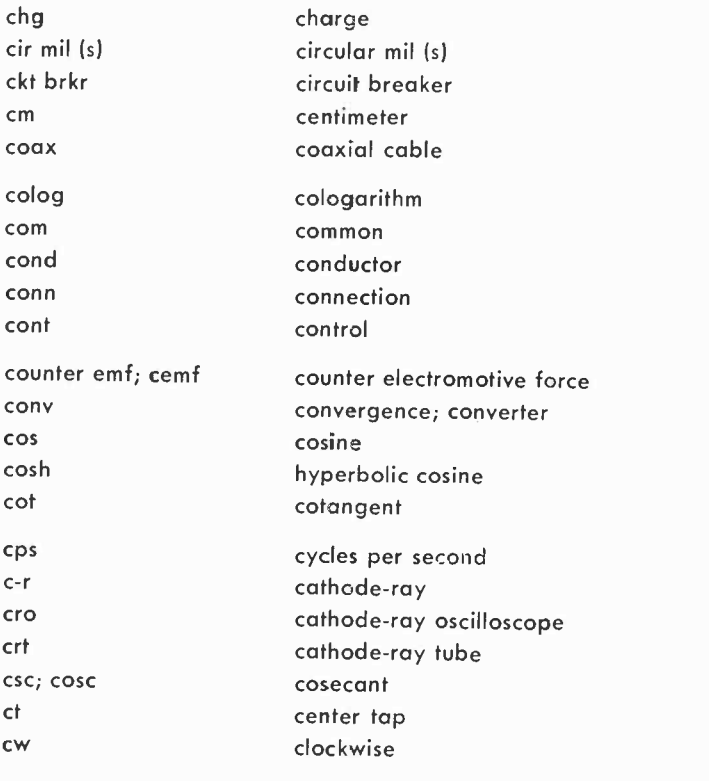

D

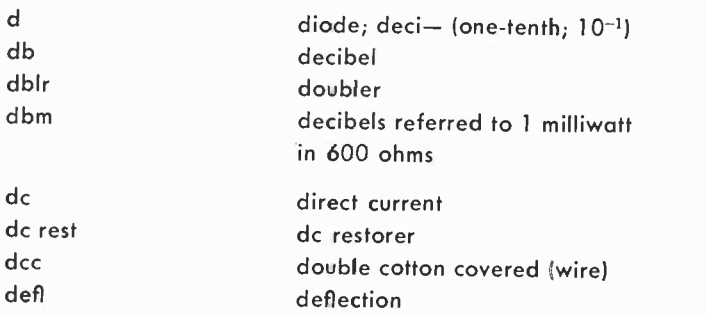

## Abbreviation Term

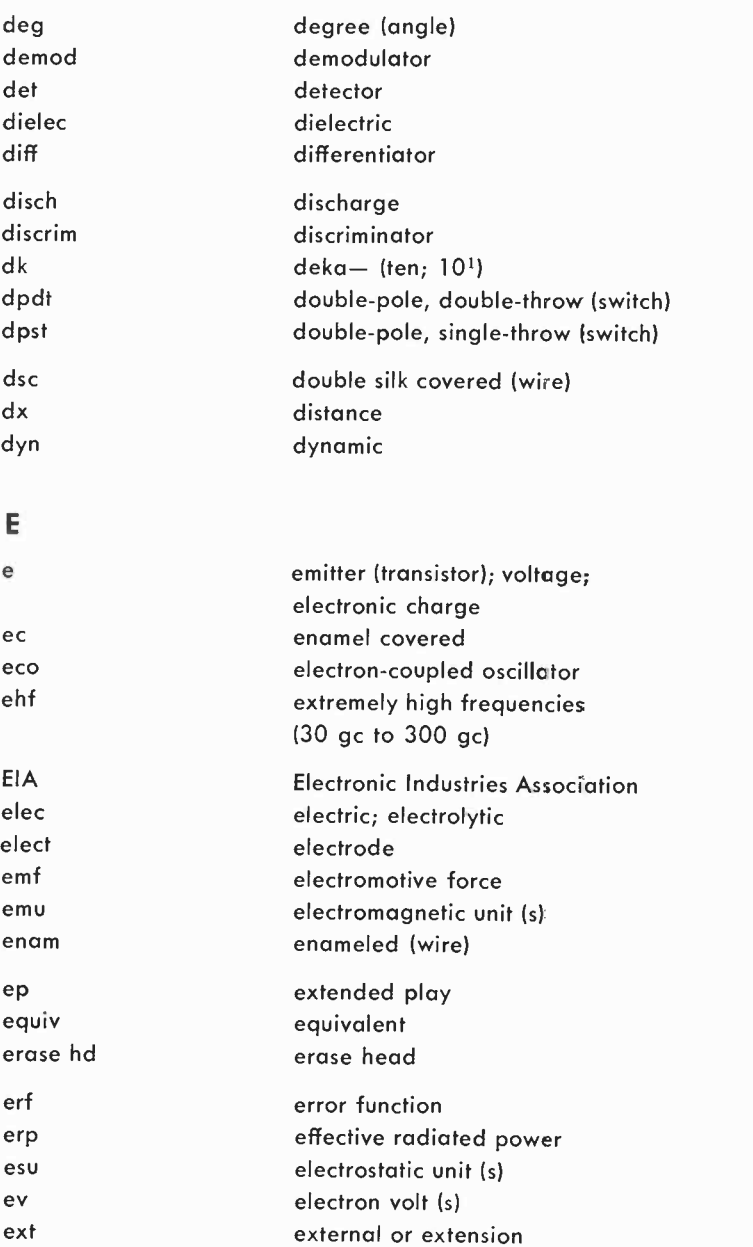

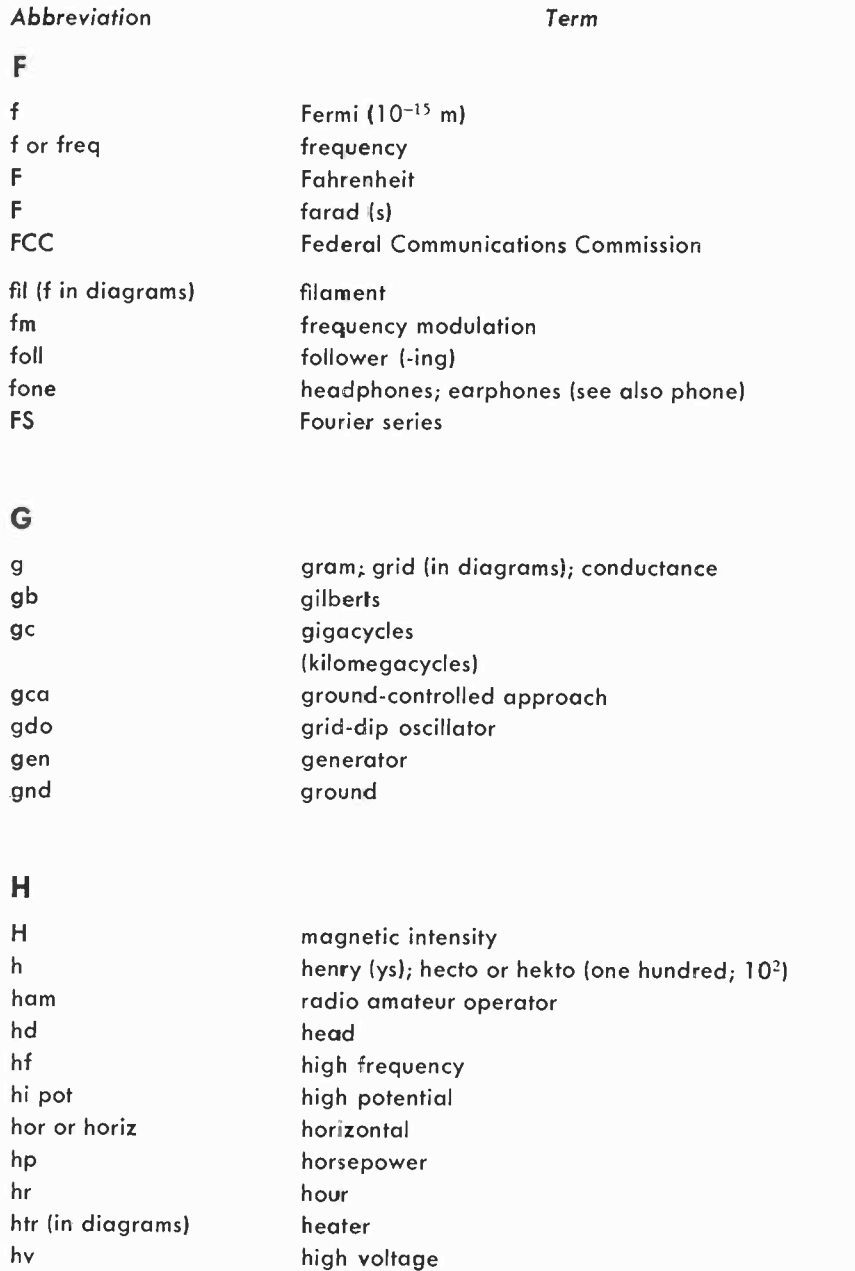

## Abbreviation Term

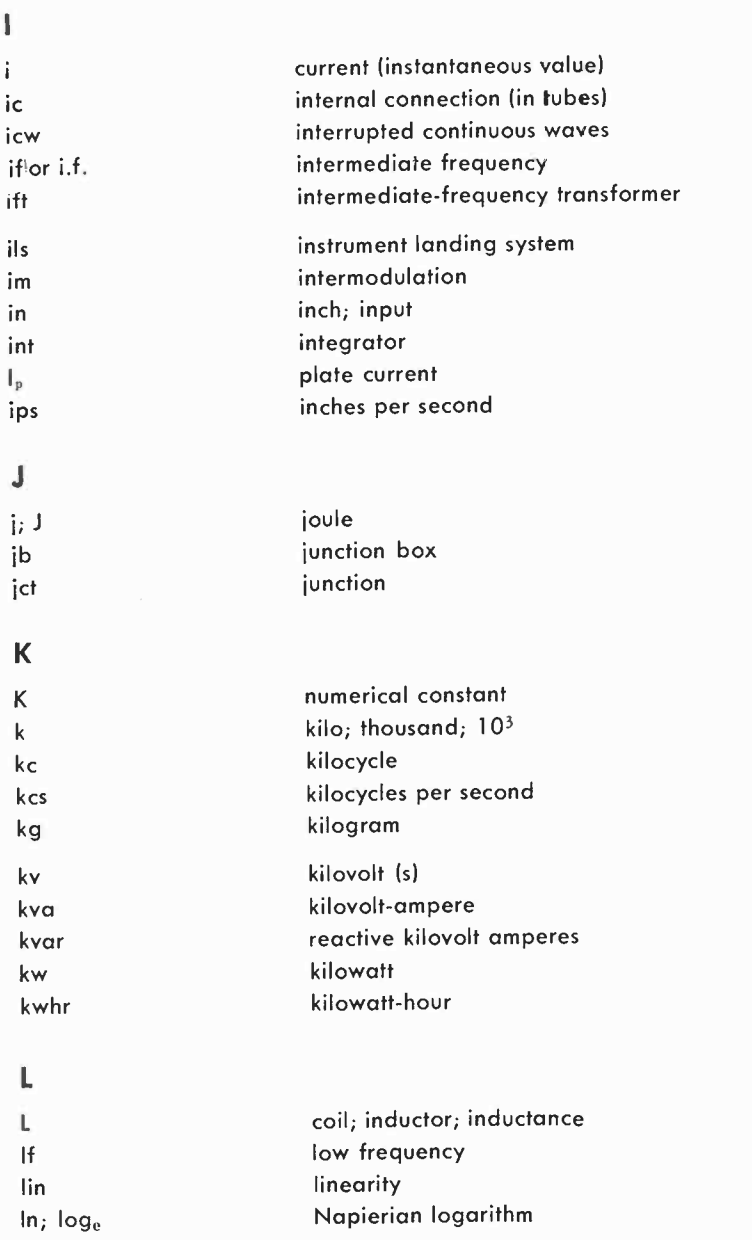

## Abbreviation Term

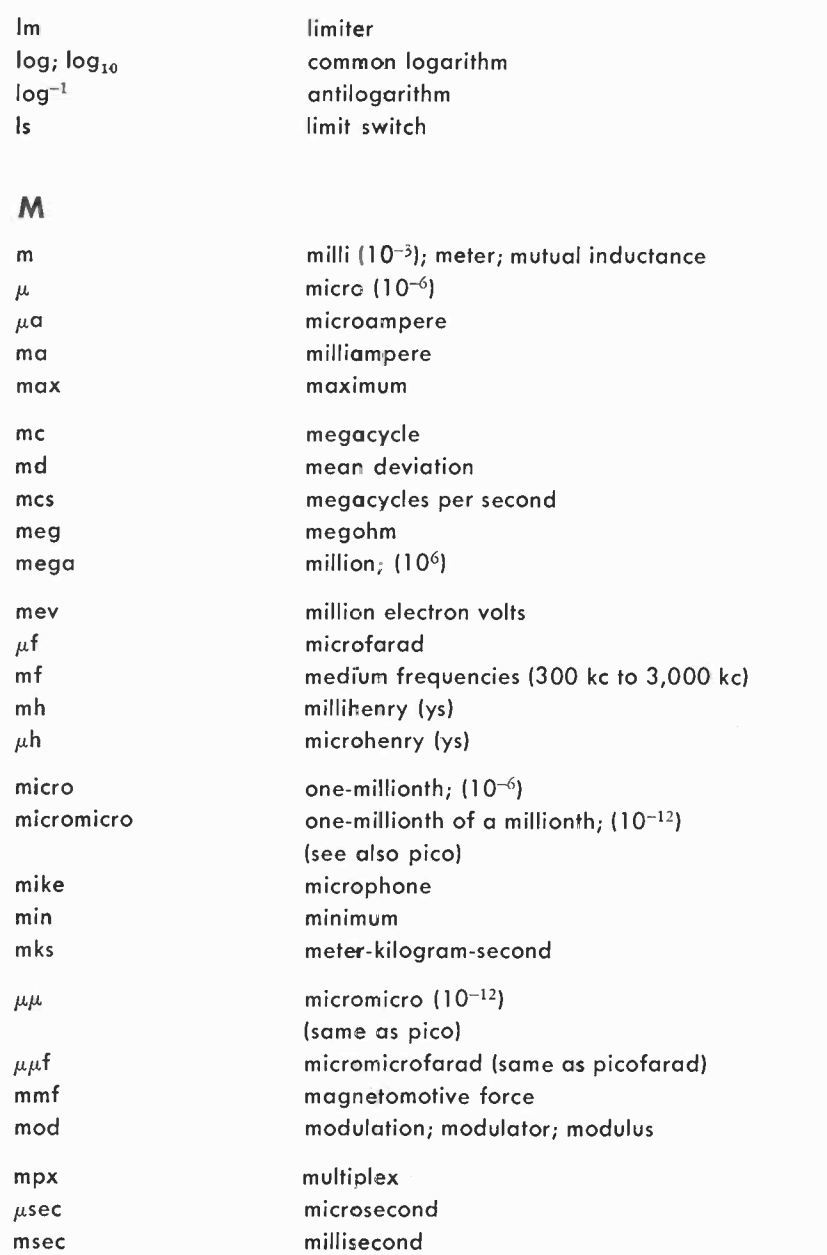

#### Abbreviation Term

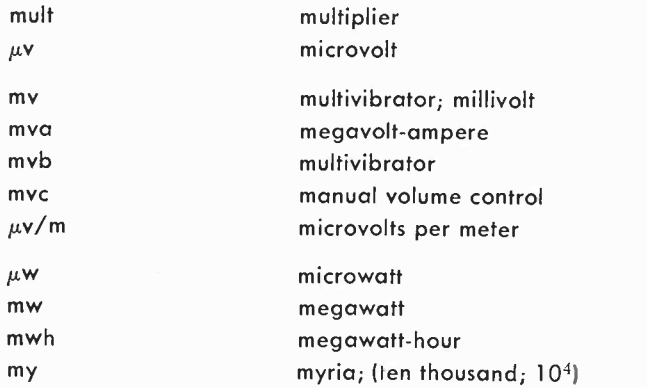

## N

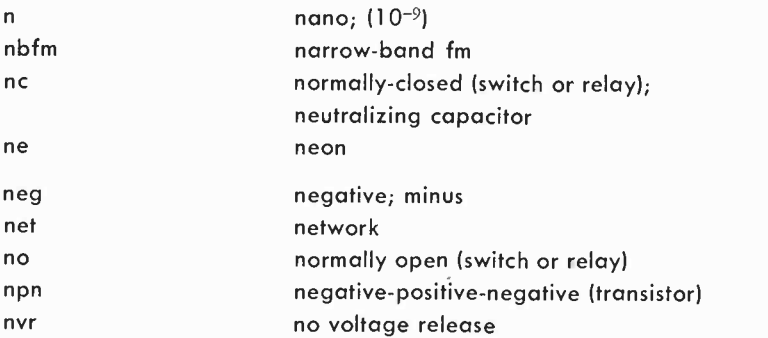

## 0

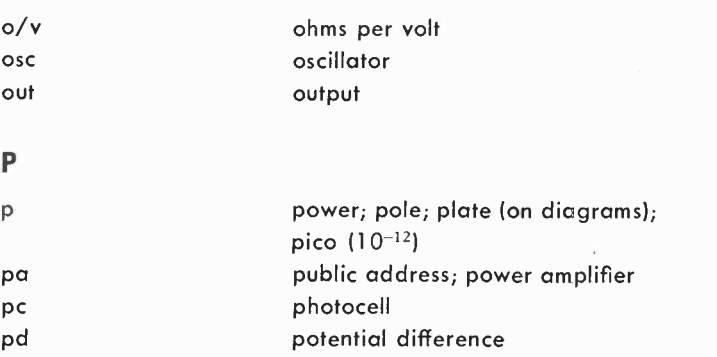

130

#### Abbreviation Term

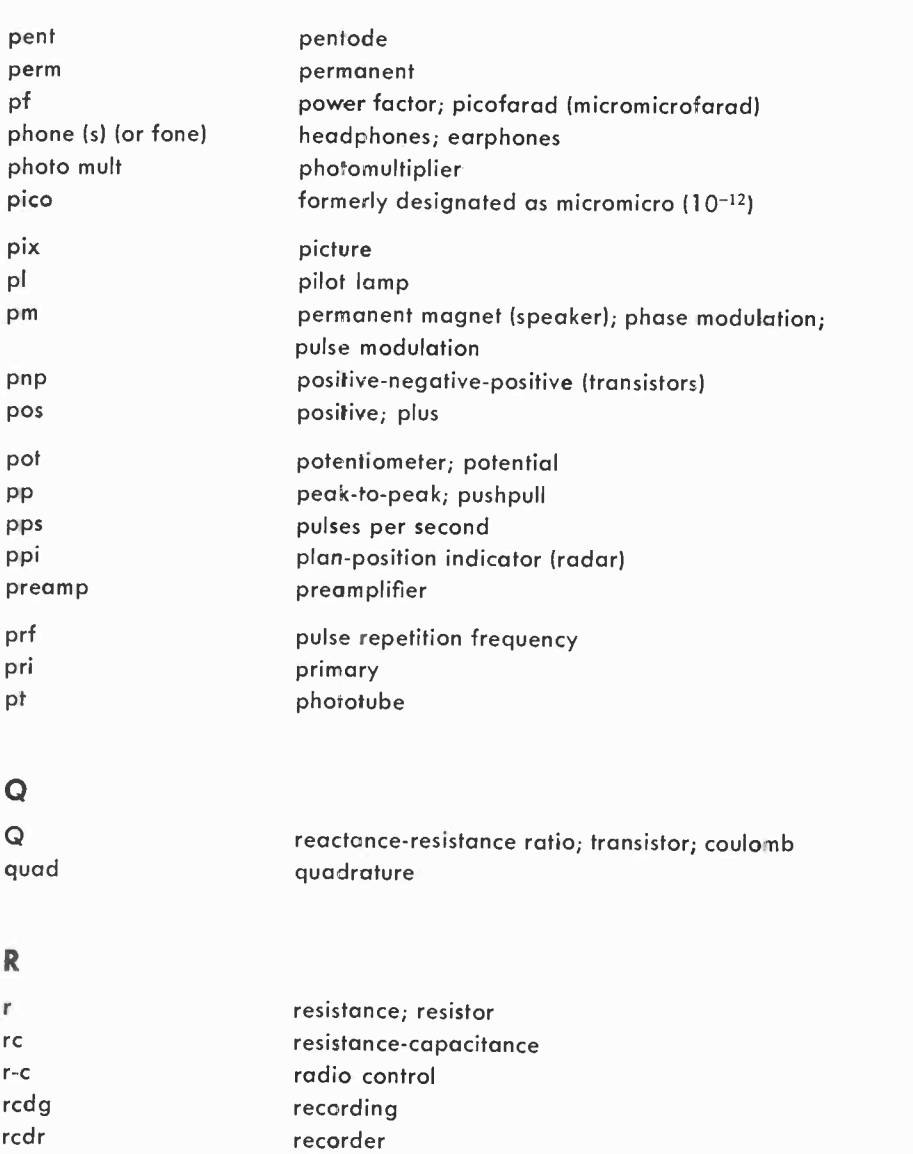

rect rectifier reg regulator<br>regen regeneration regeneration regeneration

131

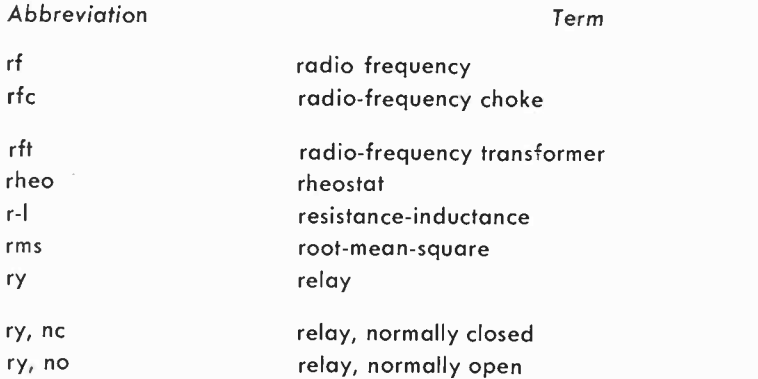

## $\sf S$

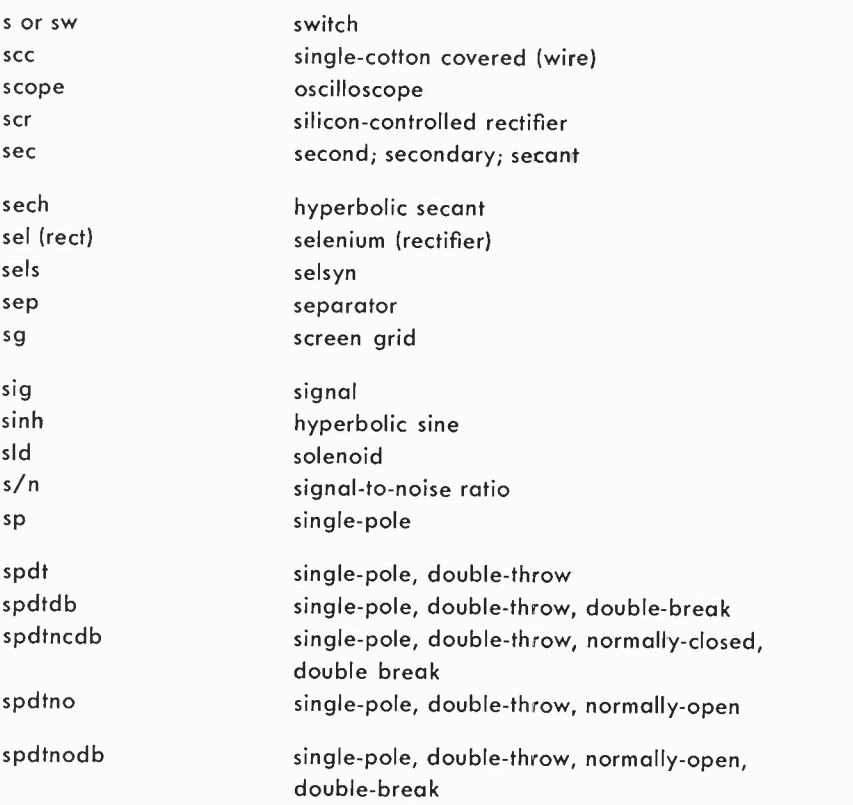

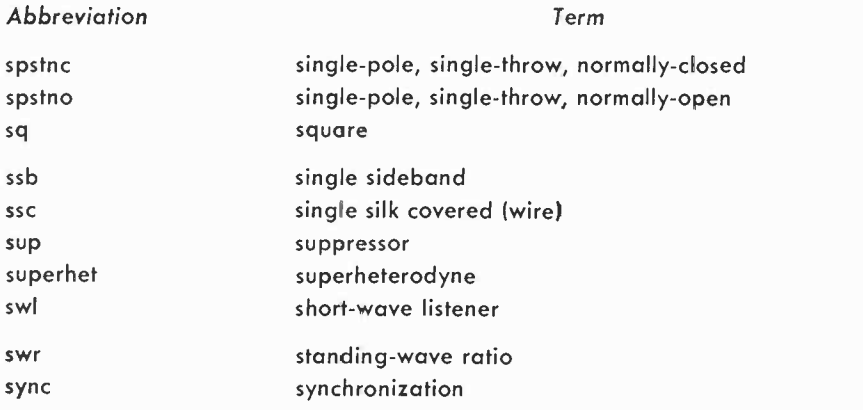

## T

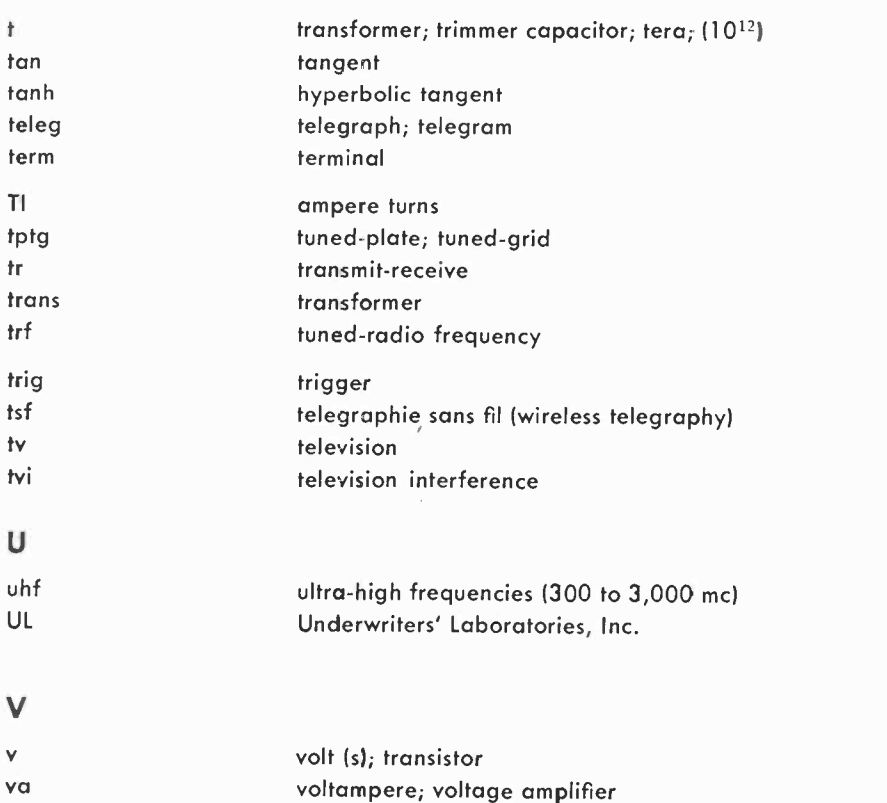

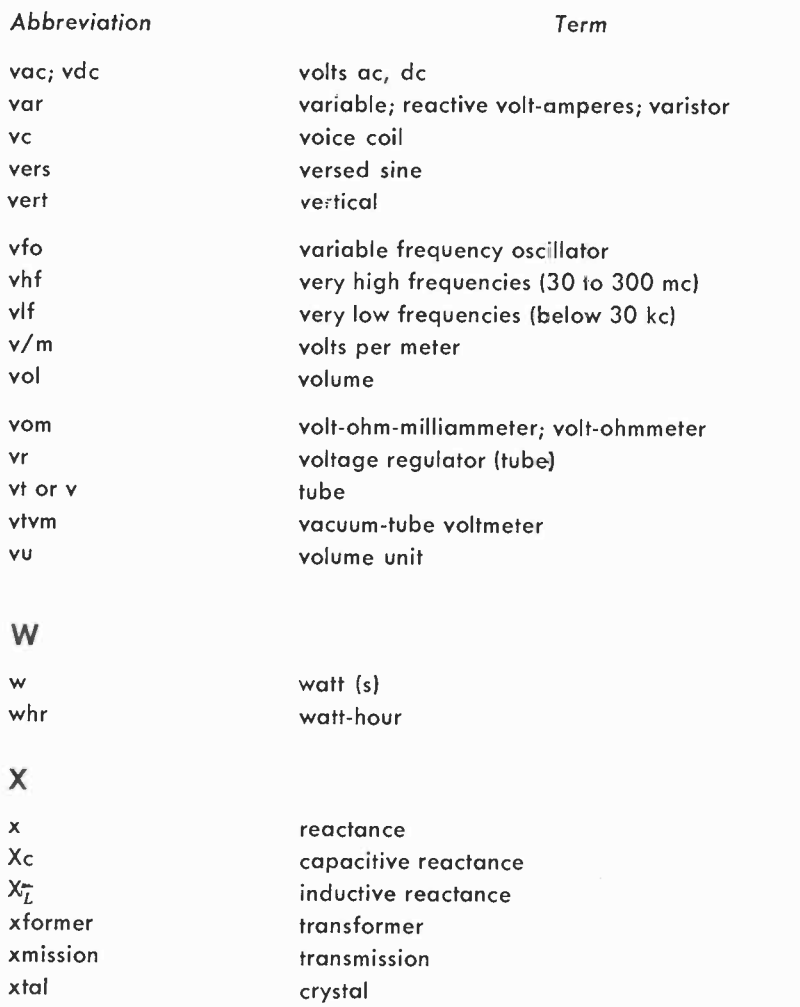

## z

z impedance

#### Color codes

Resistors and capacitors can be identified by using the color code recommended by the Electronics Industries Association (EIA). Each color indicates a number.

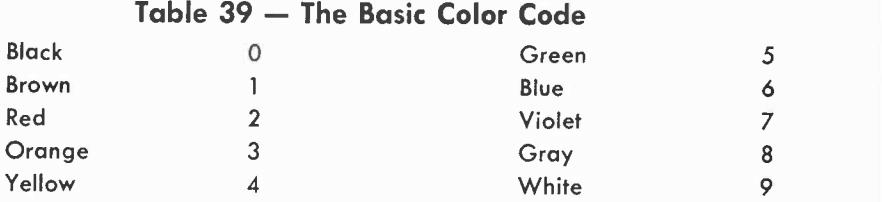

These colors are used to indicate the values of resistors and capacitors. They are also used to represent tolerance. Thus, brown is a tolerance of  $\pm 1\%$ , red is  $\pm 2\%$ , orange is  $\pm 3\%$  and yellow is  $\pm 4\%$ . However, gold is used for  $\pm 5$ %, silver for  $\pm 10$ %. Absence of color means  $\pm 20$ %.

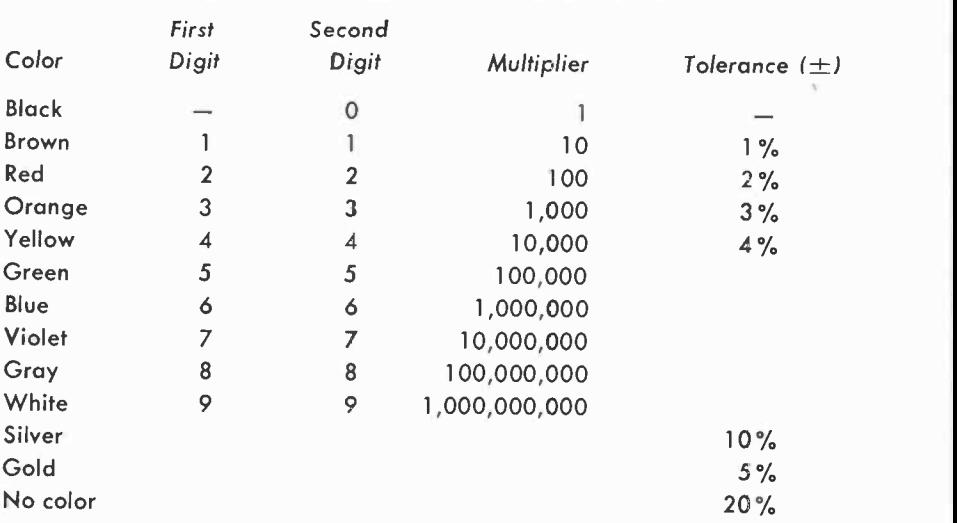

## Table 40 - Color Code for Resistors

#### Resistor color code

The value of a resistor is coded by rings of color placed at one end. The first color is the first significant figure or digit of the resistance value. The second color is the second significant figure or digit of the resistance value. The third color, known as the decimal multiplier, represents the number of zeros which follow the first two digits. Resistors having a tolerance of  $\pm 20\%$  have only three bands of color. A fourth color, if used, is the tolerance. This fourth color is either silver or gold. Table 40 is the resistor color code.

#### Example:

What is the value of a resistor that is color coded yellow, violet and orange?

The first color yellow, is 4. The second color, violet is 7. The final color, orange, is 3 and represents three zeros. The resistance is 47,000 ohms.

#### Diode color code

Crystal diodes are marked according to the EIA color code given in Table 39. The color bands start from the cathode end and represent

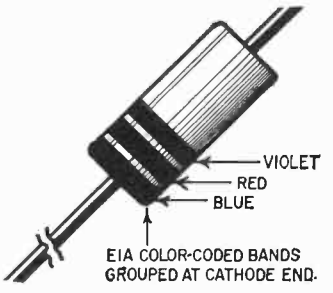

Crystal diodes are marked according to the same basic color code used for re sistors. See Table 39 on page 135.

the digits following the 1N prefix. For example, the diode in the drawing is a 1N627.

#### **Capacitors**

Capacitors are named after some particular physical characteristic. Thus, a mica capacitor has a mica dielectric; a disc capacitor is socalled because of its shape. The color coding of a capacitor may supply information about some or all of the following: amount of capacitance; voltage breakdown rating; tolerance; temperature coefficient; insulation resistance; maximum capacitance drift. The values assigned to each of the colors in capacitor color codes are the same as for resistors.

Information about capacitor characteristics does not always make use of a color coding system. If the capacitor is large enough, the value of capacitance and other information may be printed or stamped on the body of the capacitor. Where the size of the capacitor does not permit this, the physical dimensions of the capacitor may be used to represent the value of capacitance. In the case of subminiature units, where the size of the capacitor may not be much greater than the leads coming out of it, a method of capacitor identification is to put the capacitors into a small envelope and then to put pertinent information on the envelope itself.

### Color coles for capacitors

Color codes are used for paper, mica and ceramic units. The terms used here refer to the capacitor dielectric. The amount of information supplied by a color code depends on how elaborate the coding system may be. Colors are used to indicate capacitance, dc working voltage rating, tolerance, temperature coefficient, capacitance drift. Color codes always refer to capacitance in pf ( picofarads or micromicrofarads ).

#### Mica capacitors

The capacitance and other characteristics of mica capacitors is indicated through a color dot arrangement. The number of color dots used have ranged from three to nine. The present arrangement is a standard six- or nine -dot system.

Table 41 supplies the characteristics, capacitance and tolerance of mica capacitors using the six -dot color system. The multiplier is the factor by which the two significant figures are multiplied to yield the nominal capacitance.

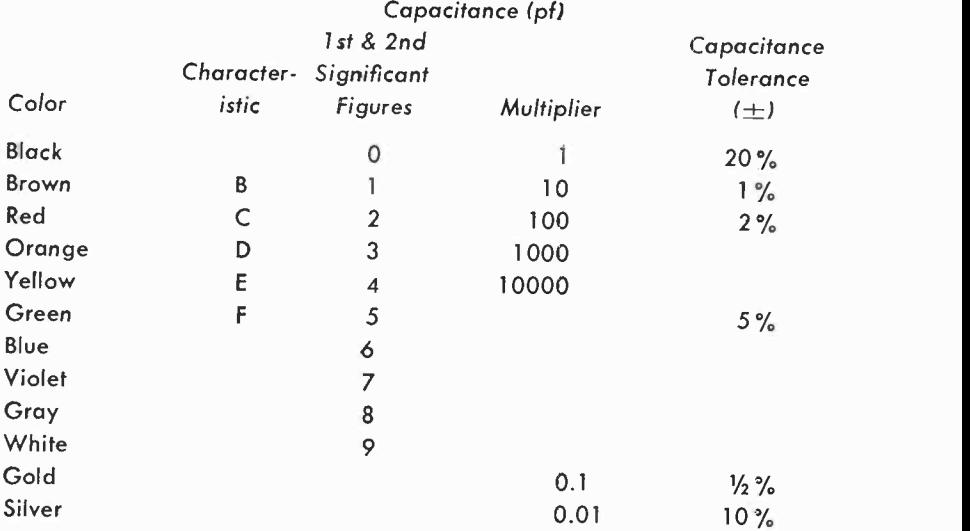

## Table 41 - Standard Six-Dot Color System

The characteristic, shown in column 2 of Table 41 and identified by the letters B, C, D, E and F, refers to the temperature coefficient

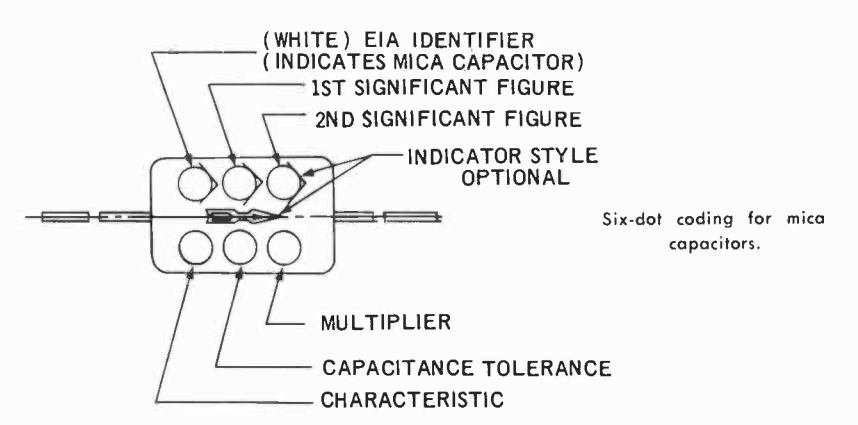

of capacitance and the maximum amount of capacitance drift. These characteristics are given in Table 42.

#### Table 42 - Mica Capacitor Characteristics

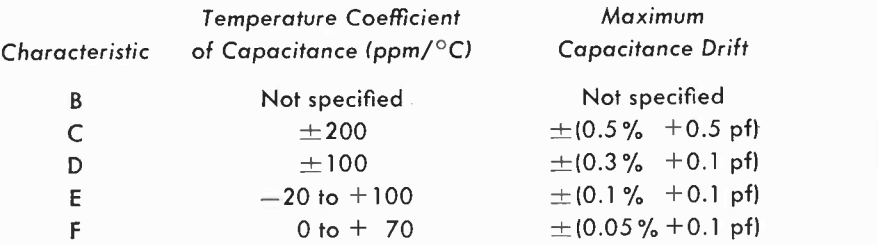

Note that Table 41 does not include the dc working voltage. The voltage rating depends on the case size and ranges from 100 to 1,000 volts dc. However, in the nine -dot system, the dc working voltage is given on one side of the capacitor. The front side of a capacitor using the nine -dot system is exactly the same as one using the six -dot arrangement. On the reverse side of a nine -dot capacitor, however, there are three additional dots, the first indicating the dc working voltage, the second the operating temperature range. The indicator dot on the reverse side is optional.

Table 43 supplies all the pertinent information for mica capacitors using the nine -dot system. The characteristic in column 2 is the same as shown in Table 42.

Example:

What is the capacitance of a mica capacitor using a six -dot system, whose upper three dots read white, red and violet and whose lower three dots read brown, black and brown?

#### Table 43 - Standard Nine-Dot Color System

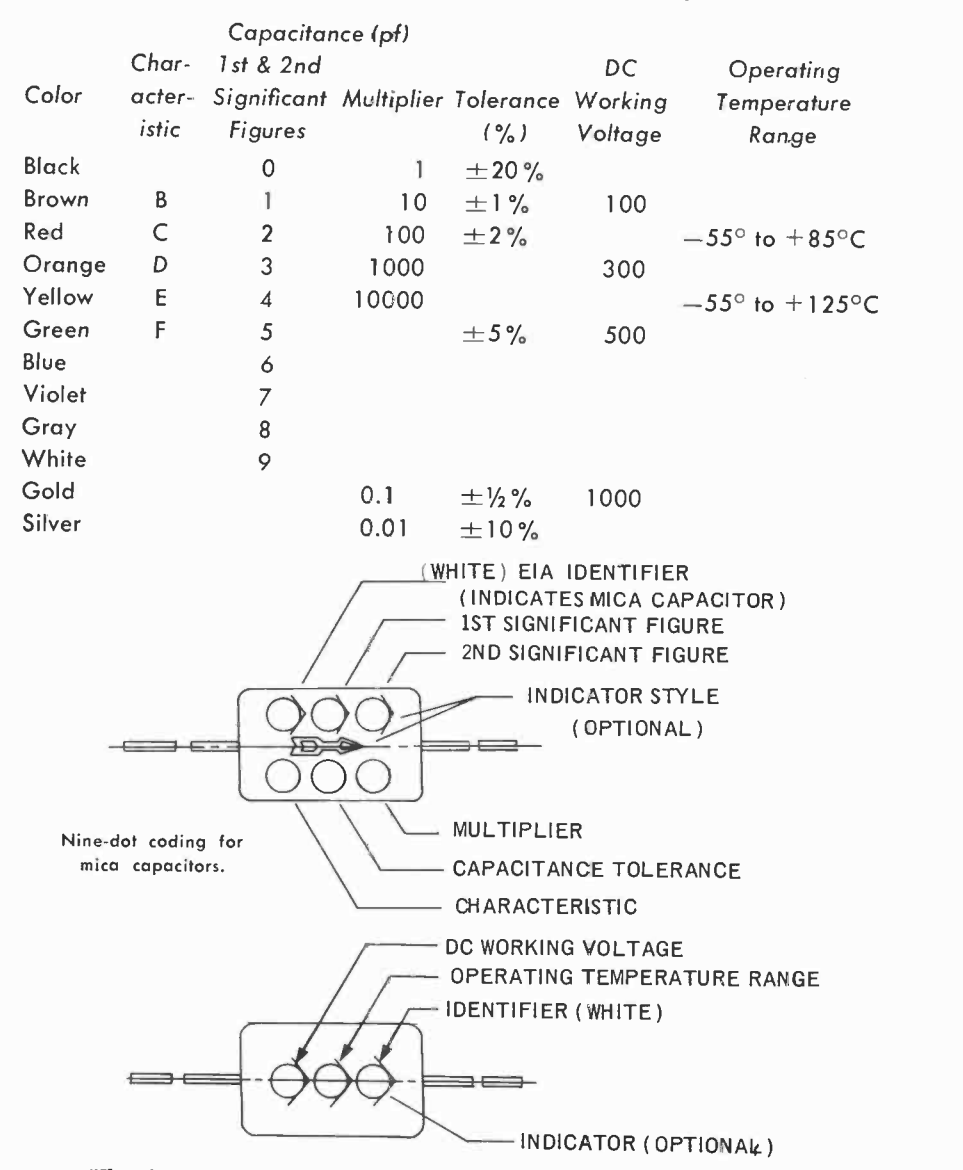

The first dot, white, tells us that the capacitor is a mica unit. The next two colors, red and violet, represent the first and second significant figures of capacitance. Red is 2 and violet is 7. The brown dot in the multiplier position has a value of 10. Multiplying 27 by 10 gives 270 pf, the total value of capacitance. The brown

dot at the bottom left is the characteristic. This characteristic is B, and Table 42 tells us that this characteristic is not specified . . . that is, no information is available on the temperature coefficient or the capacitance drift. The black dot at the bottom center is the capacitance tolerance. Table 43 shows that we have a capacitor that is  $+20\%$  unit.

#### Other mica capacitors

A variety of color codes, ranging from three to six dots, have been used, and while these codes are obsolete, capacitors containing such

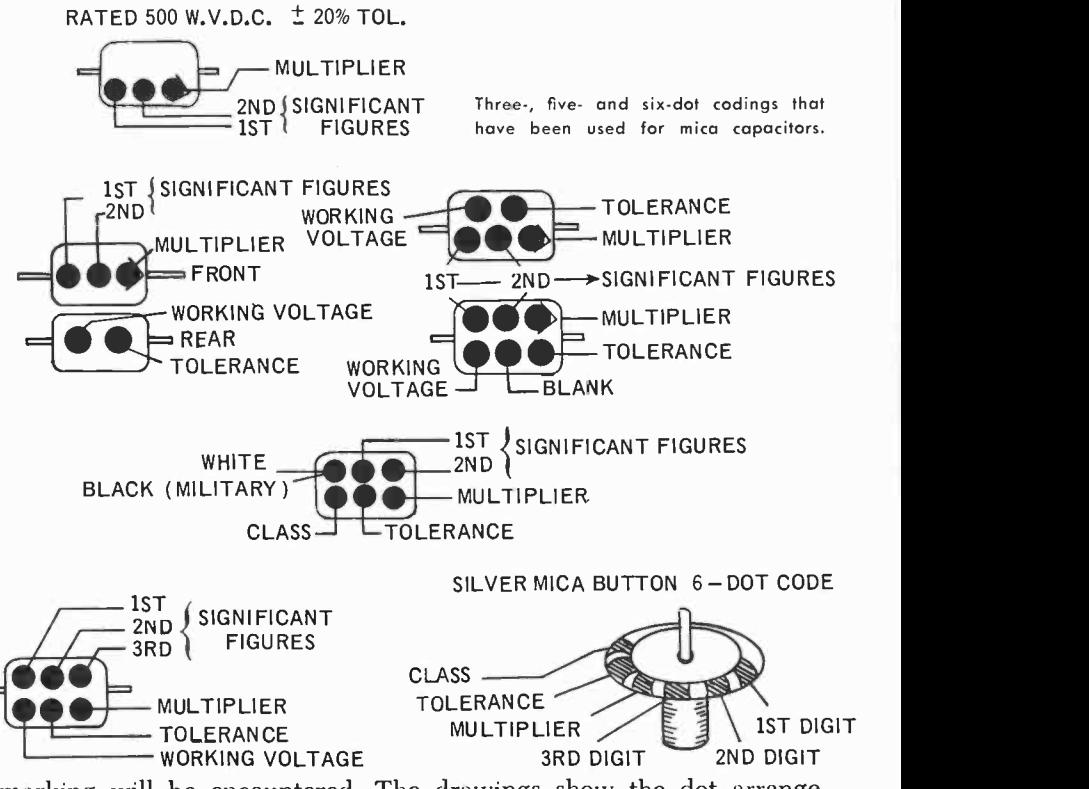

marking will be encountered. The drawings show the dot arrangements and the significance of each dot. In each case, though, the colors have the same value that was given in Table 40.

Capacitors, both mica and other types, are sometimes produced to manufacturers' or military specifications, in which case the EIA arrangement may or may not be followed. The only alternative, then, is to check the capacitor on a bridge. While this will yield the capacitance value, it supplies no information on other characteristics.

#### Molded paper tubular capacitors

These capacitors can have five or six color bands. To read the value of capacitance, hold the unit so that the color bands are grouped toward the left. Table 44 supplies the color code.

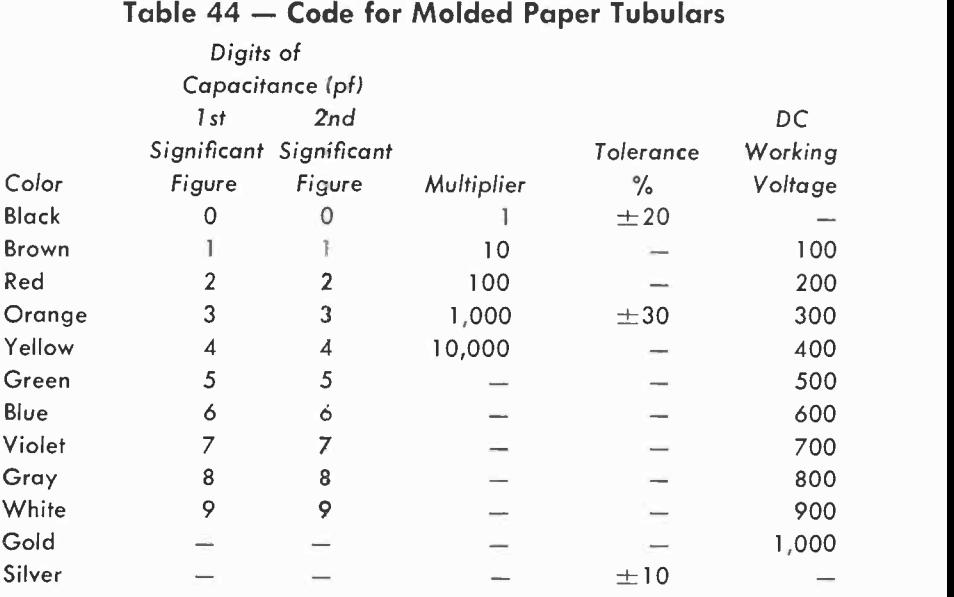

The difference between a five -color and a six -color band is in the voltage rating. A capacitor with five colors follows the voltage rating given in Table 44. If the capacitor has six colors, the last two colors [colors at the right when holding the capacitor with the maximum number of bands toward the left] are both used for the voltage rating. Multiply the value represented by these two colors by 100, or move the decimal point two places to the right. Thus, if the last two colors are brown [1] and red [2], the voltage rating is  $12 \times 100$  or 1,200 volts. If the capacitor has a rating of 1,000 volts, or less, then only five colors are used, the end color representing the voltage indicated<br>in Table 44. **TUBULAR PAPER** 

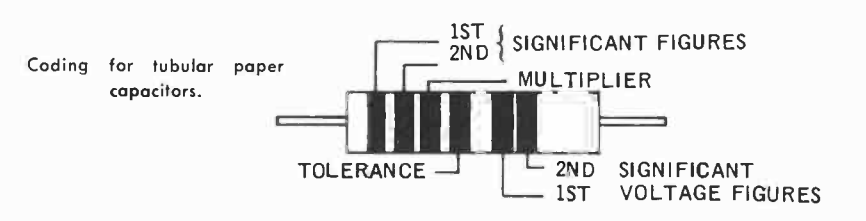

## Molded paper flat [rectangular] capacitors

These capacitors use the same code as that given in Table 44. Unlike the molded tubular paper type capacitors, the rectangular units

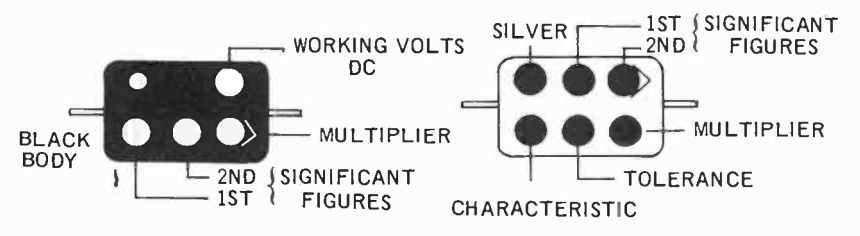

Coding for molded flat paper capacitors.

may or may not carry color coding indicating the working voltage. If the voltage rating is not indicated, then the voltage rating may be determined by measuring the dimensions of the unit.

Examples:

A molded paper tubular capacitor has the following five colors: red, black, yellow, silver, blue. What is its capacitance, tolerance and voltage rating?

The first two colors are capacitance digits. According to Table 44 red is 2 and black is 0. Put a decimal point after these two numbers and you will have the number 20. Our third color, yellow, is our multiplier. The multiplier tells us how many places we must move the decimal point to the right. Yellow is 10,000. This means we must multiply 20 by 10,000. We get the same result, faster, just by moving the deoimal point to the right by four places. Our capacitance value, then, is 200,000 pf, or 0.2  $\mu$ f. The fourth color band is silver. Table 44 shows that this represents a tolerance of  $\pm 10\%$ . Our final color, blue, gives the voltage rating of 600 volts.

A molded paper tubular capacitor has the following six colors: brown, red, red, silver, red, brown. What is its capacitance, tolerance, and voltage rating?

Brown = 1 red = 2 the multiplier, red, = 00<br>Capacitance = 1200 pf Silver = +10% tolerance Silver  $= \pm 10\%$  tolerance Fifth and sixth colors are red-brown  $= 21$ Multiply  $21 \times 100$  and voltage rating is 2,100 volts

### Ceramic capacitors

Ceramic capacitors have an interesting variety of styles. They are available in tubular form, as disc types, as feed -through, as dot but-

ton, as stand-off units. They are available in both radial and axial lead arrangements. These capacitors may be color coded with bands,

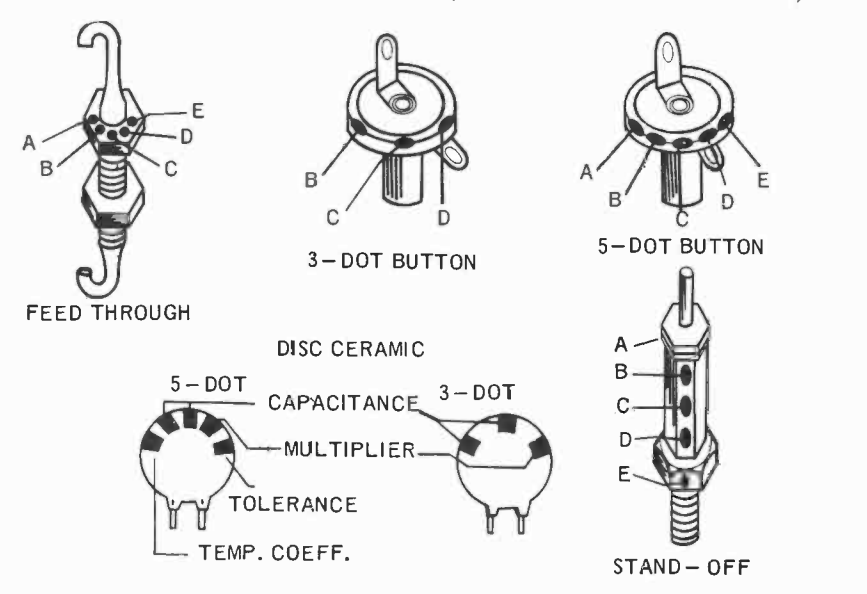

Miscellaneous types of ceramic capacitors. A temperature coefficient; B-first significant figure of capacitance; C -second significant figure of capacitance; D -decimal multiplier; E -tolerance.

with a combination of bands and dots, or by dots alone. The number of dots may range from three to six.

## Tubular ceramic capacitors

Tubular ceramics use bands of color or a combination of bands and dots with a system employing either five or six colors. Tables 45 Coding for tubular ceramic capacitors.

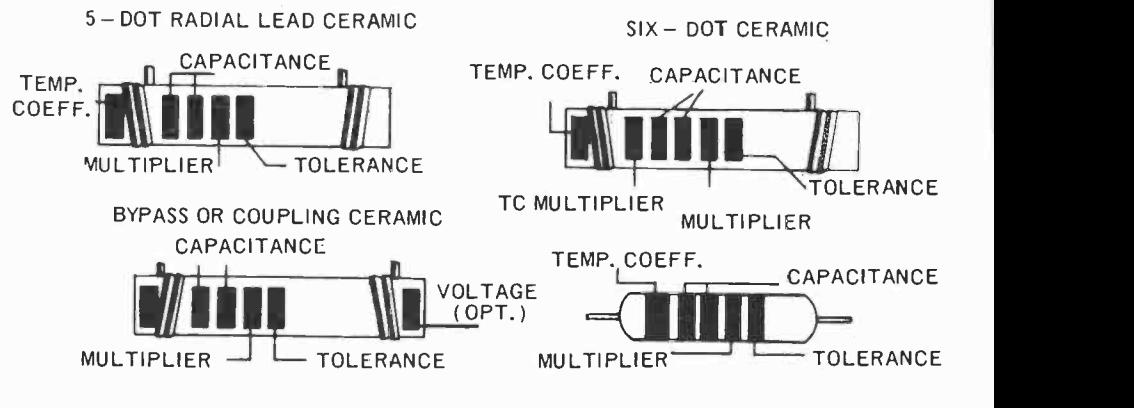
and 46 supply the meanings of the colors for the five -and six -color systems.

#### Table 45 - Tubular Ceramic Capacitor Five-Color System First color Second color Third color Fourth color Fifth color Temperature Coefficient of Capacitance First significanct figure of capacitance Second significant figure of capacitance Decimal multiplier of capacitance Tolerance of capacitance

### Table 46 - Tubular Ceramic Capacitor Six-Color System

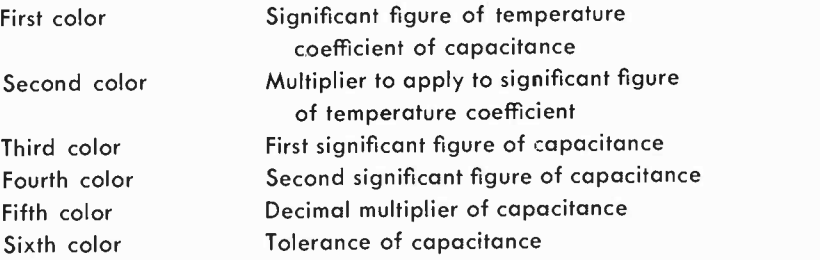

Table 47 supplies the coding for ceramic dielectric capacitors. This Table can be used for ceramic capacitors having either five or six colors.

#### Table 47 - Code for Ceramic Dielectric Capacitors

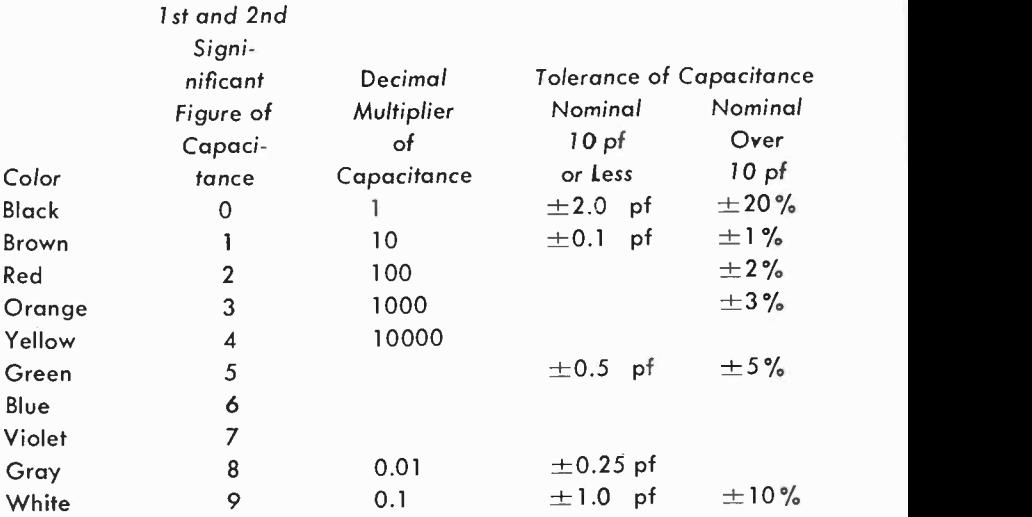

#### Table 47 - Code for Ceramic Dielectric Capacitors (continued)

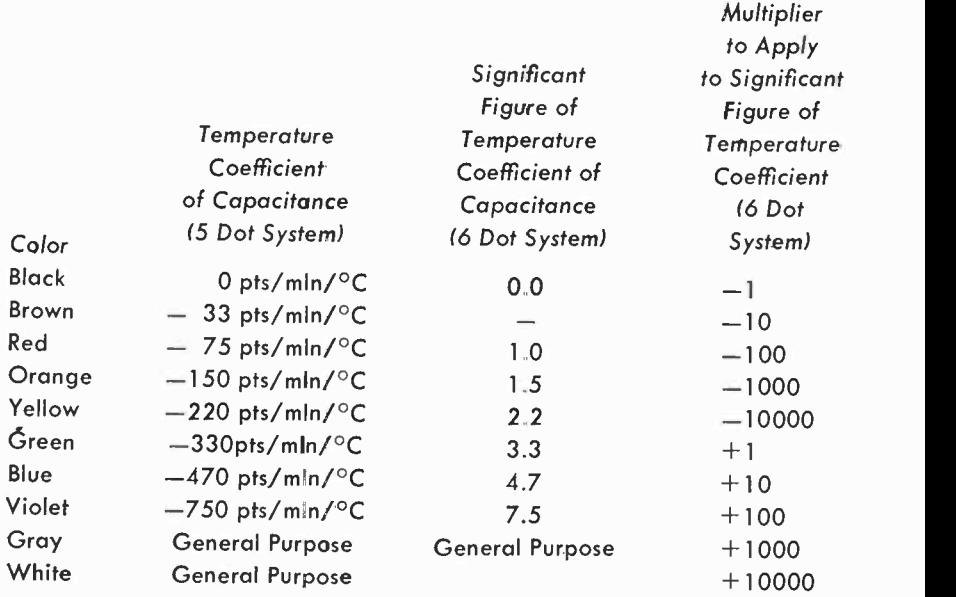

#### Miniature molded ceramics

These tiny capacitors may be marked according to a coding system set up by each manufacturer. In a four-color unit, the first two colors represent the first and second significant figures of capacitance, the third color is the multipher and the fourth color is the tolerance.

#### Other capacitor markings

Not all capacitors use codes. Some are sufficiently large so that the capacitance may be printed or stamped directly on the unit. In some cases, additional information, such as the de working voltage, tolei--

Capacitors may be marked as shown here.

ance, and temperature coefficient may also be included. The drawing shows a capacitor having a capacitance of 6,200 pf, a negative temperature coeffifficient of 500 ppm (parts per million per degree centi-

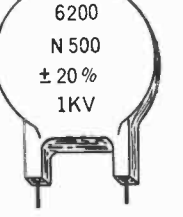

grade). The tolerance is  $\pm 20$  percent and the unit has a dc working voltage of 1,000.

Electrolytic capacitors are marked showing the rated capacitance in microfarads, the rated dc working voltage and terminal identification.

#### Color code for power transformers

Table 48 supplies the color code for power transformers. A bare wire (if used) represents the connection to the Faraday shield (electrostatic screen) between the primary and secondary windings. This wire should be grounded.

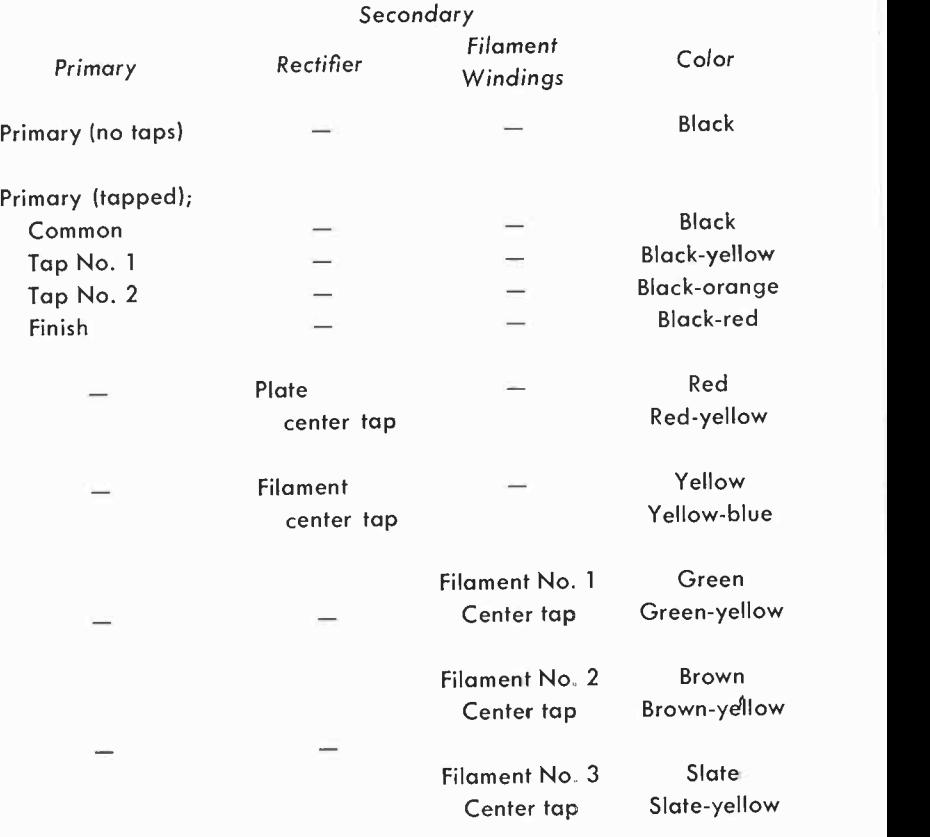

#### Table 48 - Color Code for Power Transformers

# Color code for audio interstage and output transformers

Table 49 supplies the coding used for audio interstage and output

transformers. In an output transformer, the black lead is the start of ance, and temperature coefficient may also be included. The drawing and a yellow lead in the secondary indicate the start of the windings.

#### Table  $49 -$ Color Code for Audio Interstage and Output Transformers

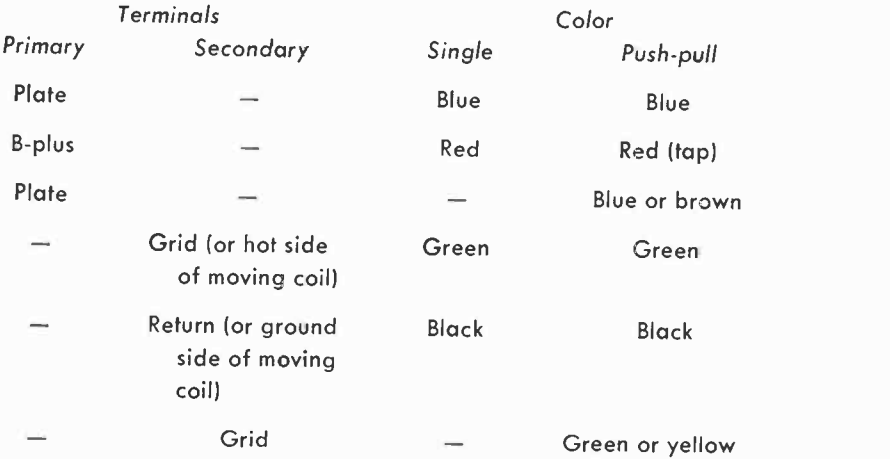

#### Color code for i.f. transformers

The color code for i.f. transformers is similar to that used for audio transformers. The i.f. color code is given in Table 50.

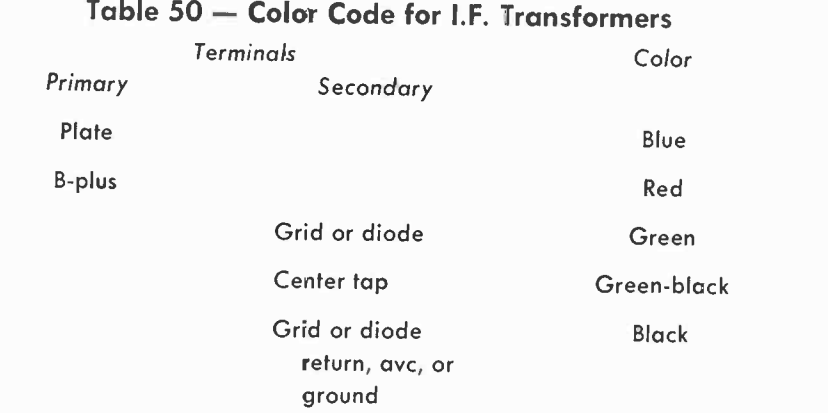

#### Color code for speaker voice coils

 $Green - finish$  $Black - start$ 

### Mathematics tables

Miscellaneous mathematics tables will be found, beginning on this page and continuing to page 157.

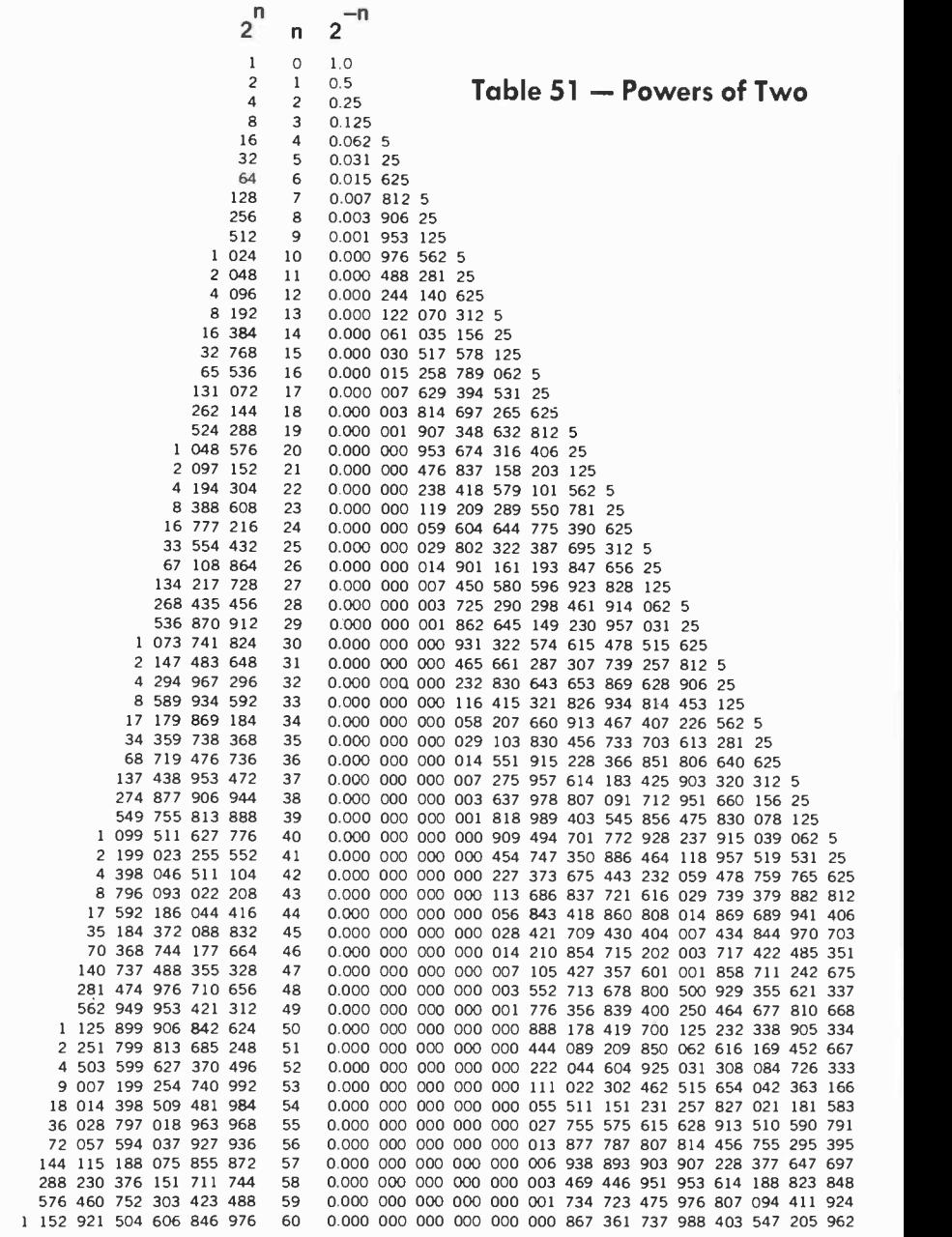

# Table 52 - Powers of Numbers

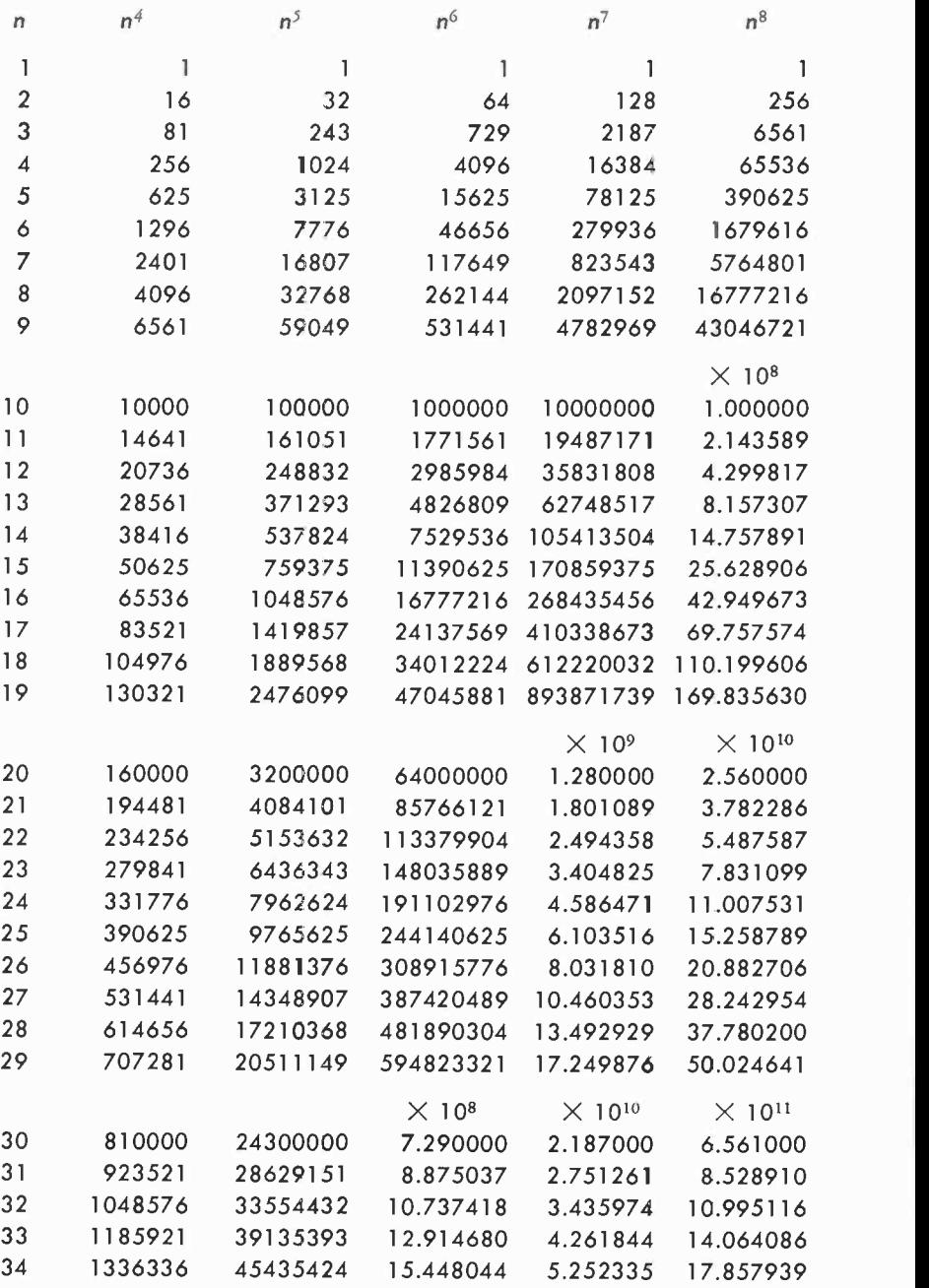

## Table 52 - Powers of Numbers

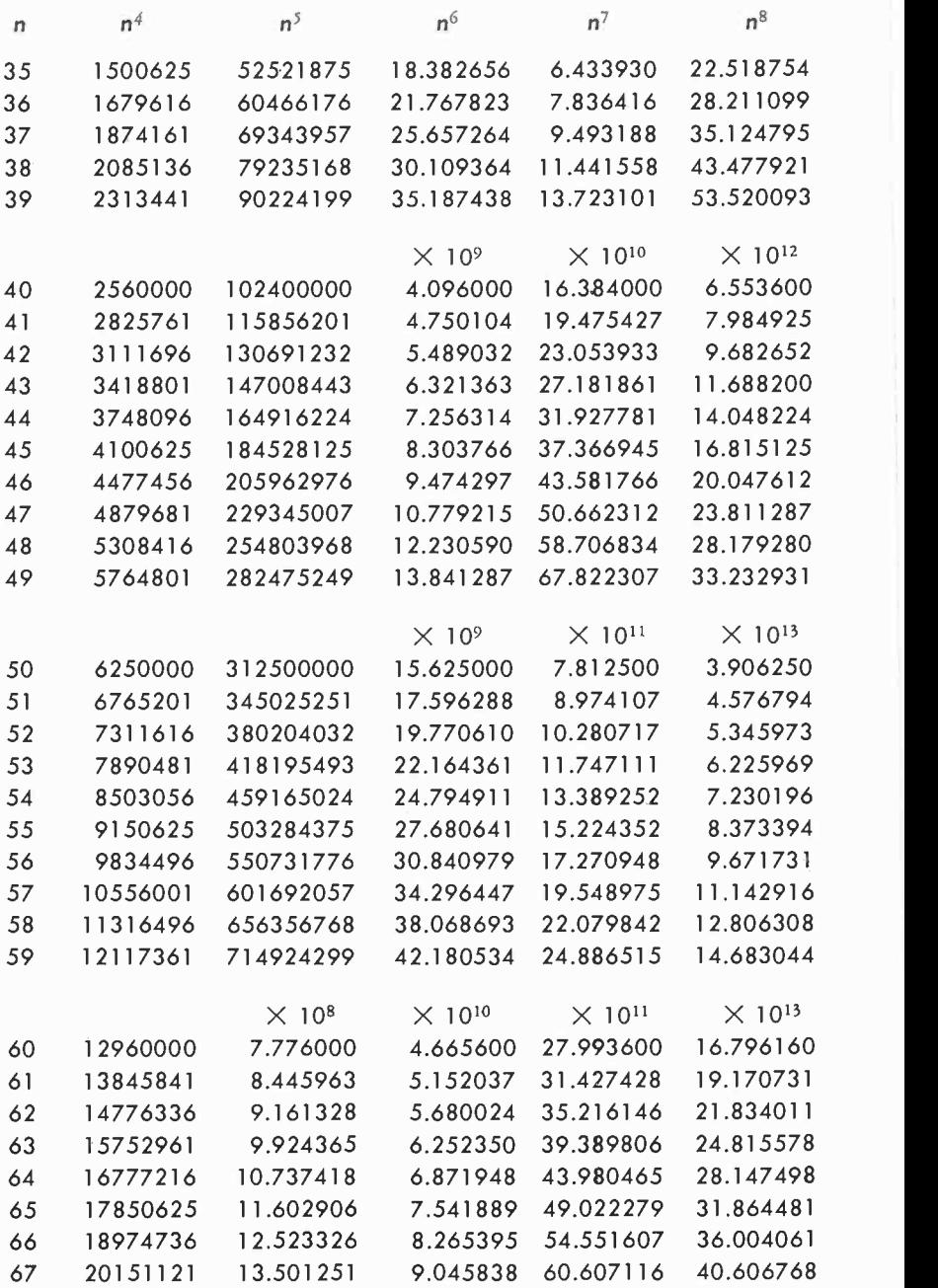

## Table 52 - Powers of Numbers

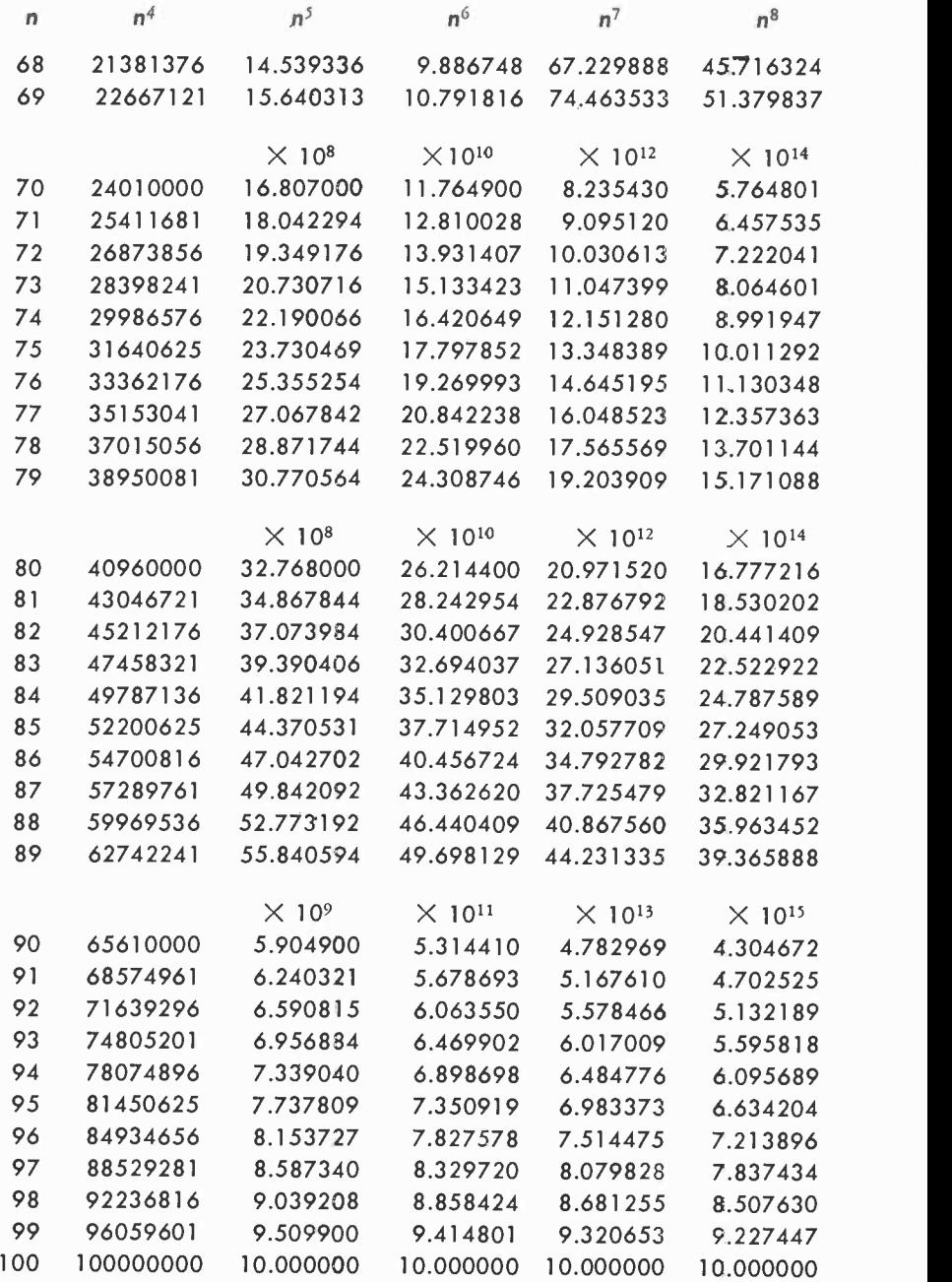

### Table 53 - Cube Roots of Numbers

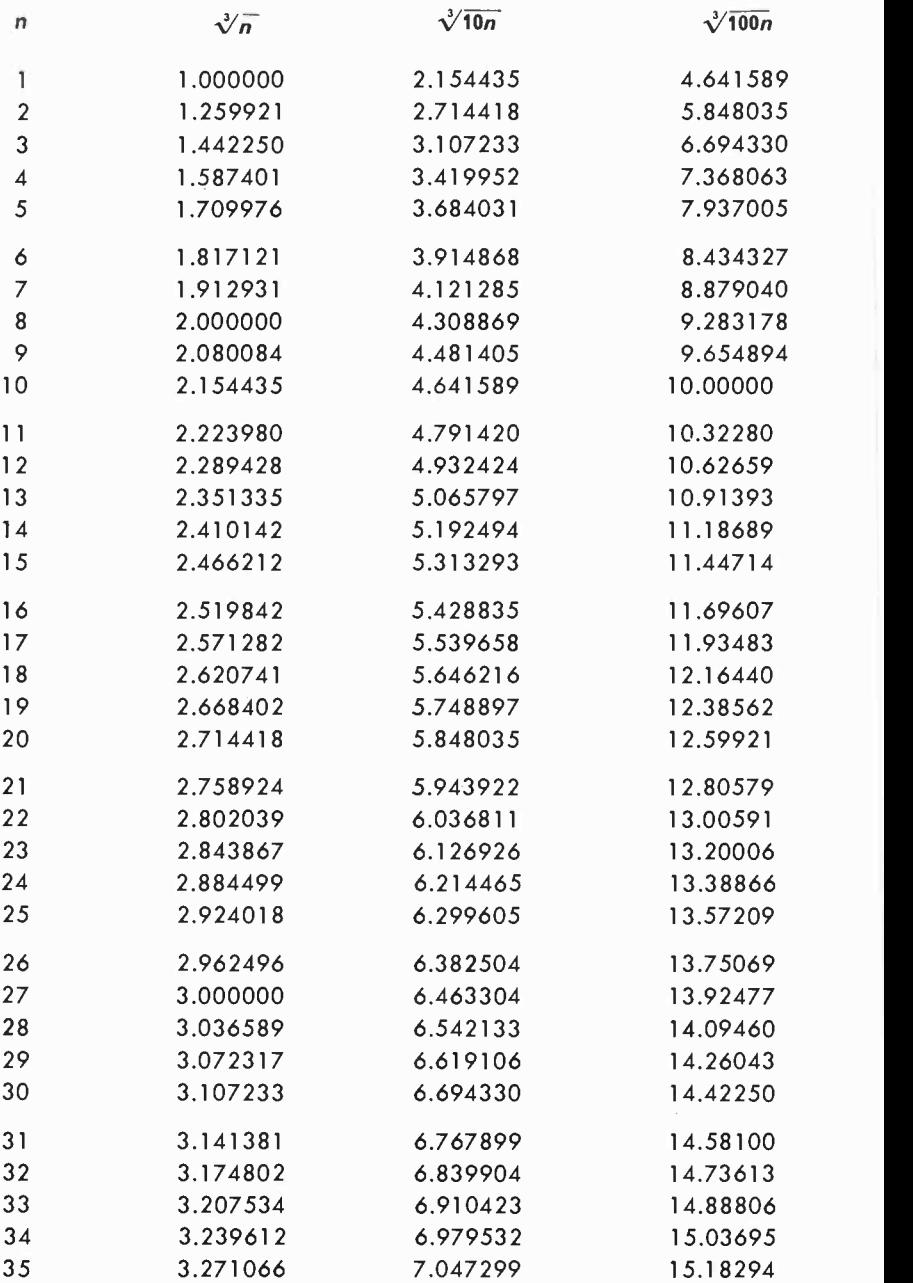

# Table 53 - Cube Roots of Numbers

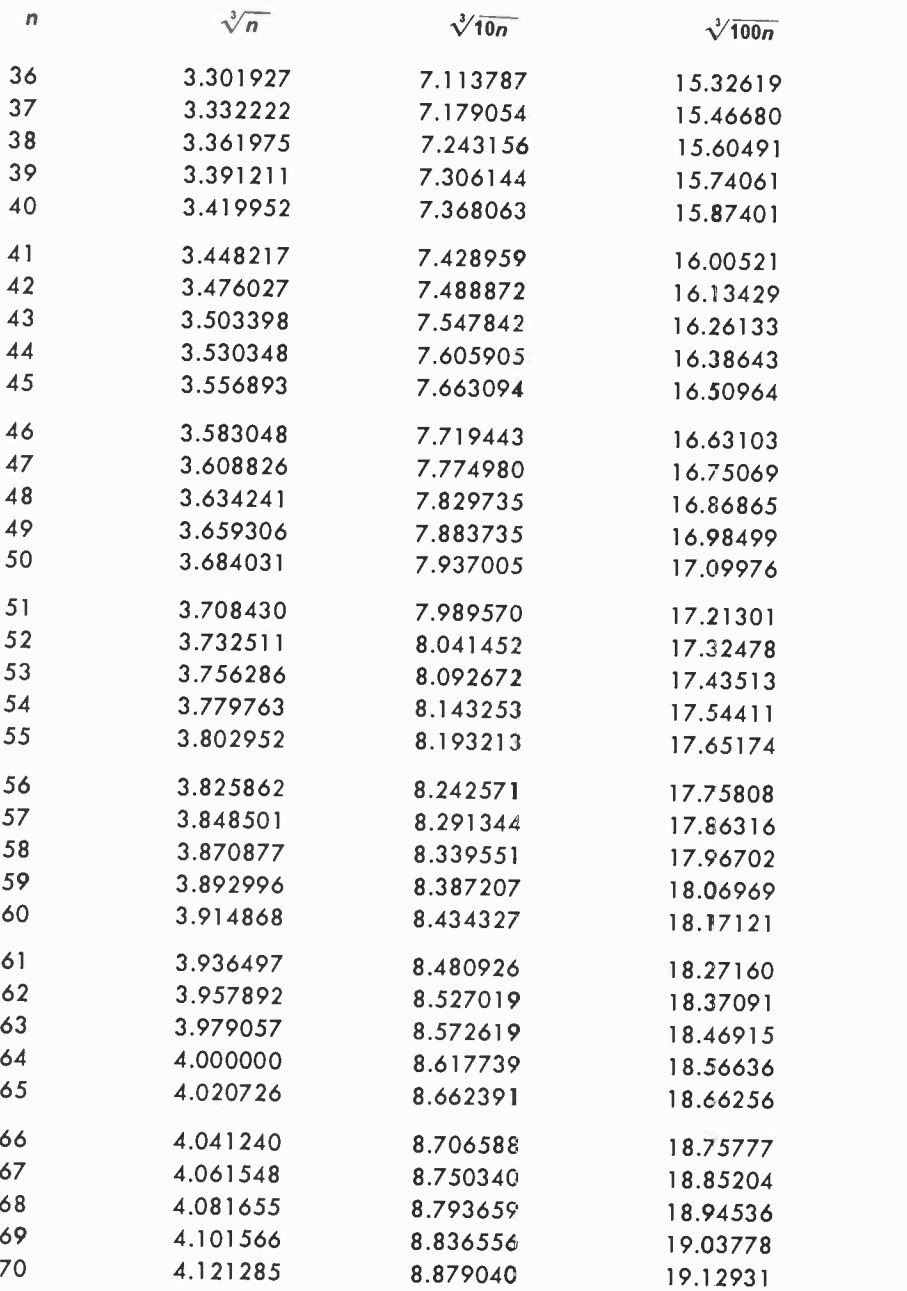

# Table 53 - Cube Roots of Numbers

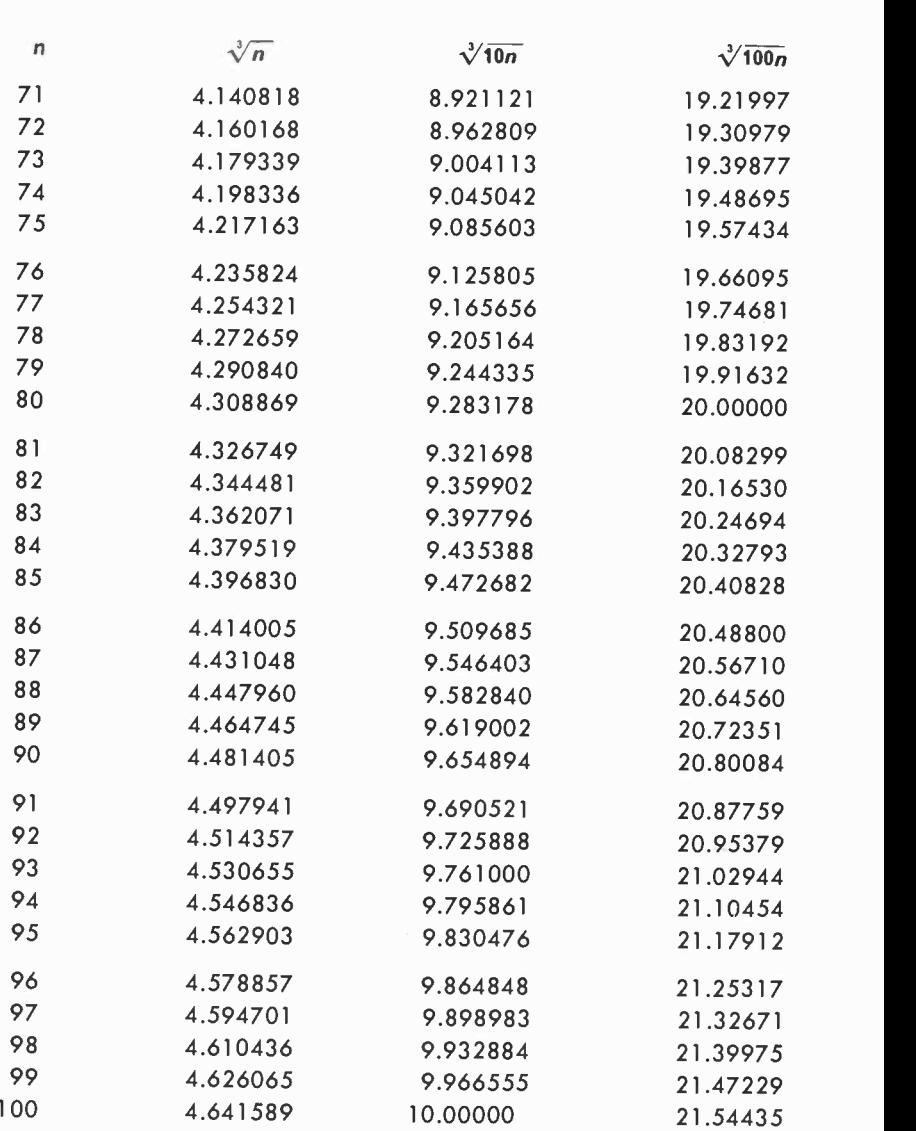

# Table 54 - Numbers and Reciprocals

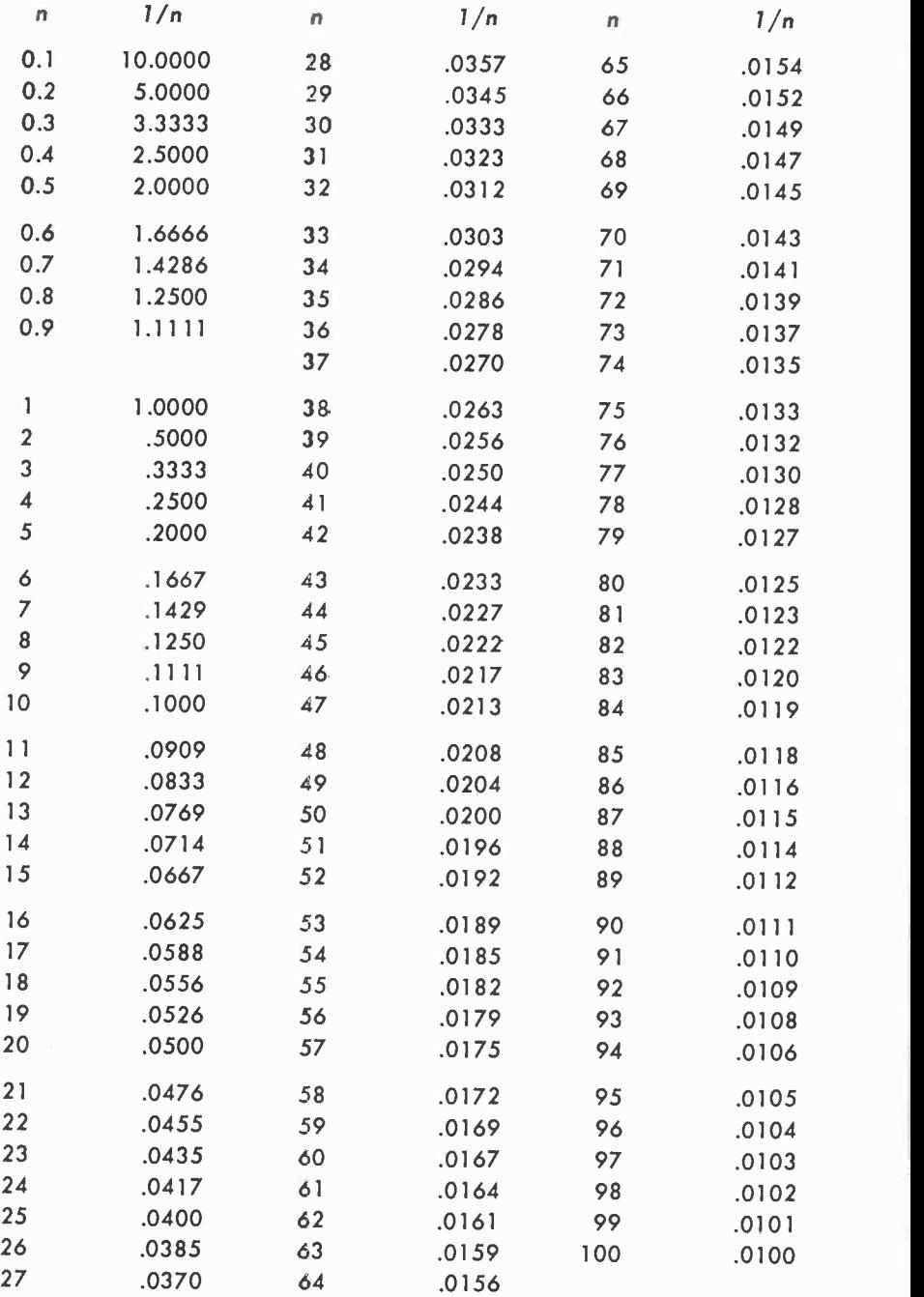

# Table 55 - Decimal Equivalents of Common Fractions of an Inch

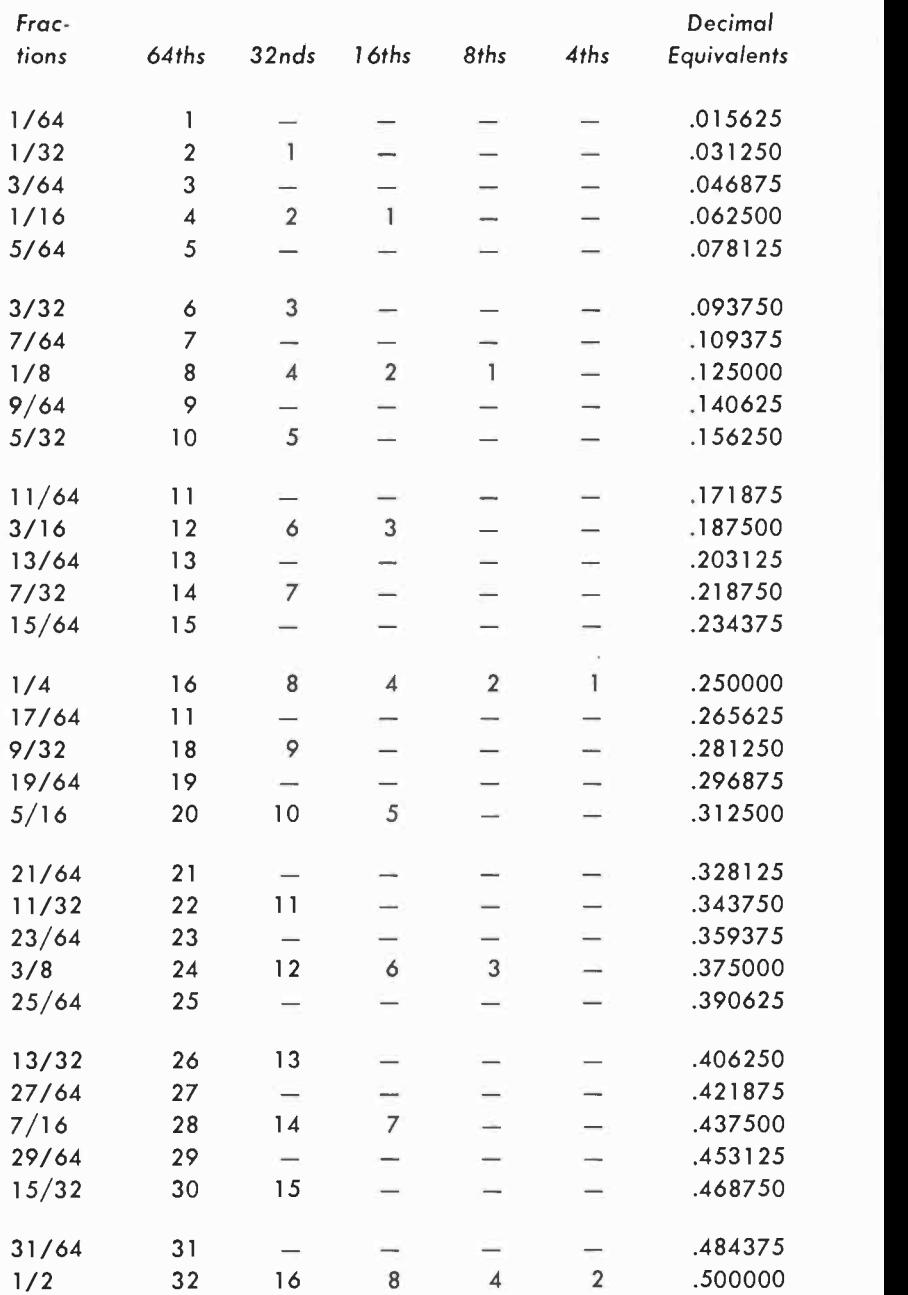

# Table 55 - Decimal Equivalents of Common Fractions of an Inch

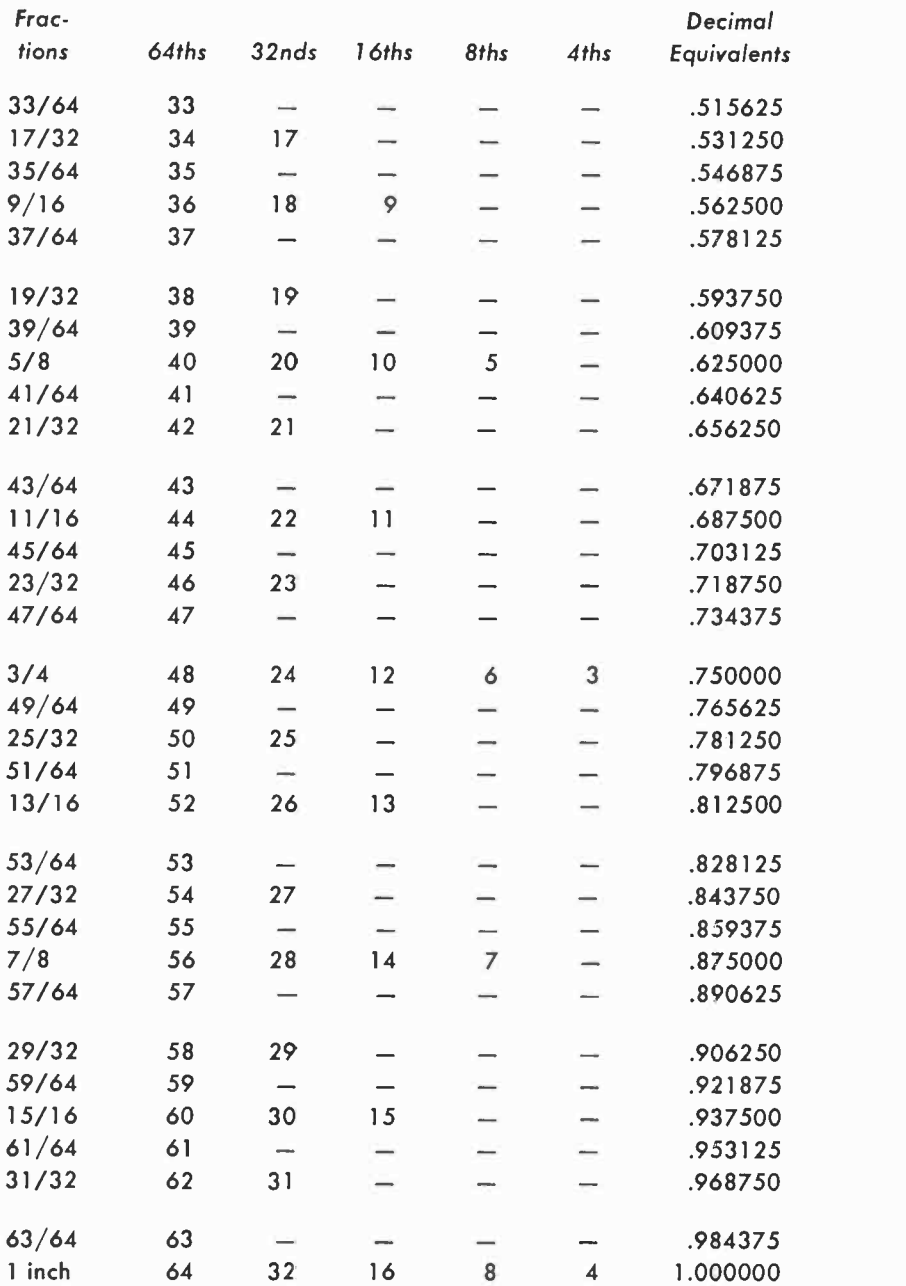

# Table 56 - Mathematical Symbols

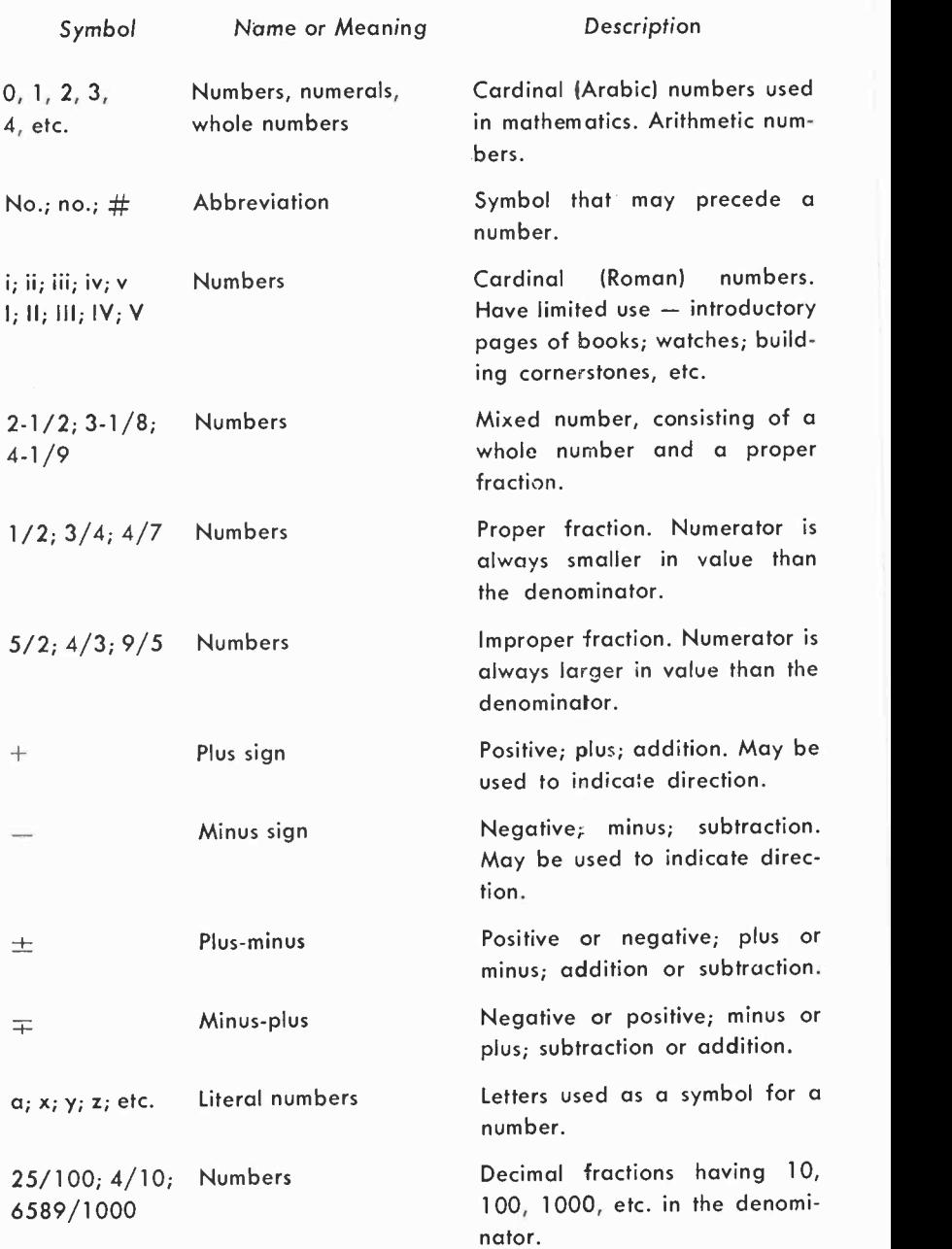

# Table 56 - Mathematical Symbols

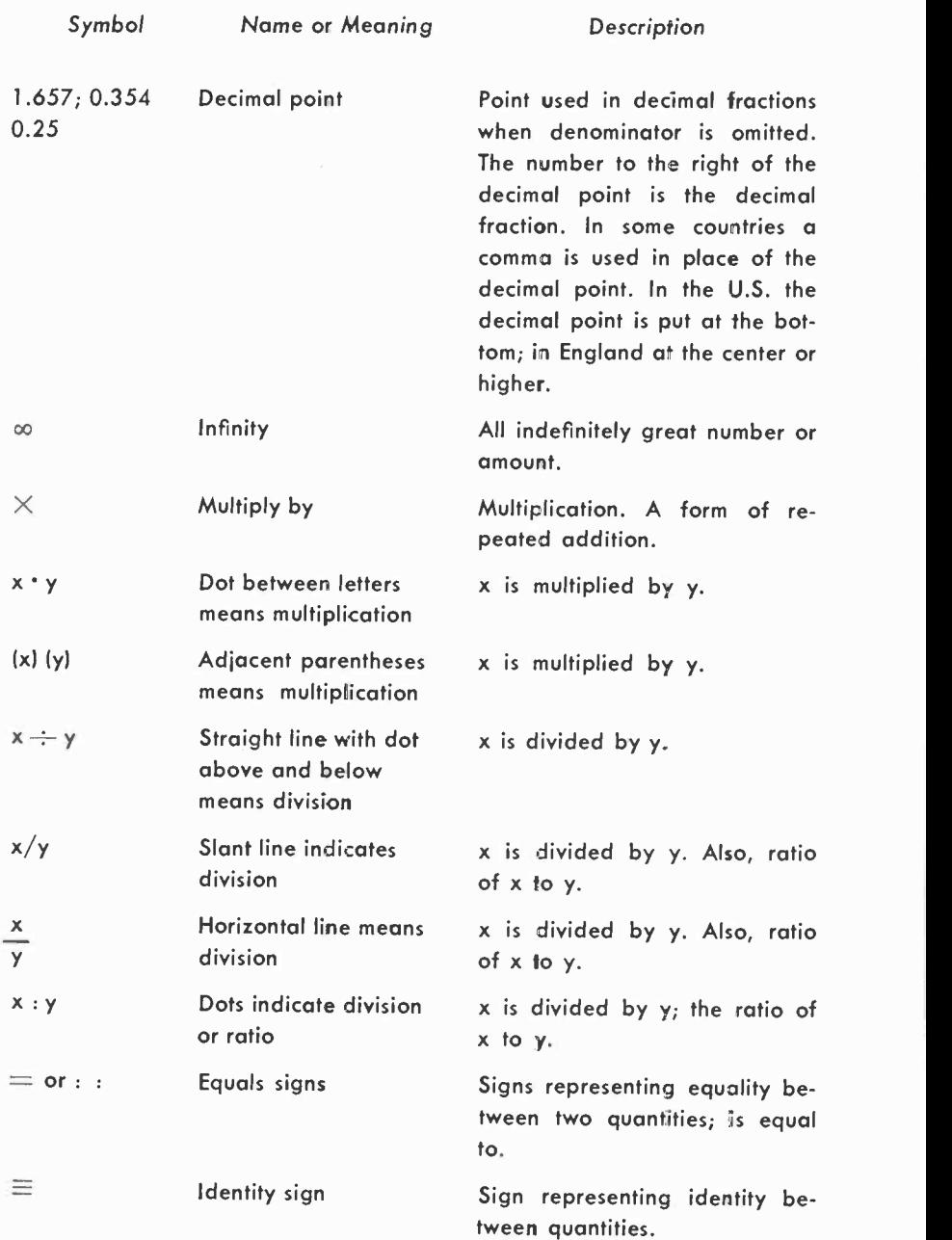

#### Table 56 - Mathematical Symbols

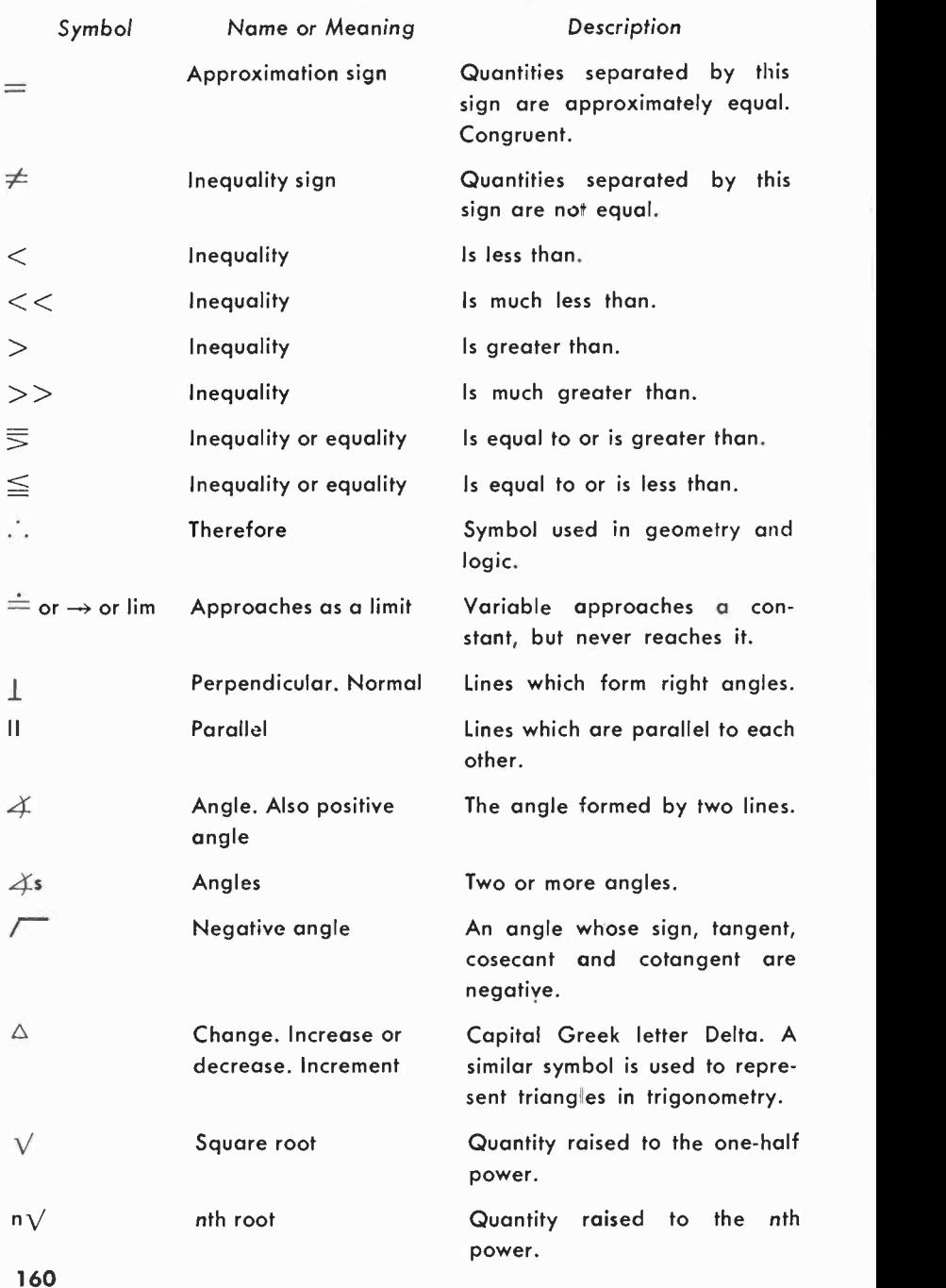

Printed in the United States of America by Goodway Printing Co., Philadelphia, Pa. Set in Linotype Future and Caledonia by Admiral Typographers Corp., New York, N. Y. Paperback and hardcover designs by Kevin McCoy.